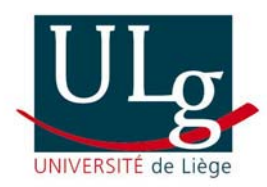

*Faculté des Sciences Appliquées*  Département GEOMAC « Géoressources, Géotechnologies & Matériaux de Construction » *Hydrogéologie et Géologie de l'Environnement Prof. A. DASSARGUES* 

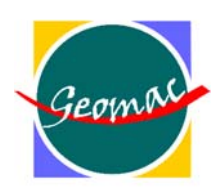

**ISSEP/051 AIDE/051** 

*Modélisation de la remontée des niveaux piézométriques dans les massifs affectés par des travaux miniers dans l'ancien bassin charbonnier de Liège*

Site pilote de Cheratte

\_\_\_\_\_\_\_\_\_\_\_\_\_\_\_\_\_\_\_\_\_\_\_

Rapport final (juin 2005)

Université de Liège – Département GEOMAC – Hydrogéologie et Géologie de l'Environnement http://www.hggeomac.ulg.ac.be Sart-Tilman, Chemin des Chevreuils, 1 – Bât. B52/3 – 4000 Liège – Belgique Tél.: +32 4 366 23 76 Fax: +32 4 366 95 20 E-mail: Alain.Dassargues@ulg.ac.be

#### **Erratum**

Page 32 – dernière ligne du dernier paragraphe

**A la place de:** "*Par contre, lorsque l'exhaure débute, les débits d'eau augmentent et se stabilisent très rapidement*"

**Lire** "*Par contre, lorsque le niveau de drainage des compartiments est atteint, les débits d'eau restitués aux réseaux d'eaux de surface augmentent et se stabilisent très rapidement*"

Page 34 – dernier paragraphe

**A la place de:** "*La Figure 4 illustre la superficie d'infiltration nécessaire pour assurer un alimentation…*"

**Lire** "*La Figure 4 illustre la superficie d'infiltration nécessaire pour assurer une alimentation…*".

Page 43 – paragraphe sous le Tableau 15

**A la place de:** "*Etant donné que les temps de remontée obtenus avec l'hypothèse d'un*  volume de vide résiduel de 0,66×10<sup>6</sup> m<sup>3</sup> sont extrêmement courts. Sur base des observations *faites lors du coup d'eau des aciéries de Cheratte, il semble que ce volume soit trop faible et que l'hypothèse d'un volume de vide résiduel de 3,85*×*106 m³ est plus plausible,. Un volume de vide résiduel de 3,85*×*106 m³ sera donc conservé pour les autres modélisations.*"

**Lire** " *Etant donné que les temps de remontée obtenus avec l'hypothèse d'un volume*  de vide résiduel de 0,66×10<sup>6</sup> m<sup>3</sup> sont extrêmement courts comparativement aux observations *faites lors du coup d'eau des aciéries de Cheratte, il semble que ce volume soit trop faible et que l'hypothèse d'un volume de vide résiduel de 3,85*×*106 m³ est plus plausible. Cette dernière hypothèse sera donc conservé pour les autres modélisations."*

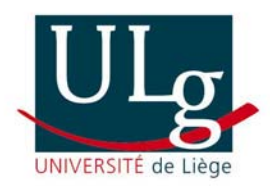

*Faculté des Sciences Appliquées*  Département GEOMAC « Géoressources, Géotechnologies & Matériaux de Construction » *Hydrogéologie et Géologie de l'Environnement Prof. A. DASSARGUES* 

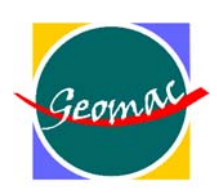

**ISSEP/051 AIDE/051** 

*Modélisation de la remontée des niveaux piézométriques dans les massifs affectés par des travaux miniers dans l'ancien bassin charbonnier de Liège*

Site pilote de Cheratte

 $\overline{\phantom{a}}$  , where  $\overline{\phantom{a}}$ 

Rapport final (juin 2005)

Chercheurs: N. Gardin, Ingénieur de recherches, S. Brouyère, Chercheur qualifié

Chef du projet: A. Dassargues, Professeur

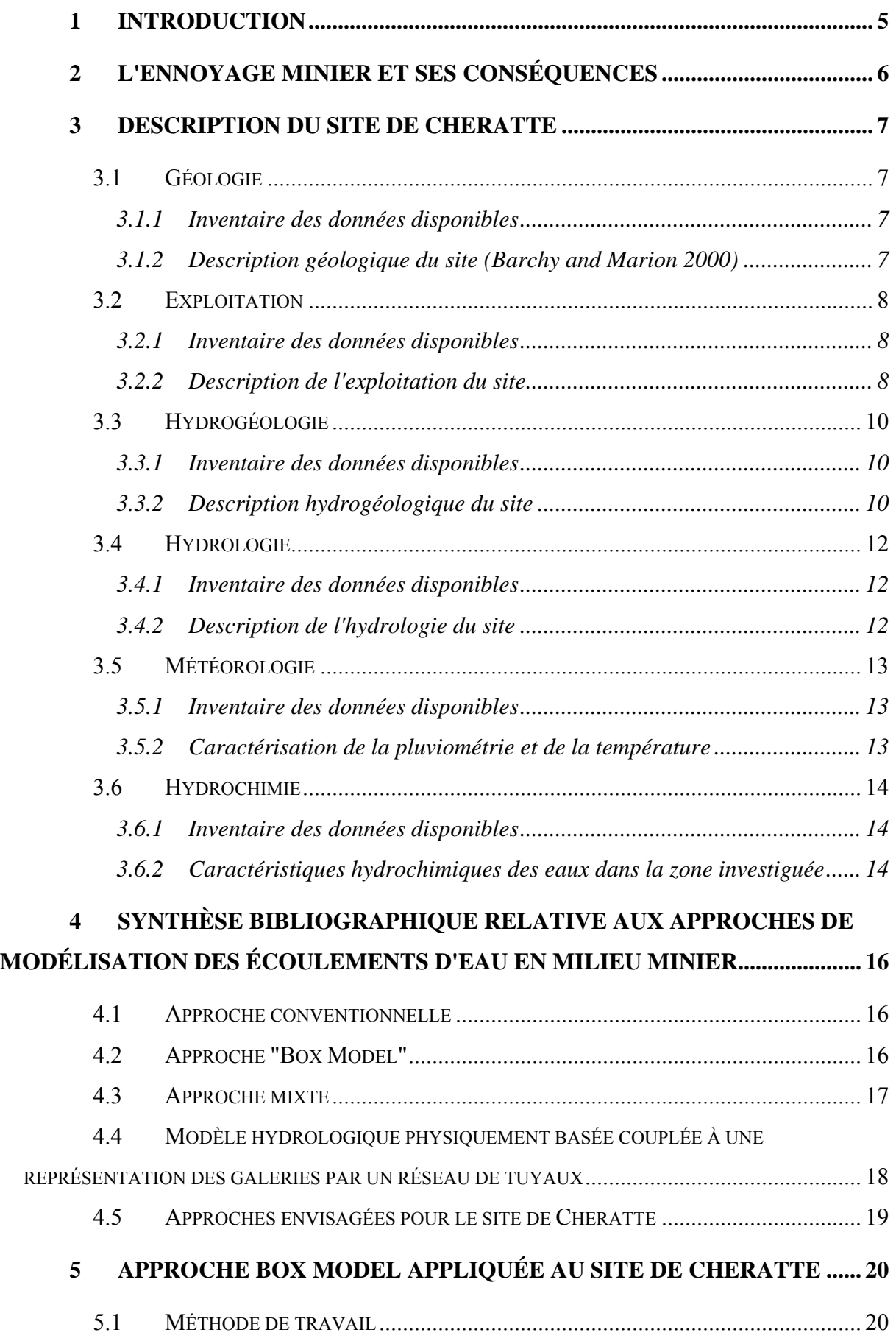

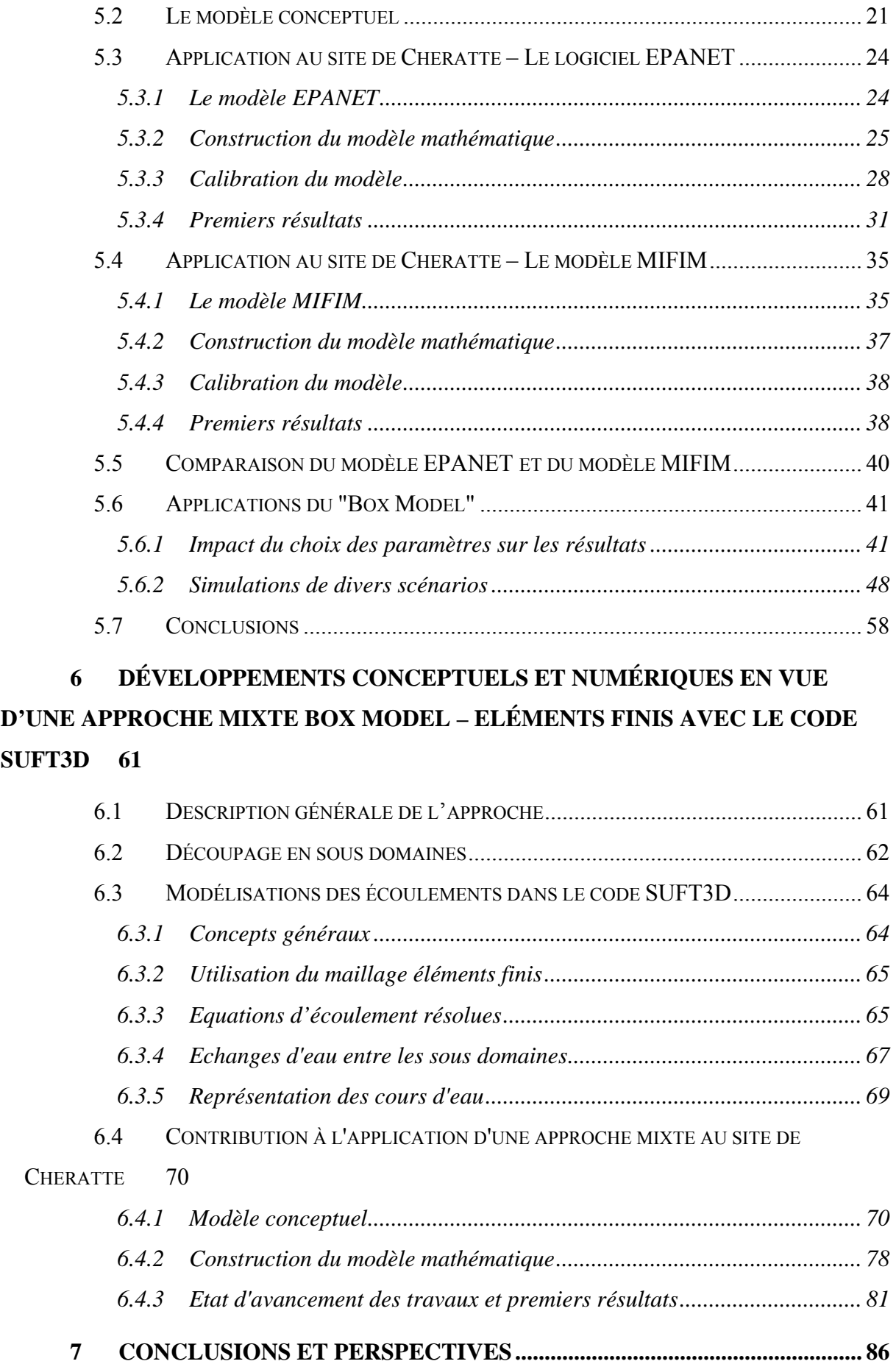

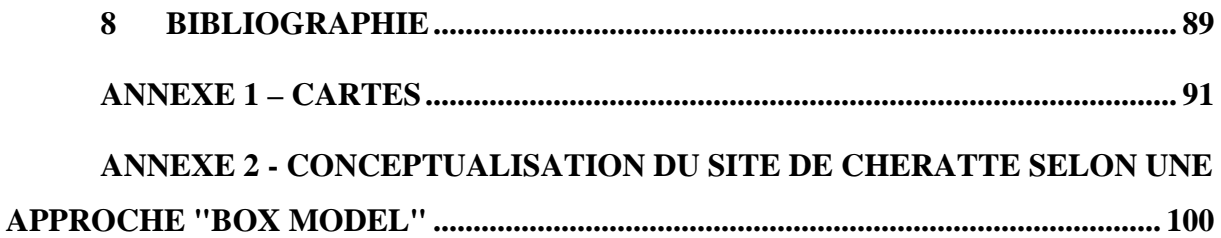

#### <span id="page-6-0"></span>**1 Introduction**

La convention de recherche n° 7220-PR-136 intitulée "Development of tools for managing the impacts on surface due to changing hydrological regimes surrounding closed underground coal mines" a été signée entre la Communatué Européenne du Charbon et de l'Acier et, entre autres, l'ISSEP et l'AIDE.

Dans le cadre de cette convention, le secteur Hydrogéologie & Géologie de l'Environnement du Département GEOMAC, Université de Liège (HGE-GEOMAC) a été engagé par l'ISSEP et l'AIDE en tant que sous-traitant pour le développement d'une méthode de modélisation de la remontée des niveaux piézométriques dans les massifs affectés par des travaux miniers dans l'ancien bassin charbonnier de Liège, sur le site pilote de Cheratte.

Le présent rapport rend compte des travaux réalisés de décembre 2004 à fin juin 2005 par HGE-GEOMAC dans le cadre de cette étude. Il est organisé de la façon suivante: il commence par un bref descriptif du phénomène d'ennoyage minier et de ses conséquences. Ensuite, les données récoltées par l'ISSEP et l'AIDE ont été synthétisées et, le cas échéant ont fait l'objet d'une interprétation. Vient ensuite une description des différentes approches existantes pour la modélisation de l'ennoyage minier. Un modèle de type Box Model a été développé, celui-ci est décrit dans le 5<sup>eme</sup> chapitre. La 6<sup>ème</sup> partie décrit le développement d'un modèle selon une approche combinant une modélisation de type Box Model et une approche classique en vue de pallier aux lacunes identifiées dans l'approche Box Model. Viennent ensuite les différentes conclusions de cette étude.

#### <span id="page-7-0"></span>**2 L'ennoyage minier et ses conséquences**

L'arrêt de l'exploitation minière s'accompagne généralement d'un arrêt des pompages d'exhaure. Il s'ensuit une remontée des niveaux piézométriques dans les terrains qui avaient été désaturés lors de la progression de l'exploitation. Ce phénomène de remontée des niveaux piézométriques est couramment appelé ennoyage minier ("mine water rebound").

La complexité de l'étude de ce phénomène provient de la présence des travaux miniers qui perturbent de façon importante les écoulements d'eau souterraine (Boyaud and Therrien 2004): l'extraction du charbon laisse des vides importants dans la roche encaissante. Les réseaux de galeries interconnectés jouent le rôle de chemins préférentiels pour l'écoulement (et les équations classiques d'écoulement en milieu poreux n'y sont plus applicables). Enfin, l'extraction du charbon provoque des modifications importantes des propriétés hydrogéologiques de la roche encaissante à proximité des vides.

Le phénomène d'ennoyage minier peut avoir des conséquences importantes sur l'environnement (Monjoie 2000; Younger, Banwart et al. 2002):

- Un risque d'acidification des eaux de surface ("Acid Mine Drainage"): lorsque le niveau dans les mines atteint des galeries débouchant en surface, l'eau des mines s'écoule par gravité et se déverse dans le réseau d'eau de surface. Or ces eaux présentent très souvent un caractère acide, sulfaté et riche en fer.
- Il peut arriver que ces galeries qui évacuent les eaux par gravité s'obstruent suite à un éboulement. Le niveau d'eau derrière le "bouchon" continue à augmenter jusqu'à exercer une pression suffisante pour rompre l'obstruction. Les terrains saturés suite à la formation du bouchon se vidant brutalement de leur eau, celle-ci est évacuée par la galerie précédemment obstruée ce qui peut provoquer des inondations importantes en surface (coups d'eau).
- L'augmentation des pressions d'eau dans les terrains peut induire des problèmes de stabilité dans les versants, voire des reprises des tassements.

Il convient donc de disposer d'outils permettant de les décrire avec précision.

## <span id="page-8-1"></span><span id="page-8-0"></span>**3 Description du site de Cheratte**

Le site de Cheratte se situe en rive droite de la Meuse. Il englobe notamment les agglomérations d'Argenteau, de Cheratte, de Wandre, de Jupille, de Trembleur, de Blégny et de Barchon. Ce site couvre une superficie de près de 26 km<sup>2</sup>. L'altitude y varie de  $\pm$  55 mètres dans la plaine alluviale à plus de 190 mètres aux sommets des terrasses alluviales (voir Carte 1 en Annexe 1).

Les données récoltées par l'ISSEP ont été transmises au cours de plusieurs réunions de travail durant lesquelles elles ont été présentées. Elles se rapportent principalement à la géologie, à l'hydrogéologie, aux eaux de surface, à la météorologie et à l'hydrochimie. A la suite, une synthèse de ces informations est fournie.

# *3.1 Géologie*

# **3.1.1 Inventaire des données disponibles**

- $\triangleright$  Carte géologique de Dalhem Herve au 1/25.000<sup>eme</sup> (Barchy and Marion 2000).
- ¾ Carte géologique de Alleur Liège au 1/40.000eme (Forir 1902).
- ¾ Plans et cartes des galeries, des veines de charbon,… dressés lors de l'exploitation des charbonnages.
- ¾ Description détaillée des terrains rencontrés lors du forage des 9 piézomètres réalisés dans le cadre de la présente étude; description sommaire des terrains rencontrés lors du forage de 9 tubes inclinométriques appartenant à la Ville de Liège à Wandre; description sommaire des puits de particuliers, lorsque celleci était disponible.

# **3.1.2 Description géologique du site (Barchy and Marion 2000)**

Dans la zone étudiée, les terrains rencontrés peuvent être regroupés de la façon suivante (Carte 2 en Annexe 1):

- le Socle Primaire constitué de roches schisto-gréseuses appartenant au Carbonifère et au Famennien
- le Crétacé (uniquement présent à l'Est et au Sud de la zone d'étude) constitué de sédiments formés de bas en haut:
	- o de sables fins à niveaux argileux (formation d'Aachen): 0 10 m
- <span id="page-9-0"></span>o d'argiles et de sables glauconifères, d'argiles carbonatées (marne) et de siltites sableuses (formation de Vaals ou smectite de Herve):  $0 - 20$  m
- o de craies blanches glauconifères à la base (formation de Gulpen): 16 m maximum
- o de la partie supérieure de la formation de Gulpen, localement altérée constituée d'accumulation résiduelle d'argiles à silex
- le Tertiaire constitué de remplissages sableux et argileux dans des poches de dissolution et des cavités karstiques présentent dans les craies du Crétacé. Ce type de terrain n'est pas rencontré dans la zone investiguée.
- le Quaternaire constitué de limons sableux, d'argiles, de graviers et de galets sur les plateaux (terrasses fluviatiles: 20 m); de colluvions sur les pentes; d'alluvions modernes dans les vallées, composées de graviers, sables et argiles (20 m)

Au cours de la tectonogenèse varisque, les terrains datant du Primaire ont été intensément plissés et faillés. Cette importante activité tectonique a donné naissance à plusieurs unités structurales: l'anticlinal de Visé-Puth, le synclinal complexe de Liège, le double anticlinal de Cointe et de la Chartreuse et le synclinal complexe de Herve.

Après érosion et pénéplanation, le socle primaire a été recouvert par les terrains du Crétacé, subhorizontaux, à pendage faible vers le NNW.

Enfin, les dépôts alluvionnaires, surtout abondants dans la vallée de la Meuse (plaine alluviale actuelle ou de terrasses fluviatiles), sont également subhorizontaux.

# *3.2 Exploitation*

# **3.2.1 Inventaire des données disponibles**

Il s'agit principalement de plans et de cartes dressés en cours d'exploitation des charbonnages et complétés par le témoignage d'anciens mineurs.

# **3.2.2 Description de l'exploitation du site**

Le site recouvre en partie, trois anciennes concessions minières:

- ¾ la concession d'Argenteau-Trembleur, au Nord,
- $\triangleright$  la concession du Hasard-Cheratte, au centre,
- ¾ la concession de l'Espérance-Violette et de Wandre, au Sud.

Il recouvre également, mais de façon plus restreinte, deux autres concessions. Il s'agit:

- $\triangleright$  de la concession de Quatre Jean et Pixherotte au Sud,
- ¾ de la concession de Abhooz et Bonne Foi Hareng au Nord-Ouest

De façon plus générale, le gisement de Liège est constitué de 38 couches de charbon, dont l'épaisseur est comprise entre 0,15 et 1,60 m (moyenne de 0,60 m). Elles n'ont cependant pas toutes été exploitées. L'épaisseur du gisement dans le synclinal de Liège est très variable: de 463 m dans la concession d'Argenteau-Trembleur, jusqu'à 869 m dans la concession de Wandre, au cœur du synclinal (Carte 3 en Annexe 1).

Au cœur du Synclinal de Liège, 14 veines de charbon superposées ont été exploitées, avec un maximum de 5 veines superposées situées au-dessus de 55 m (niveau moyen de la Meuse). Cependant, il n'a pas été possible de recueillir des informations sur les travaux les plus anciens, non cartographiés.

Le réseau de galeries d'exhaure situées à une altitude supérieure à 55 m représente une longueur de 80 km. Ces galeries semblent organisées en 5 réseaux qui ne sont a priori pas directement connectés mais qui peuvent être en communication via la fracturation du massif ou via les travaux plus profonds, par effet de vases communicants. Si on suppose que ces galeries ont une section de 5 m<sup>2</sup>, le volume des vides qu'elles représentent correspond à  $\pm$  $400.000 \text{ m}^3$ .

Le volume des vides résiduels  $(V_{\text{rés}})$  associés à l'extraction du charbon a été estimé par l'ISSEP à partir de la connaissance du volume de charbon extrait  $(V_{ext})$ , du volume remblayé  $(V_{rem})$  et du volume de la cuvette d'affaissement  $(V_{aff})$ , par la formule:

$$
V_{res} = V_{ext} - k_p \times V_{rem} - V_{aff}
$$
 (1)

Dans cette relation,  $k_p$  est un coefficient utilisé pour tenir compte de la porosité du remblai.

Etant donné qu'il n'est pas toujours possible d'obtenir une estimation suffisamment précise de ces différents termes, cette relation est parfois remplacée par une relation empirique du type:

$$
V_{res} = C \times V_{exp}
$$
 (2)

C est alors un coefficient qui dépend du mode de traitement des vides miniers, de la profondeur du chantier d'exploitation et des conditions locales). Le [Tableau 1](#page-11-1) fournit des estimations du volume des vides résiduels pour différentes valeurs de C et de volume de

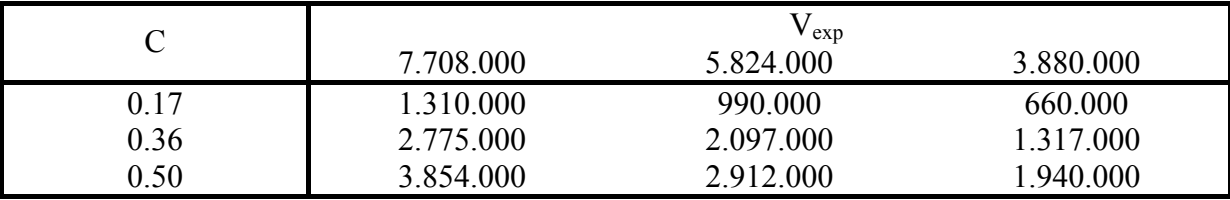

<span id="page-11-0"></span>charbon extrait (estimations pour le site de Cheratte).

<span id="page-11-1"></span>**Tableau 1** – Estimation du volume des vides résiduels associés à l'extraction de charbon pour différentes valeurs de C et de Vexp.

## *3.3 Hydrogéologie*

## **3.3.1 Inventaire des données disponibles**

Les données disponibles portent principalement sur la description des unités hydrogéologiques en présence et sur l'estimation des paramètres hydrogéologiques:

- $\triangleright$  Carte hydrogéologique de Dalhem Herve au 1/25.000<sup>eme</sup> (Ruthy 2003).
- $\triangleright$  Carte hydrogéologique d'Alleur Liège au 1/25.000<sup>eme</sup> (Ruthy 2002).
- ¾ Mesures piézométriques réalisées en différents points du domaine. Les premières mesures piézométriques disponibles pour la zone d'étude datent de 1995 et ont été réalisées, de façon ponctuelle, dans les neuf tubes inclinométriques de la Ville de Liège. Depuis 2002, ces mesures se font de façon hebdomadaire. Depuis 2003, des mesures hebdomadaires sont également réalisées dans les piézomètres de l'ISSEP. Depuis avril 2004, les mesures réalisées aux Pz4 et Pz5 se font à l'aide de sondes automatiques, à une fréquence d'échantillonnage horaire. Enfin, ces mesures ont été complétées par des relevés piézométriques occasionnels dans des puits de particuliers, excepté pour le P12 où le relevé est hebdomadaire. On dispose également de mesures piézométriques réalisées dans 4 piézomètres de l'AIDE situés le long la conduite menant à la station d'épuration, dans la plaine alluviale.
- ¾ Essais de pompage réalisés dans sept des neuf piézomètres réalisés par l'ISSEP.

# **3.3.2 Description hydrogéologique du site**

Trois unités hydrogéologiques principales peuvent être distinguées dans la zone d'étude (Carte 4 en Annexe 1):

1. des aquifères locaux dans le socle schisto-gréseux: l'eau est contenue dans les fissures ouvertes. Cette eau présente souvent une minéralisation élevée en fer et en sulfate ainsi qu'un pH acide;

- 2. les aquifères de la plaine alluviale et des terrasses fluviatiles (ces derniers localement et temporairement);
- 3. les aquifères du Crétacé.

A noter que la base du Crétacé est constituée de terrains argileux pouvant isoler les aquifères du socle schisto-gréseux de ceux du Crétacé.

Concernant la piézométrie (Carte 4 en Annexe 1), les mesures réalisées semblent indiquer un gradient piézométrique orienté vers la vallée de la Meuse. Cette allure générale est fortement perturbée par les zones d'exploitation où l'on observe des niveaux piézométriques beaucoup plus bas, ce qui semble indiquer que la nappe du Houiller est rabattue par ces galeries. Il apparaît également que les cours d'eau (la Julienne, le ruisseau de Bolland, le Mortier) qui traversent la zone d'étude ont un impact, mais pas toujours très marqué, sur la piézométrie.

Par ailleurs, l'examen de l'évolution temporelle de la piézométrie semble indiquer que les niveaux piézométriques dans le Houiller ne sont plus en phase de remontée (sur base de la période d'échantillonnage). Seules les mesures réalisées sur les tubes inclinométriques de la Ville de Liège semblent montrer une certaine remontée des niveaux mais antérieure à 2000.

Les essais de pompage ont montré que les terrains houillers sont peu perméables ([Tableau 3](#page-13-1)[\).](#page-12-0)

<span id="page-12-0"></span>Il est couramment admis qu'une valeur de coefficient d'emmagasinement comprise entre 0,03 et 0,35 caractérise un aquifère libre, tandis que qu'une valeur inférieure à  $1 \times 10^{-4}$ m/s correspond à un aquifère captif (Dassargues 2000). Sur base de ce constat, on peut supposer que le Pz 1 a rencontré une nappe captive. Par contre pour les autres piézomètres, la classification est moins évidente.

La porosité intrinsèque de la roche encaissante est estimée à 1 % sur base de recherches bibliographiques et de la proportion de schistes et de grès dans le Houiller.

<span id="page-13-0"></span>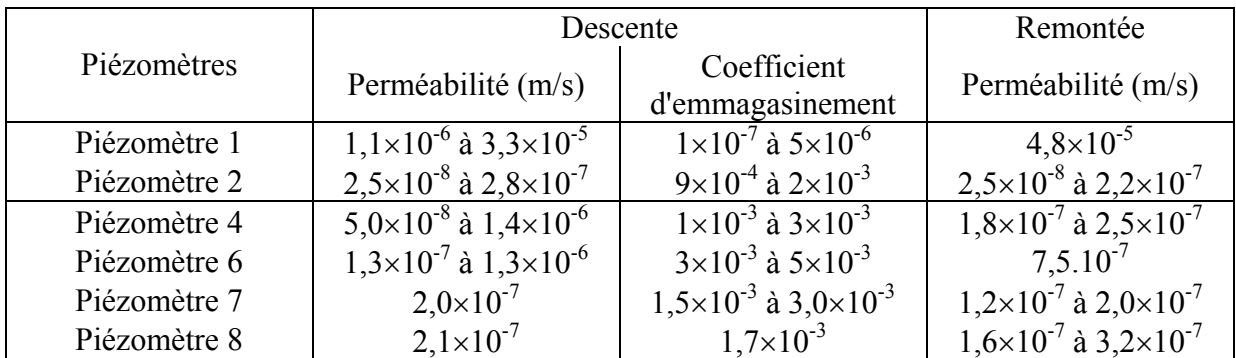

<span id="page-13-1"></span>**Tableau 3** - Résultats des essais de pompage réalisés dans les différents piézomètres du site de Cheratte.

# *3.4 Hydrologie*

# **3.4.1 Inventaire des données disponibles**

Afin de caractériser au mieux les entrées et sorties d'eau dans la zone d'étude, l'ISSEP a procédé à des mesures de débits en différents points des cours d'eau qui traversent la zone et, lorsque c'était possible, à la sortie des galeries d'exhaure.

Les ruisseaux de Mortier et de Bolland font l'objet de mesures de débit tous les 15 jours, en 4 points (3 points de mesure amonts et 1 aval) pour chacun d'eux.

La Julienne fait également l'objet de mesures tous les 15 jours en 6 points sur ses différents affluents. Elle est également équipée de deux stations limnimétriques (une intermédiaire et une avale) où sont réalisées des mesures avec un pas de temps très court (de 5 minutes à 1 heure).

La comparaison des débits amont et aval de ces différents cours d'eau montrent que lors de période de basses eaux, la Julienne "perd" de l'eau. Cette constatation est également valable pour le Bolland. Par contre, le ruisseau de Mortier est la plupart du temps drainant.

Concernant les galeries d'exhaure, seules celles qui ont pu être retrouvées et qui présentent un débit suffisant font l'objet de mesures. Celles-ci sont réalisées tous les 15 jours excepté pour l'exhaure d'Argenteau et la sortie de la galerie de 6 mètres à Cheratte où elles sont réalisées toutes les 5 minutes.

# **3.4.2 Description de l'hydrologie du site**

Le site est traversé par trois cours d'eau qui s'écoulent principalement du Sud vers le Nord et qui sont, d'Ouest en Est (Carte 5 en Annexe 1):

- la Julienne,
- le ruisseau de Bolland,

## <span id="page-14-0"></span>le ruisseau de Mortier

Ces ruisseaux sont alimentés par un certain nombre de sources souvent situées à la base du Crétacé ou des terrasses alluviales.

Les galeries sont organisées en 5 réseaux théoriquement isolés les uns des autres. En pratique, il n'est pas exclu qu'ils soient interconnectés. Ces réseaux se situent à des altitudes différentes.

# *3.5 Météorologie*

# **3.5.1 Inventaire des données disponibles**

L'ISSEP reçoit régulièrement les mesures de températures et de précipitations réalisées par l'IRM aux stations de Liège-Monsin, Angleur, Fourons et Thimister. Ces données sont disponibles avec un pas de temps mensuel jusqu'en 2002 et un pas de temps journalier depuis 2002.

Par ailleurs, un pluviomètre a été implanté, dans le cadre de cette étude, le long de la Julienne, à hauteur de la station limnimétrique amont. Les mesures y sont réalisées avec un pas de temps horaire depuis février 2003.

# **3.5.2 Caractérisation de la pluviométrie et de la température**

L'examen des données météorologiques montrent que les précipitations annuelles pour le site de Cheratte sont comprises entre 640 et 1130 mm (moyenne de 865 mm) à la station de Liège-Monsin et entre 610 et 980 mm (moyenne de 810 mm) à la station de Fourons.

Les températures moyennes mensuelles les plus basses observées ont été de -0,1°C à Liège-Monsin et de –0,9°C aux Fourons en janvier 97; les températures moyennes mensuelles les plus élevées observées ont été de 23,0°C à Liège-Monsin et de 21,8°C aux Fourons en juillet 94.

Ces données météorologiques ont été utilisées par le modèle EPIC-GRID (FUSAGx) pour fournir des valeurs annuelles d'infiltration (comprises entre 154 et 426 mm; moyenne de 301 mm) et de recharge de la nappe (entre 94 et 283 mm; moyenne de 201 mm).

Les données météorologiques ont également été utilisées pour calculer le bilan hydrologique du site par la méthode de Thornthwaite. Celle-ci fournit, sur base des précipitations et de l'évapotranspiration potentielle mensuelle (calculée à partir des températures mensuelles), des estimations de l'évapotranspiration réelle et de l'eau utile

<span id="page-15-0"></span>(composée de l'infiltration et du ruissellement). Les résultats fournis par cette méthode sont en principe fonction des hypothèses faites sur la teneur maximale en eau du sol. Le [Tableau 4](#page-15-1) cidessous présente les résultats de ces estimations pour différentes valeurs de stock maximal en eau du sol. Cette analyse montre que les écarts dans l'estimation de l'eau utile sont relativement limités lorsque les précipitations sont abondantes (tel qu'en 2001 et 2002). Par contre, lorsque la lame d'eau précipitée est peu importante, les écarts dans l'estimation de l'eau utile sont assez importants (ceci est parfaitement illustré par l'année 1996). Globalement, ces variations restent toutefois limitées.

| Année | P    | <b>ETP</b> | $S_{\text{max}} = 100$ mm |            | $S_{\text{max}} = 200$ mm |            | $S_{\text{max}} = 300$ mm |            |
|-------|------|------------|---------------------------|------------|---------------------------|------------|---------------------------|------------|
|       |      |            | EU                        | <b>ETR</b> | EU                        | <b>ETR</b> | EU                        | <b>ETR</b> |
| 1992  | 867  | 616        | 266                       | 602        | 258                       | 609        | 338                       | 529        |
| 1993  | 793  | 598        | 288                       | 505        | 253                       | 539        | 237                       | 555        |
| 1994  | 779  | 634        | 208                       | 570        | 183                       | 596        | 172                       | 607        |
| 1995  | 898  | 625        | 351                       | 547        | 331                       | 568        | 371                       | 527        |
| 1996  | 641  | 563        | 57                        | 586        | 109                       | 531        | 173                       | 468        |
| 1997  | 737  | 619        | 154                       | 580        | 148                       | 597        | 148                       | 603        |
| 1998  | 957  | 617        | 352                       | 605        | 356                       | 594        | 416                       | 527        |
| 1999  | 976  | 632        | 365                       | 612        | 355                       | 621        | 352                       | 624        |
| 2000  | 874  | 639        | 251                       | 623        | 243                       | 631        | 240                       | 634        |
| 2001  | 1038 | 618        | 479                       | 560        | 455                       | 584        | 534                       | 504        |
| 2002  | 1129 | 639        | 506                       | 623        | 498                       | 631        | 496                       | 633        |
| 2003  | 687  | 617        | 153                       | 574        | 153                       | 567        | 207                       | 480        |

<span id="page-15-1"></span>**Tableau 4** - Estimation de l'eau utile (EU en mm) et de l'évapotranspiration réelle (ETR en mm) par la méthode de Thornthwaite pour différentes valeurs du stock d'eau maximal ( $S<sub>max</sub>$  en mm) du sol (P = précipitations en mm et ETP = évapotranspiration potentielle en mm).

#### *3.6 Hydrochimie*

#### **3.6.1 Inventaire des données disponibles**

Actuellement, les résultats d'une analyse chimique sont disponibles pour chacun des piézomètres, pour certaines exhaures, pour des échantillons prélevés dans des puits de particuliers et pour les eaux pompées par les stations de l'AIDE.

Ces analyses portent sur les éléments principaux (Cl,  $SO_4^2$ ,  $NO_3$ ,  $Ca^{2+}$ ,  $Fe^{2+}$ ,...) ainsi que sur certaines propriétés physicochimiques de ces eaux (pH, conductivité électrique).

# **3.6.2 Caractéristiques hydrochimiques des eaux dans la zone investiguée**

Dans un contexte minier tel que celui qui prévaut sur le site de Cheratte, on devrait s'attendre à ce que les eaux échantillonnées présentent de fortes teneurs en fer et en sulfates ainsi qu'une acidité élevée.

Or l'examen des résultats d'analyses indique des valeurs moyennes de pH (6,6 à 8).

Dans certains échantillons prélevés, les teneurs en fer peuvent être élevées mais pas de façon anormale, notamment dans les piézomètres et à la sortie de certaines galeries. La plus grande concentration en fer observée est de 27 mg/l. Concernant les sulfates, on ne note pas de concentrations anormalement élevées. Ceci semblerait confirmer la constatation faite lors de l'examen de l'évolution des niveaux piézométriques: le phénomène de remontée des niveaux piézométriques, sur base des données recueillies jusqu'à présent, ne semble plus décelable sur le site de Cheratte. Des études antérieures menées sur d'autres sites en Europe (Robins and Younger 1996) ont montré que, lors de l'arrêt des pompages et durant les premières années de la remontée des niveaux piézométriques, les concentrations en fer dans les eaux souterraines sont très élevées. Mais ces concentrations diminuent rapidement au cours du temps. Il convient cependant de rester prudent et de ne pas tirer de conclusions trop hâtives. En effet, aucun historique de la qualité de ces eaux n'est disponible pour confirmer ou infirmer cette supposition.

# <span id="page-17-0"></span>**4 Synthèse bibliographique relative aux approches de modélisation des écoulements d'eau en milieu minier**

La simulation de la remontée des niveaux piézométriques dans des mines abandonnées est rendue compliquée notamment par la géométrie complexe qui caractérise ces zones où des galeries de grand diamètre (écoulements turbulents) sont contiguës d'une matrice poreuse de perméabilité très variable (écoulements laminaires). De plus, les données qu'il est possible de récolter sur le système minier sont caractérisées par des grandes incertitudes (pas de plans disponibles pour les exploitations les plus anciennes, description parfois peu précises des galeries,…). Il est donc difficile, voire inopportun, de représenter ce phénomène par des approches classiques de modélisation et en faisant simplement appel à la loi de Darcy.

Dans de nombreux pays confrontés à ce phénomène d'ennoyage minier, diverses techniques ont été mises au point en vue de simuler l'ennoyage minier. Celles-ci peuvent être classées en quatre grandes catégories brièvement présentées ci-dessous.

#### *4.1 Approche conventionnelle*

La zone investiguée est représentée par un modèle classique obéissant à la loi de Darcy. Les particularités du système minier ne sont pas prises en compte explicitement (Boyaud and Therrien 2004).

Cependant, l'utilisation de la loi de Darcy suppose que les écoulements étudiés sont laminaires et que le milieu est poreux. Or un système minier présente des caractéristiques très variables qui peuvent avoir un impact important sur le type d'écoulement rencontré: galeries interconnectées, cavités exploitées, zones d'éboulement très perméables, zones non exploitées très peu perméables… C'est pourquoi, ce type d'approche ne devrait être envisagé que pour des études à très grande échelle (Sherwood and Younger 1994).

# *4.2 Approche "Box Model"*

L'approche « Box Model » consiste à diviser la zone d'étude en une série de compartiments, chacun de ceux-ci représentant une zone d'exploitation drainée par un réseau de galeries. Ces compartiments sont séparés les uns des autres soit par des couches de roches non exploitées faisant office de barrière, soit par l'intermédiaire de galeries ou de failles. Il faut alors disposer d'un minimum d'informations sur ces communications entre compartiments. Cette approche est utilisée dans le modèle GRAM (Groundwater Rebound in Abandonned Mineworkings; (Sherwood and Younger 1997).

<span id="page-18-0"></span>Le principe de conservation de la masse est appliqué sur chacun de ces compartiments: les différences entre entrées (recharge pluviométrique, apports d'autres compartiments,…) et sorties (pompages, déversements dans les cours d'eau, exportation vers d'autres compartiments,…) se traduisent par une variation du stock d'eau dans la compartiment qui se manifeste par des variations du niveau d'eau dans celui-ci, en fonction de la porosité qui caractérise la compartiment (Sherwood and Younger 1994). Les échanges entre compartiments sont représentés par des équations de transfert de 1<sup>er</sup> ordre (fonction de la différence de charge).

Cette approche suppose que le gradient hydraulique dans chacun de ces compartiments est presque horizontal. Le compartiment est donc caractérisé par un seul niveau d'eau.

Cette approche présente l'avantage de tenir compte, de façon globale, des spécificités du système minier sans nécessité une description et une quantité de données trop importantes. Cela se fait bien sûr au détriment de la précision à l'échelle plus locale. Les informations nécessaires pour caractériser chacun des compartiments sont (Sherwood and Younger 1994): son extension, les connections avec les autres compartiments, le niveau d'eau, le niveau de drainage et les volumes pompés. Il faut également disposer d'estimations sur le coefficient d'emmagasinement, le volume de vides, la conductivité hydraulique, la recharge pluviométrique,… De tous ces paramètres, il est probable que c'est l'estimation du coefficient d'emmagasinement qui est la source la plus importante d'erreurs sur la représentation de l'évolution des niveaux piézométriques.

Cependant, ce désavantage peut-être partiellement contourné en utilisant des simulations de Monte Carlo (Sherwood and Younger 1994): les simulations sont répétées avec un grand nombre de valeurs, issues de distribution statistiques, des différents paramètres. La solution fournie par le modèle prend alors également la forme d'une distribution de fréquence.

#### *4.3 Approche mixte*

Ces approches combinent une modélisation des zones exploitées par la technique "Box Model" et une modélisation classique des écoulements d'eaux souterraines dans les zones non exploitées. C'est ce qui a été envisagé par DMT (Deutsche Montan Technologie GmbH) dans sa contribution au contrat de recherche 7220-PR-136 (DMT 2004).

Comparativement à l'approche box model simple, elle permet de tenir compte des interactions entre la zone excavée et les aquifères environnants. DMT envisage deux façons <span id="page-19-0"></span>de combiner le box model et le modèle classique :

- les deux modèles "tournent" séparément et sont couplés par l'intermédiaire de conditions aux frontières ; l'échange d'informations entre les deux modèles passe par des opérations d'écriture et de lecture de fichiers;
- un modèle unifié, où l'approche box model domine, et le modèle classique est intégré dans chacun des compartiments de façon à y représenter les couches superficielles de terrain.

Dans les deux cas, les échanges de flux entre le modèle classique et le box model sont régulés par des conditions de Cauchy, les flux échangés dépendant de la différence de niveaux piézométriques entre les deux compartiments. La première approche consiste en un couplage "lâche" des deux modèles, la deuxième adapte les résultats du modèle classique de manière à les intégrer dans le box model.

# *4.4 Modèle hydrologique physiquement basée couplée à une représentation des galeries par un réseau de tuyaux*

Les écoulements dans le milieu poreux non affecté par l'exploitation minière sont représentés par un modèle classique d'écoulements en milieu variablement saturé. Celui-ci est totalement couplé avec les processus de surface. Il est donc possible de tenir compte de l'impact des conditions de surface et d'une recharge variable dans l'espace sur les écoulements d'eau souterraine (Adams and Younger 1997).

Par contre, là où une exploitation minière a été menée, les galeries sont représentées par un modèle de réseau de tuyaux de façon à tenir compte de l'écoulement préférentiel et turbulent qui s'y développe. Idéalement, les écoulements dans ces tuyaux sont représentés par des équations de pertes de charge telles que celles de Darcy-Weissbach (issue de l'équation de Bernoulli) ou des équations plus simples telles la loi exponentielle de Hazen-Williams (Adams and Younger 1997).

Etant donné que de l'eau peut être échangée entre la matrice poreuse et le réseau de galeries, il faut que les deux modèles soient couplés et que chaque tuyau soit connecté à une cellule représentant la matrice poreuse. Différentes hypothèses peuvent être posées sur le type de connexion existant entre ces deux milieux. Ces échanges peuvent par exemple être gouvernés par une condition de Cauchy (l'échange d'eau entre les deux milieux est régulé par la différence de niveau piézométrique entre ces deux milieux), pondérée par un coefficient d'échange représentatif de la conductivité de l'interface (Adams and Younger 1997). Une

<span id="page-20-0"></span>autre approche consiste à représenter ce couplage par une condition de Dirichlet (Boyaud and Therrien 2004) qui suppose à tout moment un équilibre de pression entre les deux réseaux d'écoulement (les galeries et la matrice rocheuse).

Le but est de représenter le plus fidèlement possible la réalité. Il s'agit donc de techniques très gourmandes en données, qui ne sont applicables que pour caractériser des bassins miniers de faible extension (Adams and Younger 2001) pour lesquels la connaissance de la géométrie de la zone exploitée est précise. La qualité des résultats qu'elles fournissent est cependant très bonne.

Le choix de l'une de ces quatre approches sera donc fortement conditionné par le degré de précision souhaité pour la description du phénomène d'ennoyage minier, l'étendue du site à modéliser et surtout par la quantité et la qualité des données disponibles pour caractériser le site.

## *4.5 Approches envisagées pour le site de Cheratte*

La récolte de données et la description du site réalisée par l'ISSEP (Chapitre [3](#page-8-1)  [Description du site de Cheratte\)](#page-8-1) a permis d'identifier les différents réseaux de galeries présents sur le site, de caractériser les zones exploitées (volumes, étendues,…), de quantifier les débits d'exhaure des réseaux de galeries,… L'utilisation de l'approche classique ne permettrait pas d'exploiter ces données qui apportent pourtant des informations intéressantes sur l'hydrogéologie du site. C'est pourquoi, dans un premier temps l'approche "Box Model" a été retenue pour la description du site (Chapitre [5 Approche Box Model appliquée au site de](#page-21-1) [Cheratte\)](#page-21-1). Celle-ci a permis de mettre en évidence les données nécessaires à une bonne description du phénomène d'ennoyage minier. A l'issue de cette modélisation il est également apparu que cette méthodologie présentait certaines lacunes. Nous avons donc tenté de développer une méthode de modélisation selon l'approche mixte qui permette de pallier à ces inconvénients et d'exploiter les autres données récoltées sur le terrain (Chapitre [6](#page-62-1) - [Développements conceptuels et numériques en vue d'une approche mixte Box Model –](#page-62-1)  [Eléments finis avec le code SUFT3D\)](#page-62-1). Cependant, le temps a manqué pour finaliser ces développements mais on verra que cette approche offre des perspectives intéressantes.

Signalons enfin que la connaissance du système minier du site de Cheratte n'est actuellement pas suffisante pour envisager l'application d'une méthode combinant un modèle hydrogéologique physiquement basé et une représentation explicite des galeries par des éléments « tuyaux ». Il faudrait pour cela disposer de descriptions précises des galeries.

# <span id="page-21-1"></span><span id="page-21-0"></span>**5 Approche Box Model appliquée au site de Cheratte**

## *5.1 Méthode de travail*

L'approche "Box Model" repose sur l'identification, dans le système minier, de compartiments représentant une zone exploitée. Le compartiment est une entité qui peut être caractérisée par un niveau d'eau +/- constant et par un réseau de galeries de drainage qui lui est propre.

Après l'identification de ces compartiments et leur délimitation, il faut pouvoir les caractériser, leur attribuer des volumes, des niveaux de drainage, de base et de sommet, des débits d'exhaure,…

Disposant de ces informations, il est alors possible de convertir le modèle conceptuel en modèle mathématique, en ayant au préalable choisi ou développé le code de calcul adéquat. Dans le cas présent, le choix s'est porté sur le logiciel EPANET qui présente trois avantages:

- il est disponible gratuitement sur internet : ([http://www.epa.gov/ORD/NRMRL/wswrd/epanet.html\)](http://www.epa.gov/ORD/NRMRL/wswrd/epanet.html),
- il est facilement adaptable à la problématique des écoulements en milieu minier,
- son interface graphique rend plus aisée la construction et la modification d'un modèle.

Le logiciel EPANET n'ayant pas encore été utilisé dans le contexte de l'ennoyage minier, les résultats obtenus ont été confrontés avec ceux fournis par le modèle MIFIM, spécialement développé pour ce type de modélisation.

#### <span id="page-22-0"></span>*5.2 Le modèle conceptuel*

La zone exploitée a été divisée en une série de compartiments. Sur base du tracé des galeries dressé par l'ISSEP, les 3 principales concessions présentes sur le site ont été subdivisées en 5 réseaux "indépendants" de galeries (il existe probablement des relations entre ces compartiments mais l'examen des plans miniers n'a pas permis de les mettre en évidence). Cette subdivision est représentée sur la Carte 6 (Annexe 1):

- la concession d'Argenteau-Trembleur a été divisée en 2 compartiments (A et B);
- la concession de Hasard-Cheratte a été divisée en 2 compartiments (C et D);
- la concession de Espérance-Violette compte un compartiment (E)

Le volume associé à chacun de ces compartiments a été estimé en leur affectant une partie du volume de vide résiduel total situé au-dessus du niveau de la Meuse (estimation des volumes exploités sous le niveau de la Meuse non disponibles) proportionnelle à la superficie exploitée présente dans chaque compartiment [\(Tableau 5\)](#page-24-0). La première hypothèse de travail était d'utiliser l'estimation la plus importante du volume total des vides résiduels fournie par l'ISSEP, soit  $3,85\times10^6$  m<sup>3</sup>.

Ces compartiments peuvent être représentés par des cylindres fictifs caractérisés par un diamètre et une hauteur. Le volume de vide cité ci-dessus correspond à la zone exploitée entre le sommet du Houiller et le niveau de la Meuse. Ce volume se répartit entre les cotes 55 m (niveau moyen de la Meuse dans la zone étudiée) et 130 m (approximation du niveau moyen du sommet du Houiller). Le diamètre de ces cylindres est déduit de la section obtenue en divisant le volume du compartiment par la hauteur du cylindre (75 m). Les différentes grandeurs caractéristiques de ces cylindres sont présentées dans le [Tableau 5.](#page-24-0)

Par ailleurs, des pompages d'exhaure se sont poursuivis jusqu'en 1982 au puits Marie (concession d'Argenteau-Trembleur – Compartiment A) afin d'y maintenir le niveau d'eau à la cote –64 m. Ce niveau a donc été choisi comme base pour l'ensemble des compartiments et les cylindres ont été étendus vers le bas jusqu'à cette cote en conservant la même section que celle adoptée entre le niveau de la Meuse et le sommet du Houiller. Le volume total des compartiments correspond donc au volume identifié au-dessus du niveau de la Meuse additionné du volume extrapolé entre le niveau de la Meuse et la –64 m ([Tableau 5\)](#page-24-0).

Cette façon de procéder revient à imposer un volume de vides constant sur toute la hauteur du compartiment. Il serait possible de représenter des variations dans la répartition

des vides en faisant varier la valeur du diamètre caractéristique du compartiment (tout en s'assurant de la conservation du volume global du compartiment).

Le niveau de drainage des compartiments correspond à l'altitude à laquelle les galeries de drainage propres à chacun de ceux-ci se déversent dans le réseau d'eau de surface ([Tableau](#page-24-0)  [5\)](#page-24-0).

Initialement deux configurations de réseau ont été testées: une première où tous les compartiments sont interconnectés et une seconde où les compartiments sont isolés les uns des autres. Aucune de ces configurations n'ayant donné de résultats satisfaisants, c'est finalement une configuration intermédiaire qui a été retenue: les compartiments A, B, C et D sont tous interconnectés alors que le compartiment E n'est connecté qu'au compartiment D. La figure en Annexe 2 représente de façon schématique la conceptualisation du site de Chératte selon une approche "Box Model".

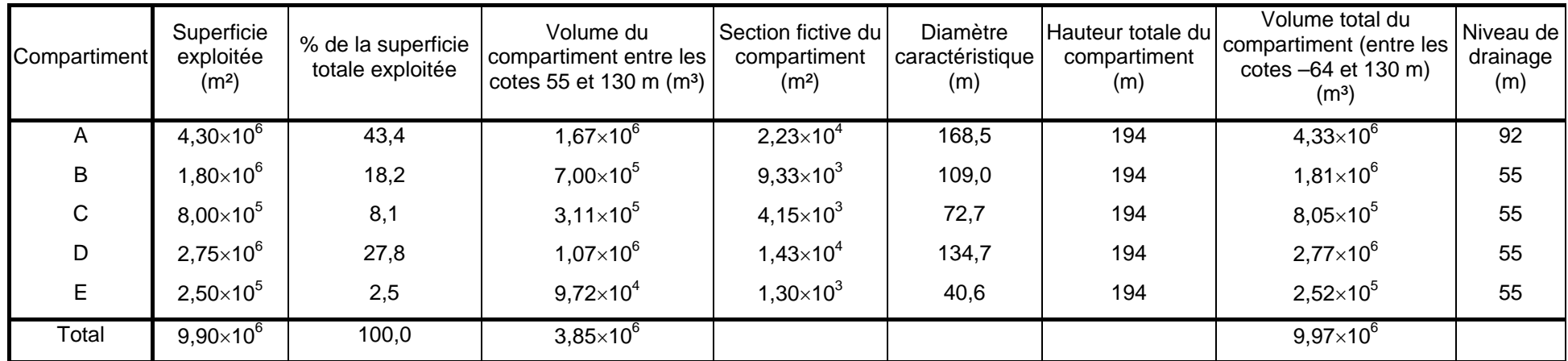

<span id="page-24-0"></span>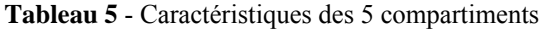

#### <span id="page-25-0"></span>*5.3 Application au site de Cheratte – Le logiciel EPANET*

#### **5.3.1 Le modèle EPANET**

Le logciel EPANET2 (développé par le Water Supply and Water Resources Division of the U.S. Environmental Protection Agency's National Risk Management Research Laboratory) a été utilisé pour appliquer une approche "Box Model" au site de Cheratte.

Ce logiciel a été développé pour la modélisation des écoulements d'eau sous pression et de la qualité des eaux dans des réseaux de distribution. Etant donné que les écoulements considérés dans l'approche "Box Model" obéissent à des lois similaires aux écoulements entre réservoirs d'un réseau de distribution, il est possible d'utiliser ce logiciel pour la modélisation de la remontée des niveaux piézométriques.

Dans les réseaux de distribution, les conduites sont le siège d'écoulements régis par deux lois:

- une première loi qui donne le débit entre deux nœuds (Qij) en fonction de la différence de hauteur d'eau (ou de pression, H) qui existe entre ces nœuds:

$$
H_i - H_j = h_{ij} = r \times Q_{ij}^n + m \times Q_{ij}^2
$$
 (3)

h représente les pertes de charge, r est un coefficient représentant la résistance à l'écoulement, n un coefficient caractéristique de l'écoulement et m un coefficient destiné à tenir compte des pertes de charge mineures;

- l'équation de continuité appliquée en chaque nœud:

$$
\sum_{j} Q_{ij} - D_i = 0 \tag{4}
$$

Di représente un terme "source/puits" pour le nœud i.

Il existe différentes formules empiriques permettant d'estimer les pertes de charge dans une conduite en fonction des caractéristiques de celle-ci:

la relation de Hazen-Williams:

$$
H_{L} = \frac{4,727 \times L \times Q^{1,852}}{C^{1,852} \times d^{4,871}}
$$
 (5)

HL représente la perte de charge, L la longueur de la conduite, Q le débit traversant la conduite, d le diamètre de la conduite et C un coefficient caractéristique de la rugosité;

<span id="page-26-0"></span>- la relation de Darcy-Weisbach:

$$
H_{L} = \frac{L}{d} \times \frac{v^{2}}{2 \cdot g}
$$
 (6)

v représente la vitesse du fluide, g la gravité et f un facteur de friction (adimensionnel);

- la relation de Chezy-Manning:

$$
H_{L} = \frac{4,66 \times n^{2} \times L \times Q^{2}}{d^{533}}
$$
 (7)

n représente le coefficient de rugosité de Manning.

#### **5.3.2 Construction du modèle mathématique**

Quatre objets gérés par EPANET 2 ont été utilisés pour simuler les écoulements en milieu minier:

- 1) les "*junctions*": utilisées pour représenter la recharge des réseaux de galeries et les éventuels pompage d'exhaure en y imposant un débit;
- 2) les "*reservoirs*": utilisés pour représenter les eaux de surface. Leur niveau reste constant au cours du temps, quels que soient les apports;
- 3) les "*tanks*": utilisées pour représenter les zones d'exploitation minière (le niveau y varie en fonction des apports et prélèvements);
- 4) les "*pipes*": permettent de représenter les transferts d'eau entre ces différents objets.

Chaque compartiment est donc représenté par un assemblage d'au moins une "*junction*" (pour simuler la recharge), un "*tank*" (pour représenter la capacité des zones d'exploitation minière et le réseau de galeries) et un "*reservoir*" pour représenter les eaux de surface. La [Figure 2](#page-27-0) [re](#page-59-1)présente la façon dont ces objets ont été agencés pour représenter le site de Cheratte.

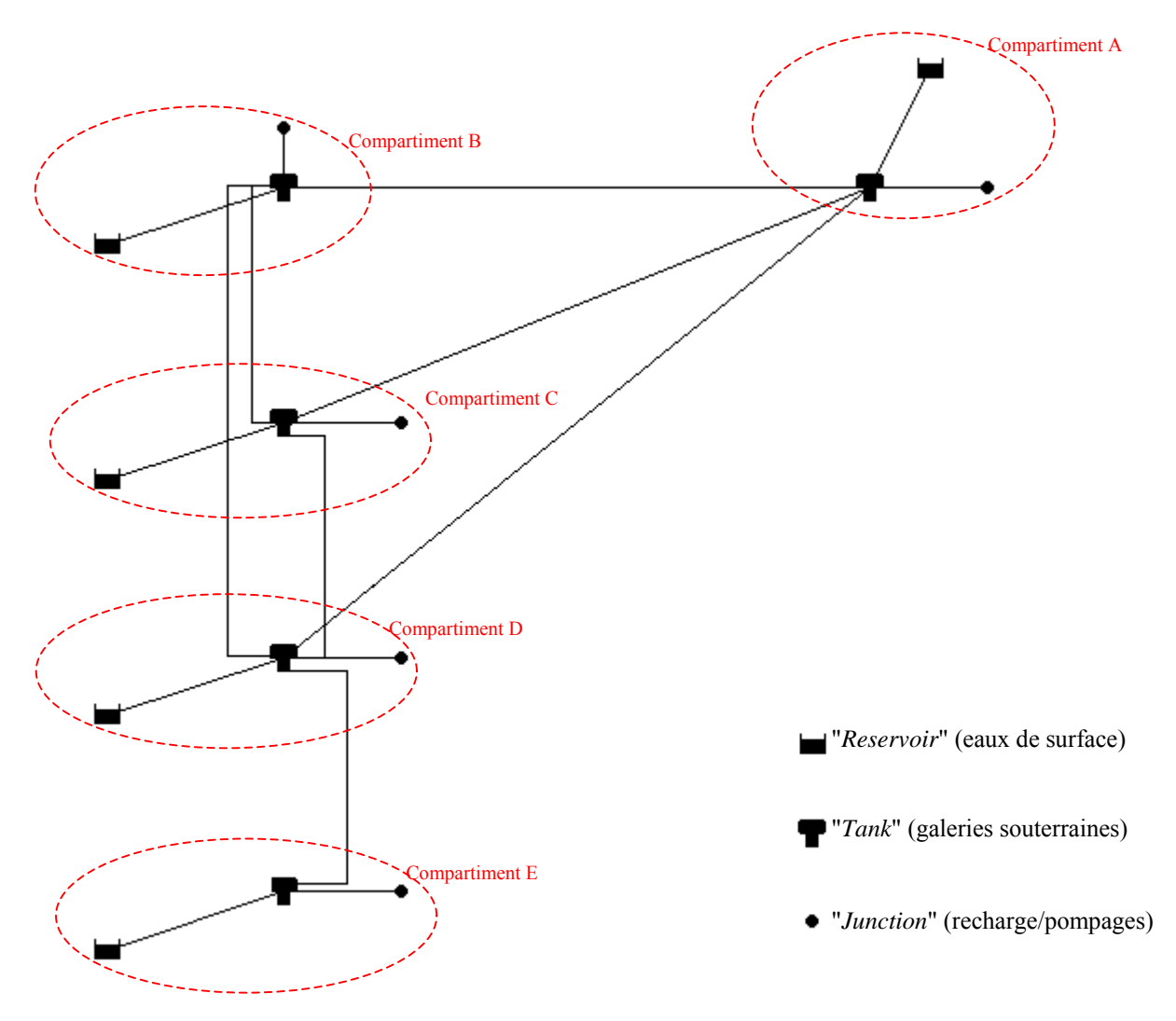

<span id="page-27-0"></span>**Figure 2** - Schématisation des différents compartiments à l'aide du logiciel EPANET

Pour ces objets, les paramètres à spécifier sont les suivants:

- 1) pour les "*junctions*": l'altitude et le débit entrant ou sortant (débit imposé);
- 2) pour les "*reservoirs*": le niveau d'eau (niveau d'eau imposé);
- 3) pour les "*tanks*": un diamètre caractéristique, l'altitude de la base de la citerne, un niveau d'eau initial, un niveau d'eau minimal en-dessous duquel l'eau ne peut pas descendre et un niveau d'eau maximal au-dessus duquel l'eau ne peut pas monter;
- 4) pour les "*pipes*": la longueur, le diamètre et un coefficient représentant la résistance à l'écoulement (fonction de la loi utilisée pour le calcul des pertes de charge).

Il faut encore signaler que le "comportement" de ce système peut être précisé grâce à l'utilisation de règles permettant par exemple de changer le statut d'un "*pipe*" de "fermé" à "ouvert" en fonction du niveau d'eau dans un "*tank*" (ce qui est utile pour représenter le niveau de drainage d'un compartiment par exemple).

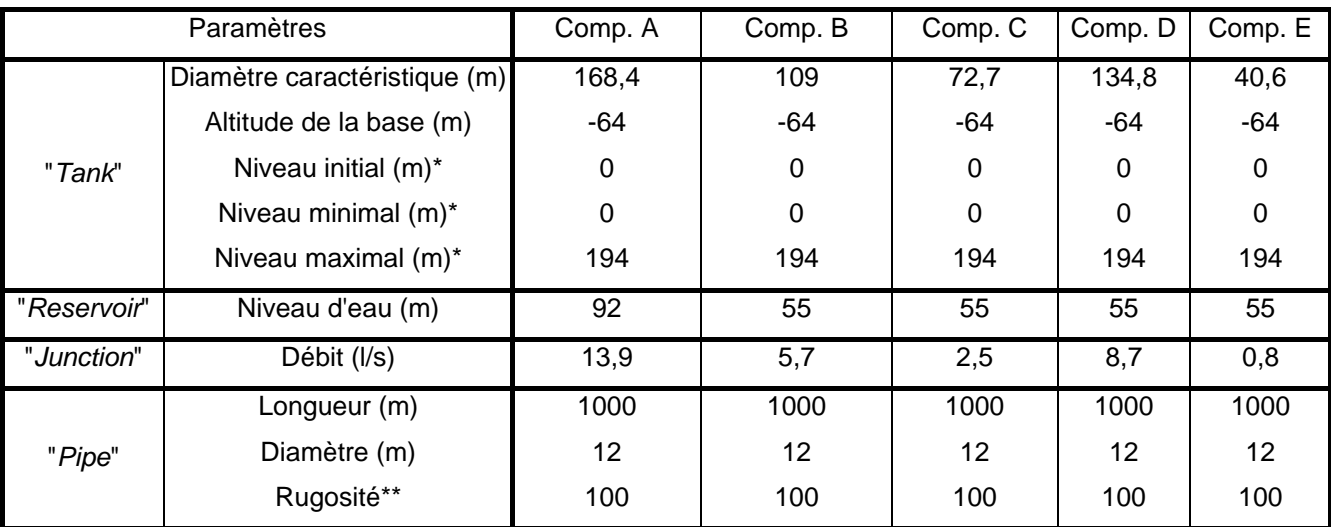

Le [Tableau 6](#page-28-0) [r](#page-59-2)eprend les paramètres adoptés initialement pour ces différents objets.

<span id="page-28-0"></span>**Tableau 6** – Paramètres initiaux affectés aux différents objets du modèle (\* par rapport à la base de la citerne; \*\* c'est la relation de Hazen-Williams qui a été adoptée, ce paramètre est adimensionnel)

Le diamètre caractéristique des "*tanks*", a été déterminé précédemment lors de l'estimation des caractéristiques des compartiments (Tableau 5 – page 23). L'altitude de la base a été fixée à –64 m, cela correspond au niveau [d'eau maint](#page-24-0)enu dan[s le](#page-24-0) compartiment A jusqu'à l'arrêt des pompages d'exhaure en 1982. Ne disposant pas de ce type d'informations pour les autres compartiments, l'altitude de la base y a été fixée arbitrairement à –64 m. Par ailleurs, on suppose que initialement, le niveau d'eau dans les différents "*tanks*" étaient au <span id="page-29-0"></span>niveau de la base du compartiment, c'est pourquoi le niveau initial à été placé à 0 m dans tous les "*tanks*". De même, on suppose que les "*tanks*" peuvent se vider entièrement, c'est pourquoi le niveau d'eau minimal correspond à la base du compartiment. Enfin le niveau maximal correspond à l'altitude du sommet du Houiller soit 130 m, ce niveau se situe donc à 194 m audessus de la base du "*tank*".

Les "*reservoirs*" sont caractérisés par un niveau d'eau qui reste constant au cours du temps. Ce niveau correspond à l'altitude du niveau dans les cours d'eau qui recueillent les eaux d'exhaure des différents compartiments (niveau de drainage): la Meuse (niveau moyen à 55 m dans la zone d'étude) pour les compartiments B, C, D et E; et le Bolland pour le compartiment A (niveau à 92 m à l'exhaure "Paradis").

Le débit initial affecté aux "*junctions*" (recharge) a été choisi de façon arbitraire, il correspond à une recharge des compartiments de 100 litres par m² de surface exploitée et par année. Ce paramètre sera modifié lors de la calibration, de même que les caractéristiques des conduites.

Les caractéristiques des "*pipes*" correspondent aux valeurs par défaut attribuées par le logiciel lors de la création de ces objets.

# **5.3.3 Calibration du modèle**

La calibration du modèle est en fait une confrontation des résultats fournis par celui-ci et des valeurs observées. Il faut donc choisir les grandeurs qui feront l'objet de cette comparaison. Dans le cas de l'approche "Box Model", deux paramètres ont été retenus: le niveau d'eau caractéristique de chaque compartiment et les débits fournis par les compartiments aux eaux de surface.

Concernant les débits d'exhaure, les estimations proviennent des relevés faits lors de la localisation des exutoires sur le site. Il s'agit donc de valeurs approximatives ([Tableau 7](#page-30-0)[\).](#page-39-1) Lorsque l'approche mixte sera adoptée pour la modélisation, ces estimations seront affinées notamment sur base des résultats des analyses des mesures de débits réalisées depuis le début de l'étude de ce site.

Le choix d'un niveau caractéristique du compartiment est plus délicat: en effet, assimiler le niveau dans le compartiment à une valeur constante dans l'espace revient à supposer d'une part que l'eau y circule sans y rencontrer d'obstacle, d'autre part que la zone exploitée représentée par le compartiment est très homogène. Dans la pratique, ce n'est pas le cas puisque les zones exploitées présentent une hétérogénéité importante (zones exploitées, zones non exploitées, galeries, zones effondrées,…) et que le mouvement de l'eau peut être perturbé par des éboulements de galeries (à l'origine des coups d'eau). De plus, les observations piézométriques sont ponctuelles et relativement peu nombreuses. Le niveau caractéristique mesuré retenu pour chaque compartiment a finalement été choisi dans des puits ou piézomètres, chaque fois situés à proximité d'une galerie cartographiée et présentant une anomalie par rapport à la piézométrie régionale, indiquant un drainage par le réseau de galeries (Tableau 3).

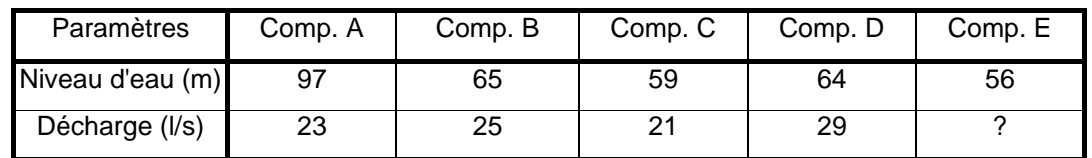

<span id="page-30-0"></span>**Tableau 7** – Valeurs "observées" des niveaux d'eau et de débits d'eau vers les eaux de surface pour les différents compartiments.

Les quelques mesures piézométriques réalisées par le passé semblent indiquer que le processus de remontée est complètement terminé depuis un certains nombre d'années, le niveau d'eau mesuré utilisé pour la calibration dans les compartiments est par conséquent à l'équilibre. Ceci est confirmé par les renseignements fournis dans le procès des aciéries de la Meuse: l'arrêt des pompages d'exhaure dans la concession de Argenteau-Trembleur est survenue dans le courant de 1982, et le coup d'eau s'est produit quelques mois après cet arrêt. Les experts ont conclu que le niveau d'eau dans la concession de Argenteau-Trembleur a dû remonter de quelques dizaines de mètres en plusieurs mois. Ceci indique que le phénomène de remontée peut être très rapide.

Les paramètres modifiés pour que le modèle fournisse des résultats proches des observations sont les caractéristiques des conduites interconnectant les différents compartiments et les connectant aux eaux de surface et la valeur de la recharge. Le cas échéant, des connexions entre compartiments ont été désactivées afin d'augmenter la qualité des résultats fournis par le modèle.

Les valeurs de recharge sont semblables aux valeurs de débits fournis par les compartiments aux eaux de surface puisque, après un certains temps et en absence de tout autre échange avec l'extérieur, le système parvient à l'équilibre.

Concernant les caractéristiques des conduites, des distinctions peuvent être faites:

- les liaisons compartiments – eaux de surface ont été modifiées de façon à diminuer au maximum la résistance qu'elles opposent à l'écoulement (diminution de la longueur, augmentation du diamètre, diminution de la rugosité) ; ceci permet d'obtenir des débits d'exhaure proches de ceux observés sans nécessité de différences de niveaux d'eau trop élevées entre compartiments et eaux de surface et cela confirme les valeurs élevées de conductivité affecté à ces connections dans le modèle MIFIM (cf. p. 35 et suivantes);

- les liaisons entre le compartiment E et les compartiments A, B et C ont été désactivées de façon à éviter que le niveau d'eau dans le compartiment E ne soit pas trop élevé par rapport aux observations.

Les caractéristiques après calibration de ces différentes liaisons sont présentées dans le [Tableau 8](#page-31-0)[.](#page-59-3) 

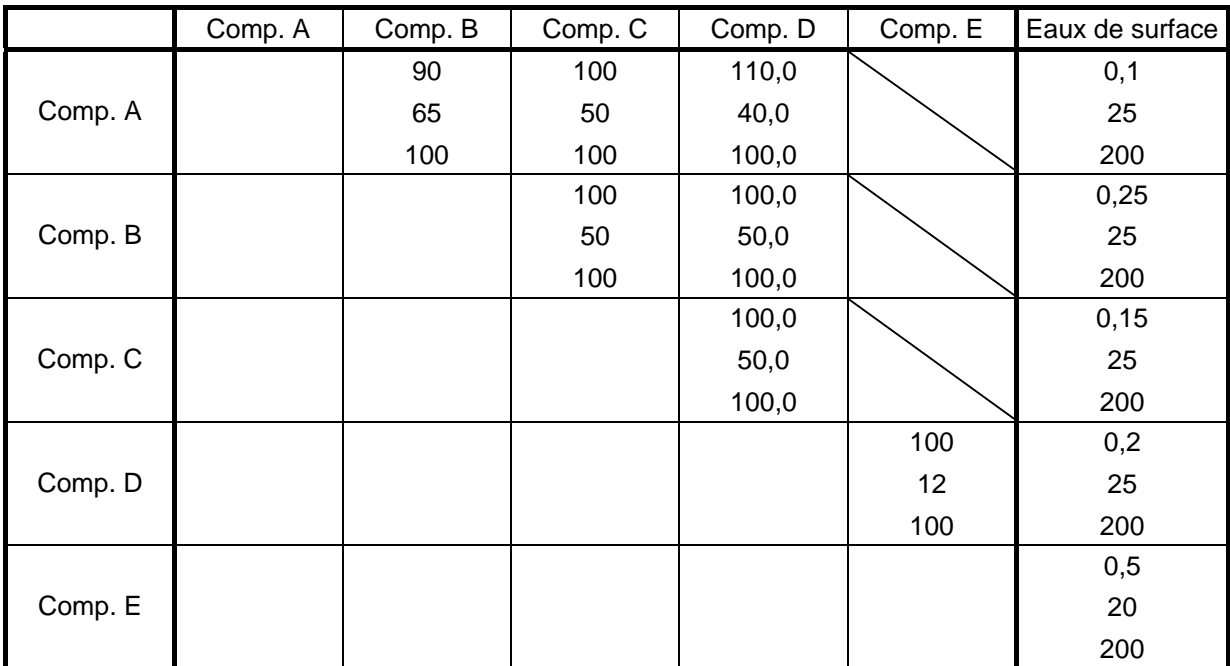

<span id="page-31-0"></span>**Tableau 8** – Propriétés des liaisons entre compartiments et entre compartiments et eaux de surface déterminées par calibration (de haut en bas: longueur en m, diamètre en m, rugosité).

La comparaison entre les valeurs observées de niveaux d'eau et de débits d'exhaure et celles calculées montre que le choix de ces valeurs de paramètres donne de bons résultats ([Tableau 9](#page-32-1)[\).](#page-59-4)

<span id="page-32-0"></span>

| Paramètres                  | Comp. A | Comp. B | Comp. C | Comp. D | Comp. E |
|-----------------------------|---------|---------|---------|---------|---------|
| Niveau d'eau<br>observé (m) | 97,00   | 65,00   | 59,00   | 64.00   | 56.00   |
| Niveau d'eau<br>calculé (m) | 96,73   | 64.66   | 58,89   | 63,54   | 55,67   |
| Ecart                       | 0,27    | 0.34    | 0,11    | 0.46    | 0,33    |
| Décharge<br>observée (I/s)  | 23,00   | 25.00   | 21.00   | 29,00   | ?       |
| Décharge<br>calculée (I/s)  | 20,30   | 24,50   | 19,80   | 25,90   | 2,20    |
| Ecart                       | 2,70    | 0,50    | 0,20    | 4,10    |         |

<span id="page-32-1"></span>**Tableau 9** – Comparaison entre valeurs observées et valeurs calculées par le modèle pour les niveaux d'eau et les débits en direction des eaux de surface caractérisant les 5 compartiments.

#### **5.3.4 Premiers résultats**

Une première simulation a été réalisée visant à reproduire la situation actuelle. La période couverte par cette simulation est de 30 ans, les calculs se font avec un pas de temps de 10 jours. Cette simulation peut être divisée en deux parties: elle débute par une phase durant laquelle des pompages d'exhaure sont maintenus dans les différents compartiments. Cette phase se prolonge jusqu'à ce que les niveaux se stabilisent. La seule contrainte est que le débit d'exhaure dans le compartiment A doit être d'environ 6000 m<sup>3</sup>/j et que le niveau d'eau doit y être à –64 m. Pour les autres compartiments, nous ne disposons d'aucunes informations sur les débits d'exhaure et d'éventuels niveaux de référence à respecter. Cette première phase vise à produire une situation à l'équilibre (situation qui prévalait avant l'arrêt des pompages mais pour laquelle nous ne disposons d'aucune information). Lorsque l'équilibre est atteint, les pompages sont arrêtés simultanément dans tous les compartiments. La remontée et la stabilisation des niveaux dans ces compartiments correspondent à la deuxième phase de la simulation.

Le graphique de la [Figure 3](#page-33-0) [r](#page-59-4)eprésente l'évolution des niveaux d'eau dans les compartiments suite à l'arrêt des pompages d'exhaure.

Elle montre notamment qu'il s'écoule un peu moins de trois années entre le moment où le pompage d'exhaure dans le compartiment A est arrêté et le moment où le niveau d'eau dans ce compartiment atteint le niveau observé actuellement (et supposé à l'équilibre). Pour les autres compartiments, le temps de stabilisation varie entre 1 année et 3 années, mais en réalité il dépend fortement du niveau d'eau à l'équilibre atteint durant la phase de pompage.

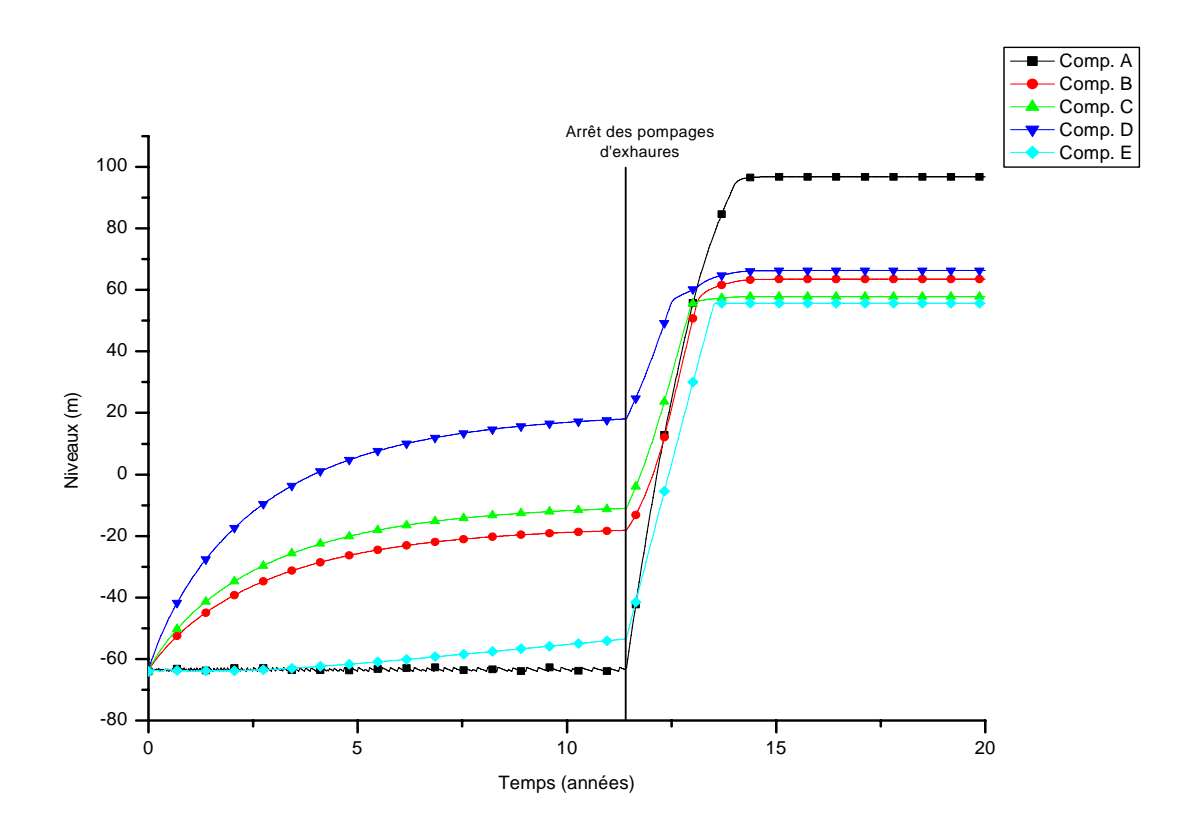

<span id="page-33-0"></span>**Figure 3** - Evolution des niveaux d'eau (m) dans les différents compartiments suite à l'arrêt des pompages d'exhaure.

Le graphique de la [Figure 4](#page-34-0) [r](#page-59-4)eprésente les flux transmis par les compartiments aux eaux de surface.

Ce graphique montre qu'initialement, aucun flux d'eau n'est restitué aux eaux de surface car le niveau d'eau dans le compartiment est inférieur au niveau des eaux de surface (niveau de drainage des compartiments). Par contre, lorsque l'exhaure débute, les débits d'eau augmentent et se stabilisent très rapidement.

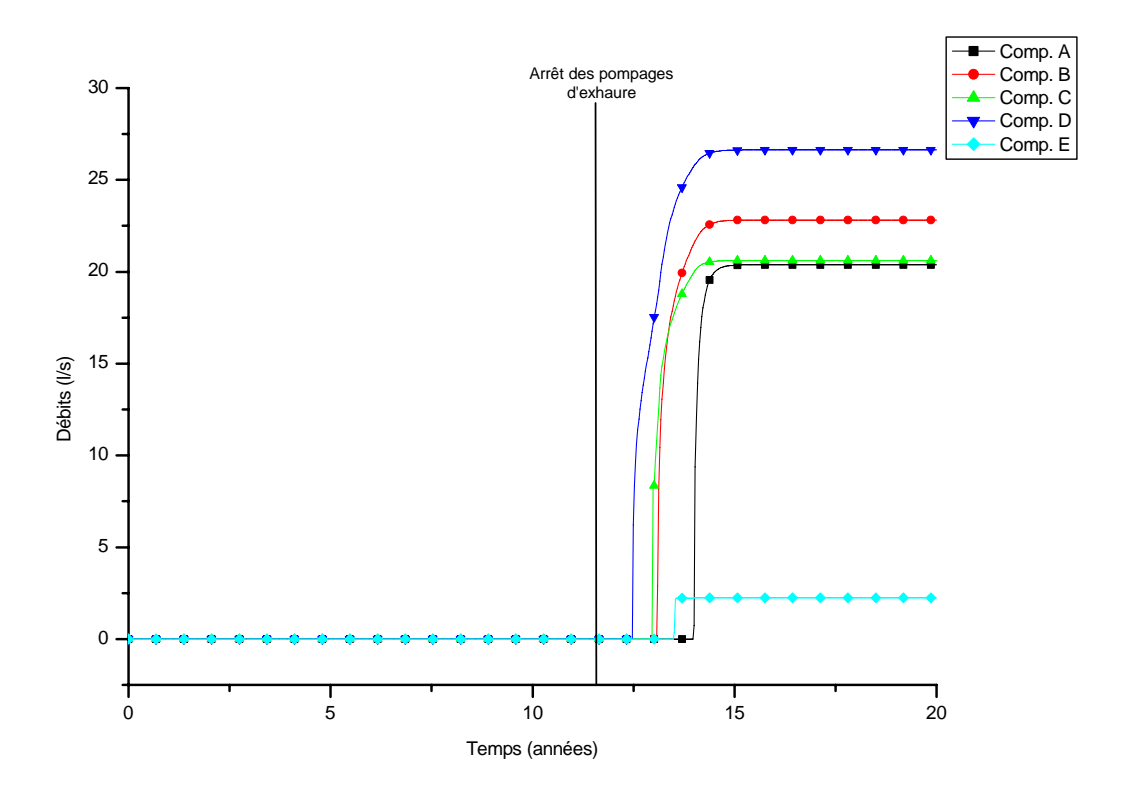

<span id="page-34-0"></span>**Figure 4** - Evolution des débits transmis aux eaux de surface (l/s) suite à l'arrêt des pompages d'exhaure.

Dès lors, il est possible de dresser un bilan des différents transferts d'eau entre compartiments et des échanges avec l'extérieur en situation stabilisée. Ce bilan est présenté dans le [Tableau 10](#page-34-1)[.](#page-59-5) 

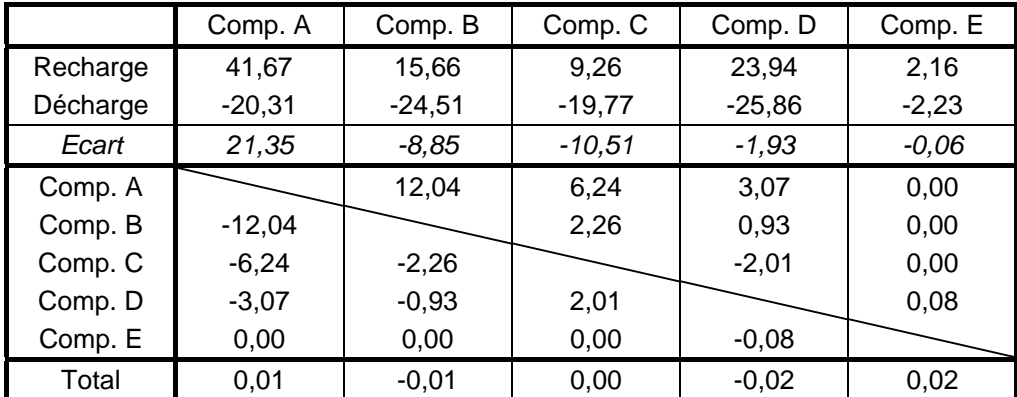

<span id="page-34-1"></span>Tableau 10 - Bilan des débits échangés entre les différents compartiments et avec l'extérieur à l'équilibre (m<sup>3</sup>/j). Le débit est positif si c'est une entrée pour le compartiment cité en tête de colonne, il est négatif si sortie.

Il montre qu'en l'absence de tout autre échange avec l'extérieur, le volume d'eau entrant dans le modèle (recharge) est bien égal au volume d'eau quittant le modèle via les eaux de surface (décharge). Il montre également que l'alimentation du compartiment A est plus importante que ses exportations vers les eaux de surface. Le solde est en fait transféré aux compartiments B, C et D qui présentent un bilan négatif. L'alimentation du compartiment E est principalement assurée par la recharge pluviométrique. Seule une faible proportion de cette alimentation provient du compartiment D.

Il reste à signaler que la recharge de l'ensemble des compartiments, estimée à la suite de cette simulation représente un volume quotidien de 8000 m<sup>3</sup>. Si on suppose que les zones exploitées représentées par ces compartiments sont uniquement alimentées par les terrains encaissant situés dans les limites de la zone d'étude, il faudrait que ceux-ci fournissent 112 mm d'eau aux zones exploitées par année. Ce qui paraît assez important. Ceci pourrait en partie expliquer les pertes en eau qui ont été observées sur le réseau d'eau de surface (Julienne, Bolland) et qui pourraient participer à l'alimentation des galeries. Il se pourrait aussi que la superficie d'alimentation de ces zones d'exploitation minière soit plus importante que la superficie de la zone d'étude définie initialement, voire qu'il y ait des apports d'eau extérieurs, provenant par exemple d'autre réseaux de galeries via des connexions non identifiées (site de Herstal par des connexions passant sous la Meuse par exemple).

La [Figure 5](#page-35-0) illustre la superficie d'infiltration nécessaire pour assurer un alimentation quotidienne des zones d'exploitation de 8000 m<sup>3</sup> pour une valeur d'infiltration donnée.

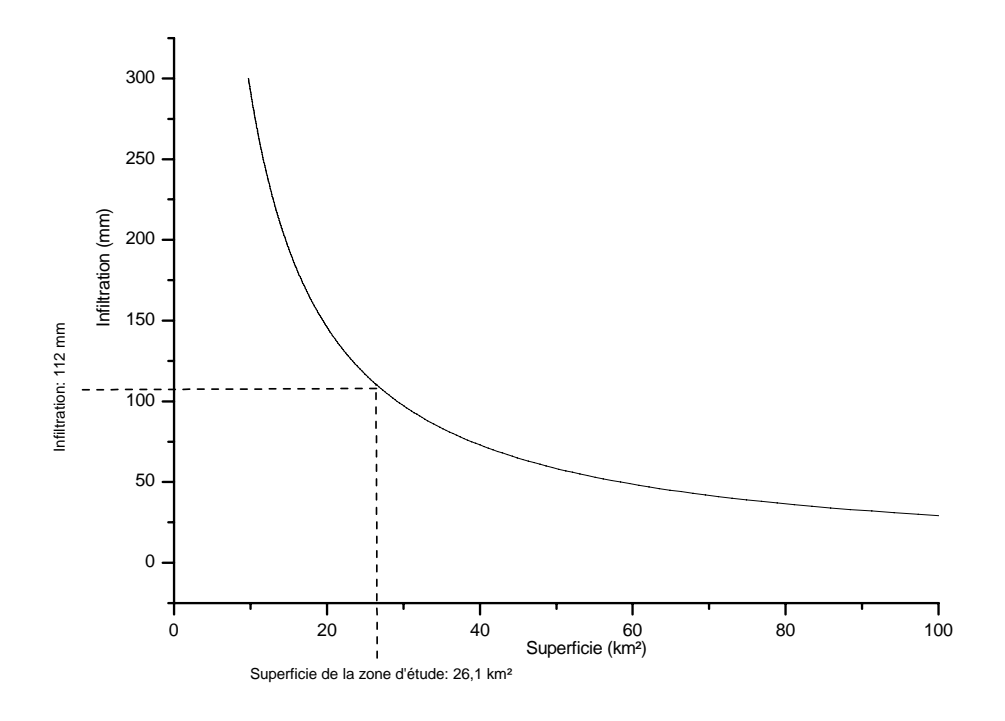

<span id="page-35-0"></span>**Figure 5** - Relation entre infiltration (mm) et superficie (km<sup>2</sup>) permettant d'assurer une alimentation de 8000 m<sup>3</sup>/j des zones d'exploitation.
#### *5.4 Application au site de Cheratte – Le modèle MIFIM*

### **5.4.1 Le modèle MIFIM**

Les résultats fournis par le logiciel EPANET pour le site de Cheratte ont été validés en les comparant avec les résultats fournis par des outils de modélisation ayant déjà fait leur preuve dans des contextes similaires. Le service de Paul Younger (University of Newcastel) a été contacté afin d'obtenir une autorisation pour l'utilisation du modèle GRAM (Burke and Younger 2000) qui y a été développé. Celui-ci n'étant pas utilisable sur des machines "windows97+", Paul Younger nous a mis en contact avec David Banks. Ce dernier nous a fait parvenir une copie du modèle MIFIM (Mine Water Filling Model – Banks 2001).

Ce modèle a été développé à partir de la méthode proposée par David Banks pour l'analyse des tests de remontée de puits creusés dans des roches peu perméables et fracturées. Cette méthode est basée sur les deux concepts décrits ci-dessous:

- Le concept de "fracture conductivity": selon Banks (1992), la conductivité d'une fracture est liée à sa transmissivité apparente par une relation de type:

 $C_n = a \times T_n$  (8)  $C_n$  étant la conductivité de la n<sup>ème</sup> fracture  $(m^2/j)$  et  $T_n$  sa transmissivité apparente  $(m^2/j)$ , tandis que a est un coefficient valant approximativement 0.9.

- Le concept de "effective cross sectional area"  $(E_a)$ . Cette notion est équivalente à la notion de section fictive apparaissant dans la construction du modèle conceptuel (§ [5.2\)](#page-22-0). Elle représente la superficie occupée par les vides dans une coupe horizontale du compartiment, située à une profondeur donnée. Sachant que sa définition mathématique est donnée par:

$$
E_a(h) = \frac{dV}{dh}
$$
 (9)

cette grandeur peut également être définie comme la variation du volume d'eau contenue dans le réservoir pour une variation unitaire du niveau d'eau.

Le modèle MIFIM est un modèle conceptuel très simple qui peut être transcrit en différents langages de programmation mais également simplement sous forme de feuilles de calcul d'un tableur (c'est sous cette forme que nous l'avons reçu). Il permet de simuler l'évolution des niveaux piézométriques dans un ensemble minier selon l'approche Box Model. Comparativement au modèle GRAM, il présente l'avantage de tenir compte de phénomènes particuliers tels que la variation du volume de vides en fonction de la profondeur, ainsi que des échanges d'eau entre le compartiment et les eaux de surface, ceux-ci étant calculés sur base de la différence de hauteur d'eau entre le compartiment et le niveau des eaux de surface.

Les données d'entrée requises par ce modèle sont:

- la longueur du pas de temps (∆t),
- le volume de vide dans le compartiment  $(V_{\text{tot}})$ ,
- le niveau d'eau initial dans le compartiment  $(h_0)$ ,
- le niveau maximum admissible dans le compartiment  $(H_{top})$ ,
- le flux d'eau ne dépendant pas d'une différence de niveau d'eau (telle que la recharge)  $(F_i)$ ,
- les valeurs initiale des flux gouvernés par une différence de niveau entre le compartiment et l'objet (eau de surface, roche encaissante, autre compartiment,…) avec lequel ces flux sont échangés ( $F_{1,0}$ ,  $F_{2,0}$ ,... $F_{n,0}$ ),
- l'altitude des différentes venues d'eau  $(L_{1,0}, L_{2,0},...L_{n,0})$ , ces hauteurs correspondent à des altitudes minimales pour que des échanges d'eau puissent avoir lieu dans les conduites considérées (voir Equation *(11)*),
- les niveaux d'eau (supposés constants) dans les différents objets échangeant de l'eau avec le compartiment considérés  $(H_{1,0}, H_{2,0}, \ldots, H_{n,0}),$
- la distribution des vides selon la verticale.

Les variables calculées par le modèle pour chaque pas de temps sont:

- les flux échangés par le compartiment et son voisinage (eaux de surface, autres compartiments interconnectés,...)  $(F_{1,t}, F_{2,t}, \ldots, F_{n,t}),$
- le niveau d'eau dans le réservoir  $(h_t)$

Concrètement, le calcul des différentes variables se fait très simplement pour chaque pas de temps de la façon suivante:

- l'alimentation en eau du compartiment est calculée en additionnant les flux ne dépendant pas d'une différence d'eau (tels que la recharge) et ceux dépendant d'une différence de niveaux d'eau (calculés par l'Equation *(11)*).
- sur base de cette valeur de flux, un nouveau niveau d'eau est calculé dans le compartiment par la relation:

$$
h_{t+\Delta t} = h_t + \frac{Q_t \times \Delta t}{E_a}
$$
 (10)

Le modèle MIFIM, tel qu'il nous a été fourni, présente cependant une lacune importante: il ne permet pas de calculer l'influence mutuelle de deux compartiments interconnectés. En effet, le niveau d'eau dans un compartiment est calculé en considérant que le niveau d'eau dans les compartiments voisins reste constant et n'est pas influencé par les échanges d'eau entre compartiments. Il a donc été nécessaire de procéder à quelques modifications du modèle qui nous a été fourni de façon à représenter au mieux les échanges entre les 5 compartiments identifiés sur le site de Cheratte.

La modification que nous avons apportée au modèle MIFIM a donc été de remplacer le flux donné par la relation:

$$
F_{n,t+\Delta t} = C_n \times (H_n - L_n) \text{ si } H_n \ge L_n
$$
  
\n
$$
F_{n,t+\Delta t} = 0 \text{ si } H_n < L_n
$$
 (11)

dans laquelle H<sub>n</sub> représente le niveau d'eau (supposé constant) dans le compartiment échangeant de l'eau avec le compartiment étudié, par une relation du type:

$$
F_{n,t+\Delta t} = C_n \times (h_{n,t} - L_n) \text{ si } h_{n,t} \ge L_n
$$
  
\n
$$
F_{n,t+\Delta t} = 0 \text{ si } H_{n,t} < L_n
$$
 (12)

dans laquelle h<sub>n,t</sub> représente le niveau d'eau à l'instant t dans le compartiment échangeant de l'eau avec le compartiment étudié. Au lieu de calculer les hauteurs d'eau dans un seul compartiment, le modèle calcule désormais les hauteurs d'eau pour chacun des 5 compartiments envisagés et utilise le résultat de ces calculs pour quantifier les flux d'eau échangés entre compartiments.

### **5.4.2 Construction du modèle mathématique**

Comme cela a été signalé précédemment, le modèle MIFIM nous a été fourni sous la forme d'un classeur Excel.

Pour chaque compartiment, il suffit de préciser: le volume correspondant, la distribution de Ea en fonction de la profondeur, le niveau de la base du réservoir, le niveau de son sommet, le niveau des différentes venues d'eau en provenance des autres compartiments ainsi que le niveau de drainage par le réseau d'eau de surface ([Tableau 11\)](#page-39-0).

|                                                    |         | Comp. A | Comp. B  | Comp. C  | Comp. D | Comp. E |
|----------------------------------------------------|---------|---------|----------|----------|---------|---------|
| Volume ( $\times$ 10 <sup>6</sup> m <sup>3</sup> ) |         | 4,33    | 1,81     | 0,81     | 2,77    | 0,25    |
| Sommet (m)                                         |         | 130     | 130      | 130      | 130     | 130     |
| Base (m)                                           |         | $-64$   | $-64$    | $-64$    | $-64$   | $-64$   |
| Niveau de drainage (m)                             |         | 93      | 56       | 56       | 56      | 56      |
| $\binom{m}{n}$<br>Niveau des<br>d'eau<br>venues    | Comp. A |         | $\Omega$ | $\Omega$ | 0       |         |
|                                                    | Comp. B | 0       |          |          |         |         |
|                                                    | Comp. C | 0       | $\theta$ |          |         |         |
|                                                    | Comp. D | 0       | 0        |          |         |         |
|                                                    | Comp. E |         |          |          |         |         |

<span id="page-39-0"></span>**Tableau 11** – Paramètres retenus pour la construction du modèle MIFIM

Le pas de temps choisi est de 10 jours et, dans un premier temps, la répartition des vides selon la verticale est supposée constante, de façon à pouvoir comparer ces résultats à ceux fournis par EPANET. De même l'alimentation en eau des différents compartiments est la même que celle déduite de lors de la calibration du modèle EPANET.

# **5.4.3 Calibration du modèle**

Comme pour le modèle EPANET, la calibration du modèle MIFIM s'est faite en comparant les résultats des hauteurs d'eau et des débits d'exhaure calculés par le modèle avec ceux observés sur le terrain.

Le paramètre qui a été modifié lors de la calibration du modèle est la conductivité  $(C_n)$ des différentes connections. Les valeurs finales retenues pour ces paramètres sont présentées dans le Tableau 13.

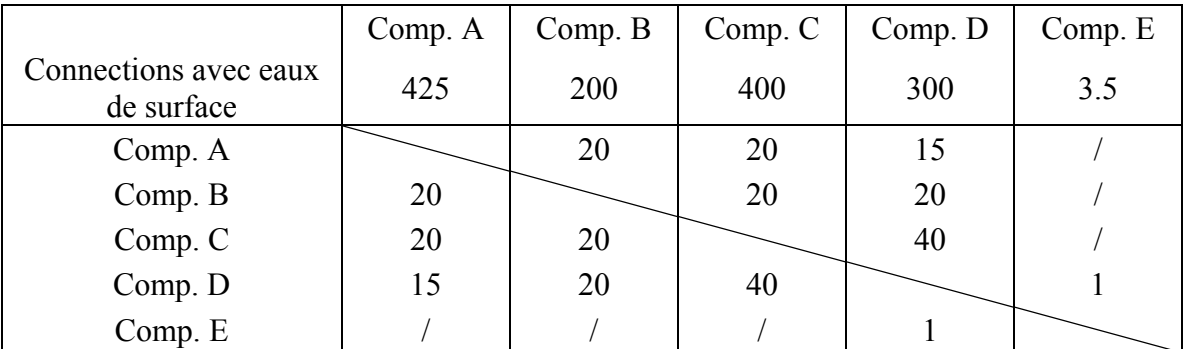

**Tableau 13 -** Valeurs de la conductivité  $C_n$  (m<sup>2</sup>/j) des connections entre compartiments

# **5.4.4 Premiers résultats**

Sur base des valeurs figurant dans le Tableau 13, l'évolution des niveaux d'eau dans les différents compartiments est représentée par le graphique de la Figure 8.

Ce graphique montre que le temps nécessaire à l'achèvement du phénomène de remontée des niveaux piézométriques est compris entre 2 ans et approximativement 4 ans selon les compartiments.

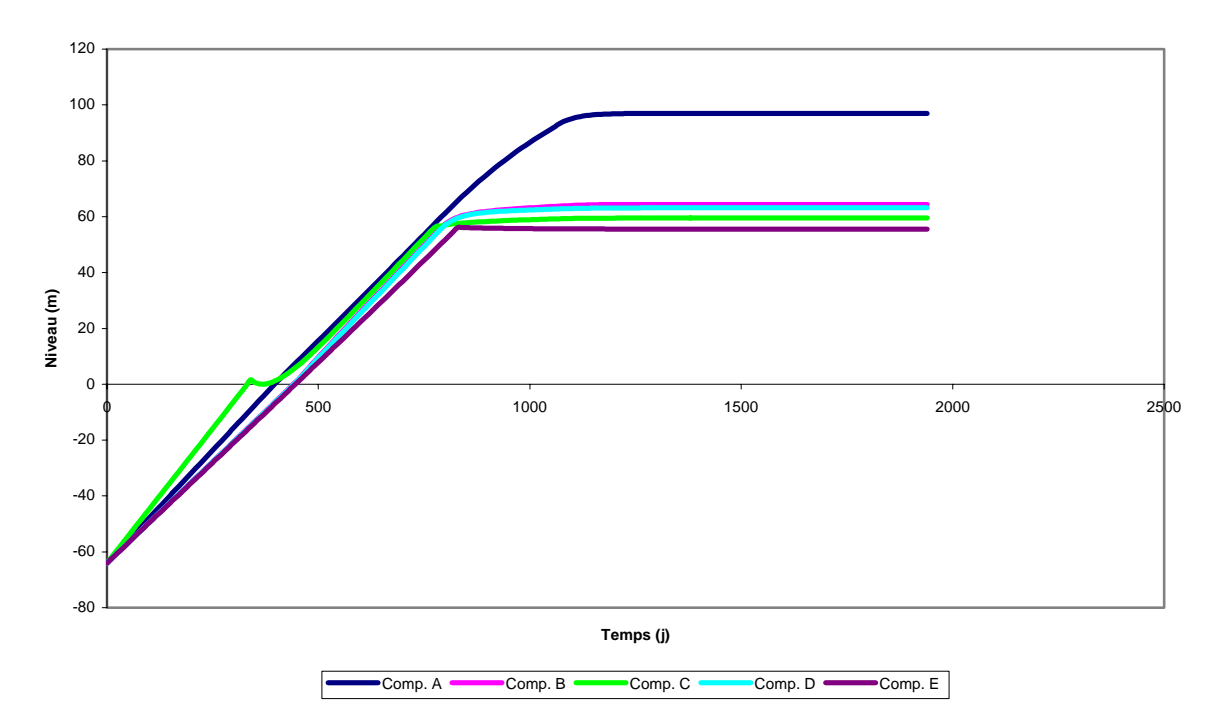

**Figure 8 –** Evolution des niveaux d'eau calculée par la modèle MIFIM pour les 5 compartiments du site de Cheratte suite à l'arrêt des pompages

La comparaison, pour chaque compartiment, des valeurs de niveaux d'eau et de flux vers les eaux de surface calculées par le modèle avec celles observées (Tableau 15), montrent que ce modèle permet d'obtenir une bonne estimation des niveaux d'eau dans les compartiments, mais que cela se fait parfois au détriment de l'estimation des flux restitués aux eaux de surface (compartiments A et B).

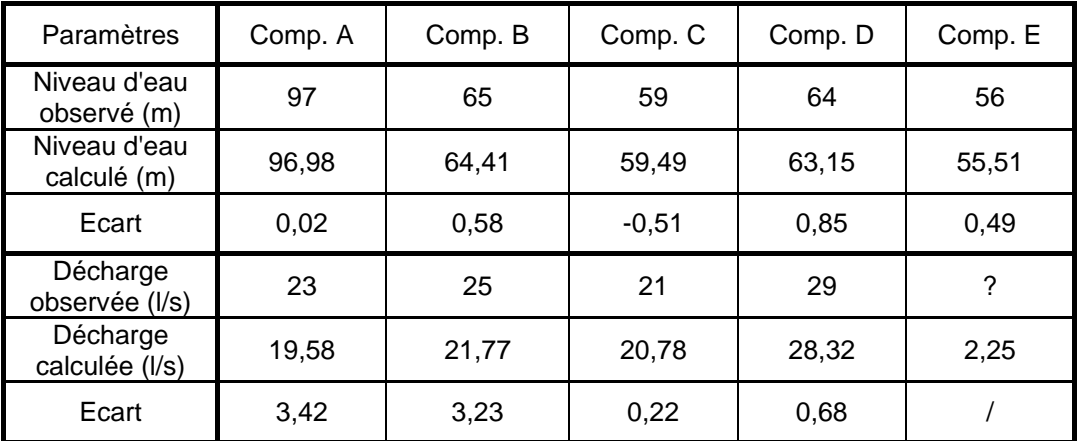

**Tableau 15** – Comparaison des valeurs de niveaux d'eau et de flux restitués aux eaux de surface calculées par le modèle avec les valeurs observées.

# *5.5 Comparaison du modèle EPANET et du modèle MIFIM*

La comparaison des concepts qui sont sous-jacents à la modélisation par EPANET et la modélisation par MIFIM montre que ces deux techniques sont assez semblables:

- les compartiments sont représentés par des cylindres de hauteur déterminée pouvant être connectés à d'autres compartiments et aux eaux de surface;
- l'alimentation en eau de ces compartiments par les terrains encaissants est représentée par une condition de flux imposé;
- les échanges d'eau entre compartiments et en direction des eaux de surface sont représentés par des flux dépendant d'une différence de niveaux d'eau. Cependant, la relation qui lie le flux à cette différence de hauteur d'eau est plus simple dans le cas du modèle MIFIM (Equation *(12)*) que dans le modèle EPANET qui tient compte des pertes de charge qui ont lieu dans les conduites (Equation *(3)*);
- l'évolution des niveaux d'eau dans les compartiments est dictée par leur section. MIFIM présente l'avantage de pouvoir introduire des sections variables en fonction de la profondeur afin de tenir compte de la répartition variable des vides, ce que ne permet pas EPANET.

La comparaison des flux et des niveaux d'eau calculés par les deux modèles (pour des recharges identiques) montre que ceux-ci fournissent des résultats assez semblables (Tableau 17)

|         | Niveaux d'eau (m) |              | Débits d'exhaure $(l/s)$ |              |  |
|---------|-------------------|--------------|--------------------------|--------------|--|
|         | <b>EPANET</b>     | <b>MIFIM</b> | <b>EPANET</b>            | <b>MIFIM</b> |  |
| Comp. A | 96,73             | 96,98        | 20,30                    | 19,58        |  |
| Comp. B | 64,66             | 64,41        | 24,50                    | 21,77        |  |
| Comp. C | 58,89             | 59,49        | 19,80                    | 20,78        |  |
| Comp. D | 63,54             | 63,15        | 25,90                    | 28,32        |  |
| Comp. E | 55,67             | 55,51        | 2,20                     | 2,25         |  |

**Tableau 17** – Comparaison des résultats fournis par les modèles EPANET et MIFIM

Les écarts les plus importants sont constatés sur les valeurs de débits d'exhaure. Ceci résulte probablement des différences qui existent dans les lois utilisées pour le calcul des flux.

En conclusion, le modèle EPANET fournit dans des conditions semblables des résultats semblables à ceux fournis par MIFIM. Etant donné que EPANET présente un interface graphique qui facilite la construction de modèle, qu'il offre la possibilité "d'ouvrir" ou de "fermer" des connections selon des différences de niveau, qu'il permet de simuler des situations avec pompages dans un des compartiments,… nous préférerons son usage pour la suite des travaux. Ce faisant, nous nous privons de la possibilité offerte par MIFIM de simuler des situations caractérisées par une répartition variable des vides sur la verticale. Cependant, étant donné que nous ne disposons pas d'information sur cette répartition dans le cadre du site de Cheratte, il n'est, à ce stade, pas indispensable d'en tenir compte.

### *5.6 Applications du "Box Model"*

## **5.6.1 Impact du choix des paramètres sur les résultats**

Lors de la construction du modèle, certains paramètres ont été choisi de façon plus ou moins arbitraire: volume des compartiments, altitude de la base des compartiments,… Les paragraphes ci-dessous sont destinés à illustrer l'impact du choix de ces valeurs sur les résultats fournis par le modèle.

#### *5.6.1.1 Volume des compartiments (EPANET)*

Les résultats présentés précédemment correspondent à l'estimation la plus élevée du volume des vides  $(3,85\times10^6 \text{ m}^3)$ . Une simulation a été réalisée en utilisant l'estimation la plus faible du volume des vides  $(0.66 \times 10^6 \text{ m}^3)$ . Les diamètres caractéristiques des compartiments issus de ce changement sont présentés dans le Tableau 18.

| Compartiment | Diamètre caractéristique<br>(m) pour un volume de<br>$3,85\times10^{6}$ m <sup>3</sup> | Diamètre caractéristique<br>(m) pour un volume de<br>$0.66\times10^{6}$ m <sup>3</sup> |  |
|--------------|----------------------------------------------------------------------------------------|----------------------------------------------------------------------------------------|--|
|              | 168,4                                                                                  | 70,7                                                                                   |  |
|              | 109,0                                                                                  | 51,1                                                                                   |  |
| C.           | 72,7                                                                                   | 33,6                                                                                   |  |
|              | 134,8                                                                                  | 46,6                                                                                   |  |
|              | 40,6                                                                                   | 17,6                                                                                   |  |

**Tableau 18** - Diamètres caractéristiques des compartiments pour un volume de vide résiduel de  $0.66 \times 10^6$  m<sup>3</sup>.

La principale différence résultant de ce changement de paramètres vient du temps nécessaire pour que les compartiments se remplissent et parviennent à l'équilibre. Ils sont plus

courts (Figure 9): pour un volume de vide résiduel de  $0.66 \times 10^6$  m<sup>3</sup> il faut à peu près 180 jours pour que le compartiment A remonte de la cote –64 m jusqu'à sa cote actuelle.

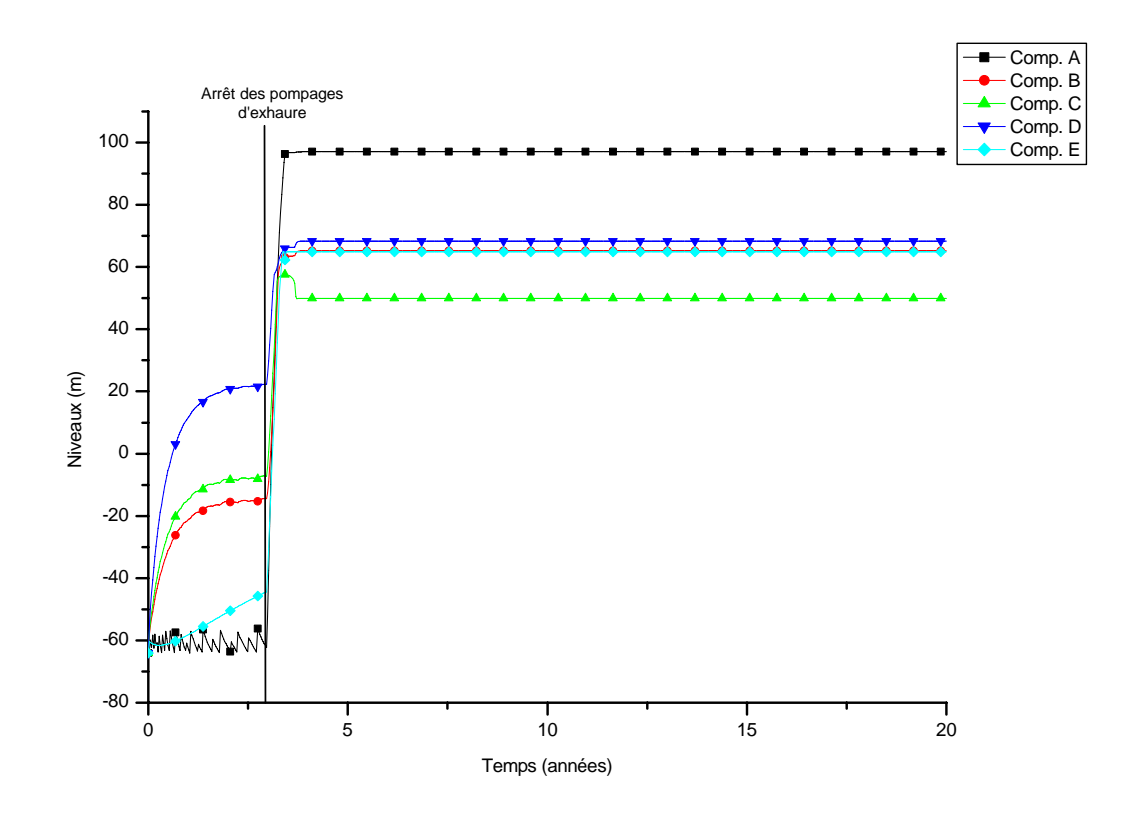

**Figure 9** – Evolution des niveaux d'eau (m) dans les différents compartiments pour un volume de vide résiduel de  $0,66\times10^6$  m<sup>3</sup>.

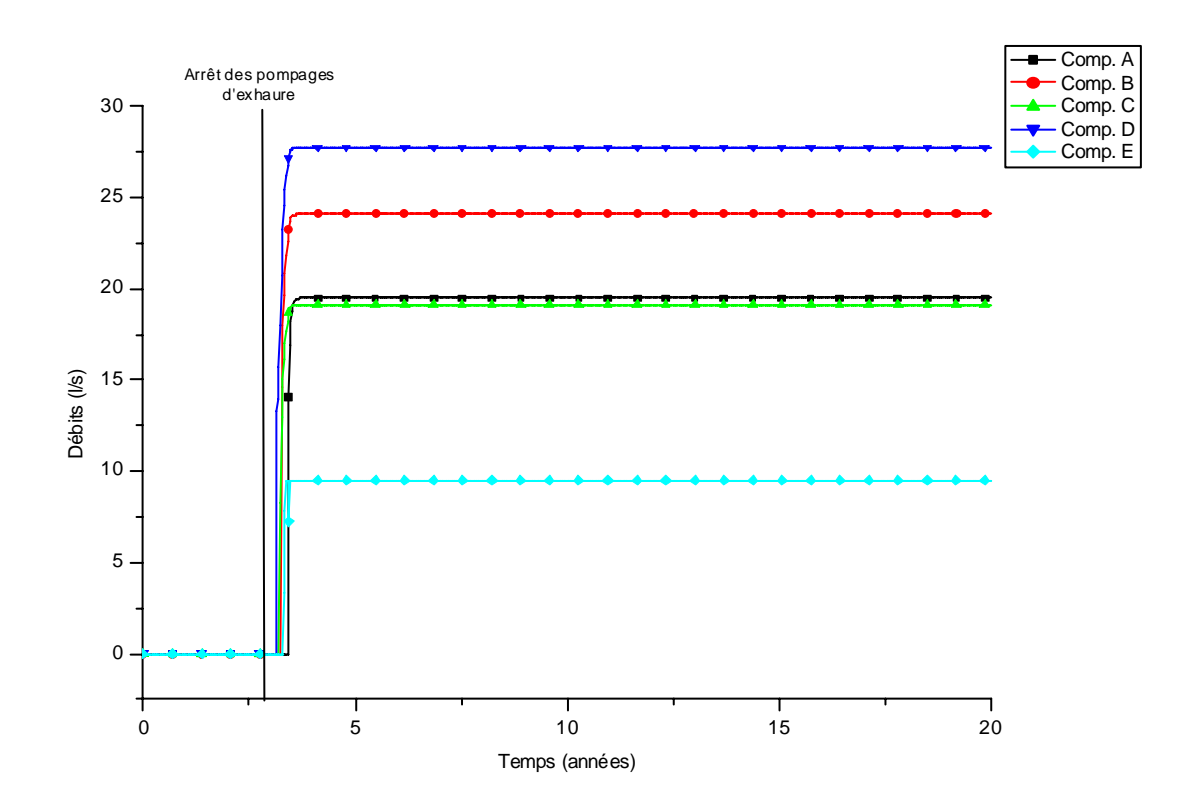

**Figure 10** - Evolution des flux (l/s) restitués aux eaux de surface suite à l'arrêt des pompages d'exhaure.

De même, la décharge d'eau des compartiments vers le réseau de surface commence beaucoup plus rapidement après le début de la remontée (Figure 10).

Pour obtenir un modèle calibré, les caractéristiques de certaines liaisons ont dû être modifiées. Les nouvelles valeurs de ces paramètres sont présentées dans le Tableau 19.

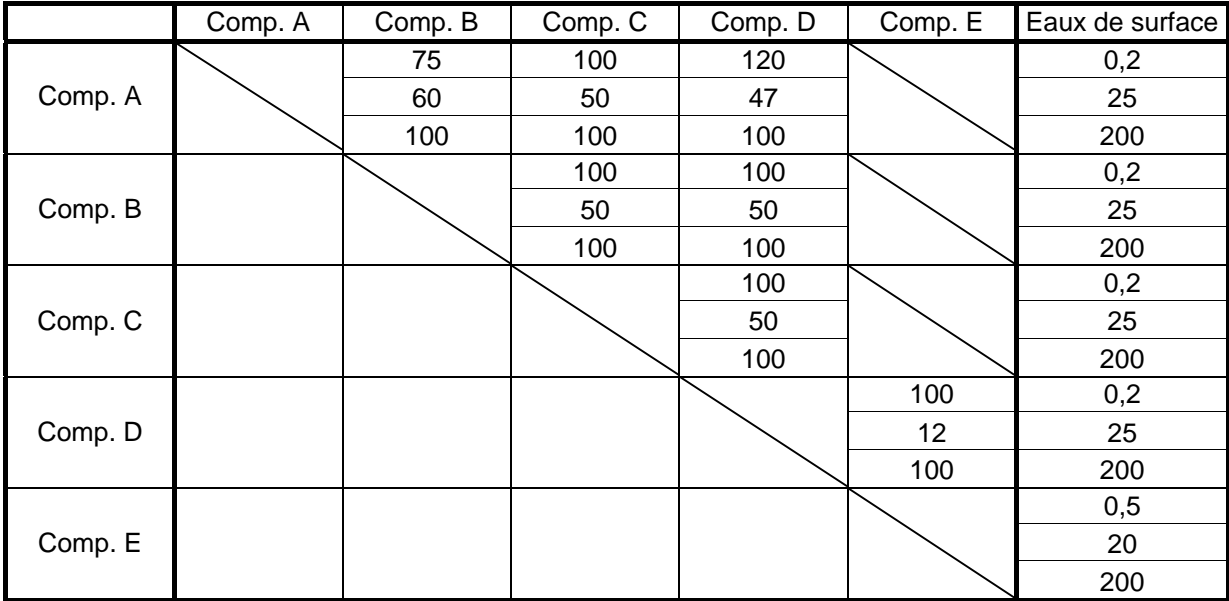

**Tableau 19** – Propriétés des liaisons entre compartiments et entre compartiments et eaux de surface (de haut en bas: longueur [m], diamètre [m], rugosité [ ]).

Etant donné que les temps de remontée obtenus avec l'hypothèse d'un volume de vide résiduel de  $0.66 \times 10^6$  m<sup>3</sup> sont extrêmement courts. Sur base des observations faites lors du coup d'eau des aciéries de Cheratte, il semble que ce volume soit trop faible et que l'hypothèse d'un volume de vide résiduel de  $3,85\times10^6$  m<sup>3</sup> est plus plausible,. Un volume de vide résiduel de  $3,85\times10^6$  m<sup>3</sup> sera donc conservé pour les autres modélisations.

# *5.6.1.2 Altitude de la base des compartiments (EPANET)*

Le modèle a été construit en considérant, de façon arbitraire que la base des compartiments B, C, D et E était située à l'altitude -64 m.

De façon à déterminer l'impact de cette valeur sur les résultats, différentes simulations ont été réalisées en relevant la base de ces compartiment (descendre la base ne changerait pas les résultats étant donné que le niveau d'eau initial a été placé à –64 m). Des simulations ont été réalisée avec la base des compartiments placée successivement aux altitudes –64 m, -20 m et 0 m.

Il en ressort que ces changements ont une influence sur la vitesse de la remontée des niveaux piézométriques (Figure 12): lorsque la base du compartiment est placée à une altitude plus élevée, cette vitesse diminue, lorsque cette base est abaissée, la vitesse augmente. Ceci s'explique par les échanges qui ont lieu entre les compartiments B, C et D et le compartiment A (dont la base est maintenue à –64 m): plus la base des compartiments B, C et D est élevée, plus les exportations de ces compartiments vers le compartiment A sont importantes, ce qui diminue la vitesse de remontée des niveaux piézométriques dans ces compartiments.

L'impact sur les débits se marque durant la phase de transition entre l'arrêt des pompages et l'arrêt de la remontée des niveaux piézométriques. Durant cette période, il peut y avoir de grosses différences dans les débits d'exhaure. Par contre, les valeurs des débits d'exhaure à l'équilibre ne sont pas influencées par le choix de l'altitude de la base du compartiment (Figure 13).

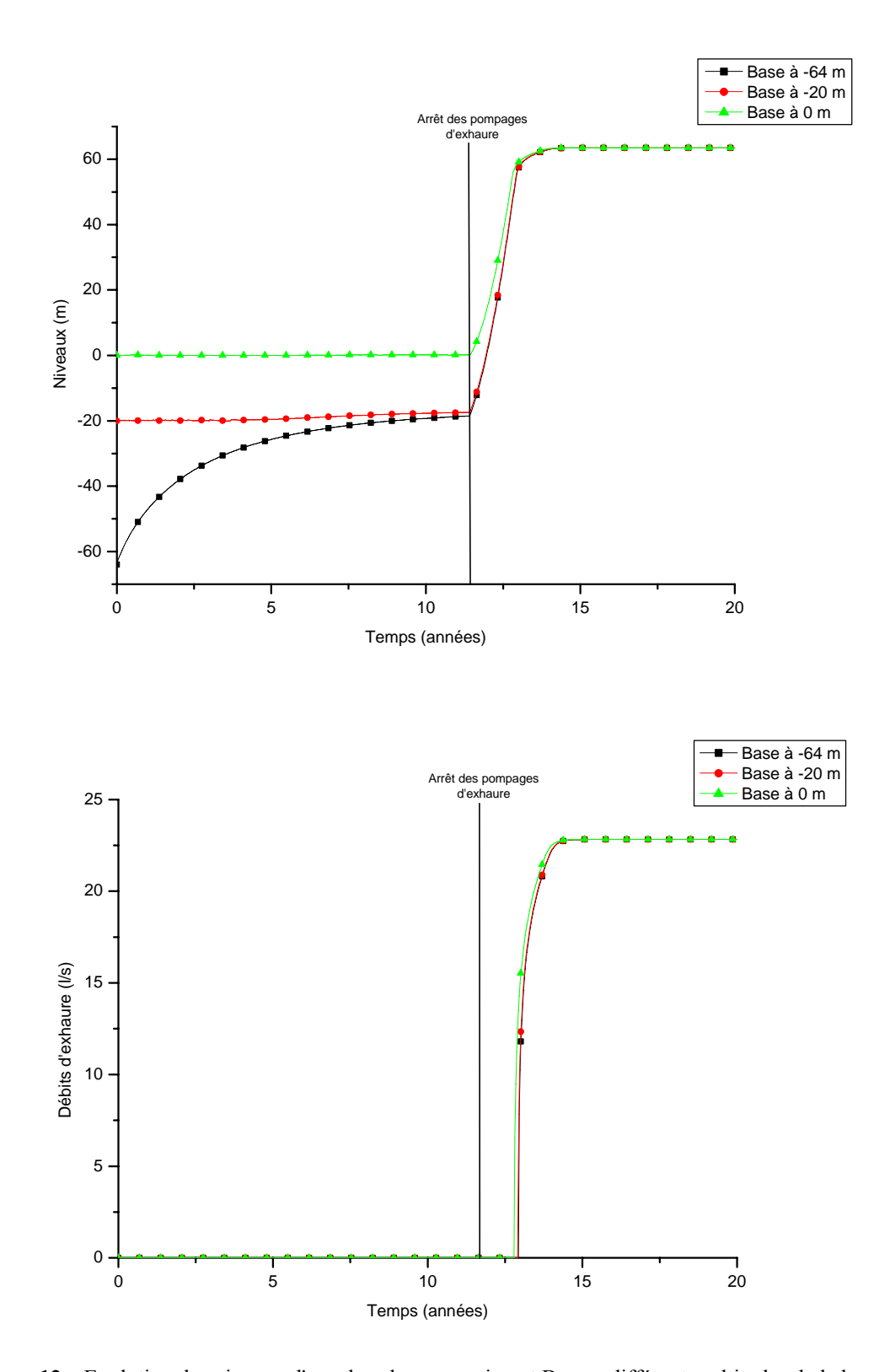

**Figure 12** – Evolution des niveaux d'eau dans le compartiment B pour différentes altitudes de la base de ce compartiment. **Figure 13** – Evolution des débits d'exhaure dans le compartiment B pour différentes altitudes de la base de ce compartiment.

Ces constations illustrées pour le compartiment B sont également valables pour les compartiments C, D et E.

# *5.6.1.3 Effet d'une variation du volume des vides selon la verticale (MIFIM)*

Un des avantages du modèle MIFIM est qu'il permet de tenir compte d'une variation verticale de la répartition du volume des vides. Une simulation a donc été faite de façon à étudier l'impact de cette variation sur le phénomène de remontée des niveaux piézométriques.

Quatre tests ont été réalisés en tenant compte de différentes répartitions du volume de vide selon la verticale (Tableau 20), le volume des réservoirs restant constant d'un test à l'autre:

- test n°1: la proportion de vides est constante sur tout la verticale;
- test n°2: la proportion de vides est plus importante au milieu du réservoir (altitude: 33 m);
- test n°3: la proportion de vides est plus importante au sommet du réservoir;
- test n°4: la proportion de vides est plus importante à la base du réservoir.

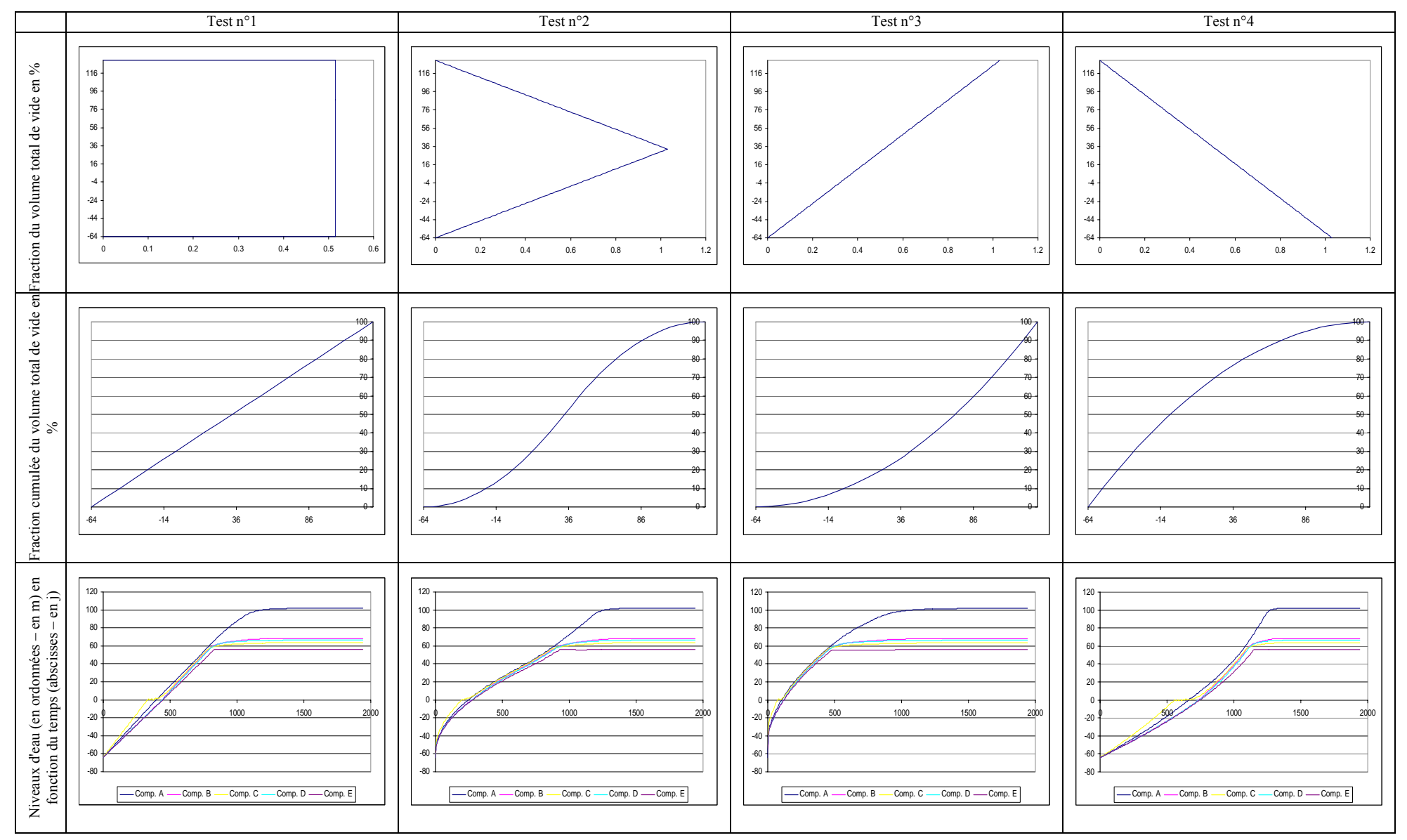

**Tableau 20** – Effet d'une variation dans la répartition verticale des vides sur la remontée des niveaux piézométriques

Le Tableau 20 montre que lorsque la distribution des vides est constante sur la verticale, la vitesse de remontée est quasiment constante quelque soit le niveau d'eau (les relations entre compartiments et vers les eaux de surface ont cependant un impact sur cette vitesse). Par contre, lorsque la répartition des vides n'est plus constante sur la verticale, la vitesse de remontée des niveaux piézométriques devient variable avec le niveau et le temps nécessaire à la stabilisation du phénomène dépend de la répartition des vides. Les tests 3 et 4 (Tableau 20) illustrent deux cas extrêmes:

- lorsque les vides sont principalement concentrés dans la partie supérieure du compartiment (test n°3), la remontée est très rapide au départ et les niveaux d'eau atteignent assez rapidement les couches les plus superficielles du compartiment, mais une fois que le niveau d'eau atteint le sommet, la vitesse de remontée diminue jusqu'à stabilisation totale
- l'autre situation (test n°4) extrême est celle où les vides sont principalement concentrés à la base du compartiment. Dans ce cas, le phénomène de remontée débute beaucoup plus lentement et il est plus long. Par contre, lorsque le niveau d'eau parvient dans les terrains les plus superficiels, le phénomène s'accélère.

Ces simulations illustrent tout l'intérêt de connaître avec précision la répartition des vides selon la verticale lors de la reconstitution du phénomène d'ennoyage minier. En effet celle-ci a un impact déterminant sur la vitesse de remontée des niveaux piézométriques.

## **5.6.2 Simulations de divers scénarios**

Afin d'illustrer les potentialités du modèle, diverses situations ont été simulées: modélisation d'une situation complexe où des pompages d'exhaure ont lieu dans un compartiment alors qu'elles ont été arrêtées dans l'autre, modélisation d'un coup d'eau et subdivision du compartiment A.

# *5.6.2.1 Arrêts des pompages d'exhaure à des instants différents (EPANET)*

Le premier modèle a été établi en considérant que les pompages d'exhaure ont tous été arrêtés simultanément. Or, il est vraisemblable que l'arrêt de ces pompages d'exhaure s'est étalé sur plusieurs années.

Le but de ce scénario est de représenter l'évolution de la situation lorsque les pompages d'exhaure sont arrêtés dans un des compartiments alors qu'ils se poursuivent dans un autre, l'arrêt des pompages d'exhaure dans cet autre compartiment se produisant quelques années après.

Ce scénario est inspiré de la situation qui prévalait avant le coup d'eau des aciéries de la Meuse, les informations sont tirées du procès qui a suivi cet incident.

En 1977, l'exhaure a été définitivement arrêtée dans la concession de Hazard-Cheratte (compartiments C et D), tandis que les pompages se prolongeaient au puits Marie (compartiment A), avec un débit de  $6.000$  m<sup>3</sup>/j, de façon à y maintenir le niveau d'eau à la cote –64 m jusqu'en juin 1982. Il semble qu'entre 1977 et 1982 des infiltrations d'eau ont eu lieu de la concession de Hazard-Cheratte vers la concession d'Argenteau-Trembleur. En 1982, après l'arrêt définitif de l'exhaure, ces flux se sont progressivement inversés.

La simulation débute au moment de l'arrêt des pompages dans la concession de Hazard-Cheratte. Quatre ans et demi après l'arrêt des pompages (1650 jours) dans la concession de Hazard-Cheratte, l'exhaure est arrêtée dans la concession d'Argenteau-**Trembleur** 

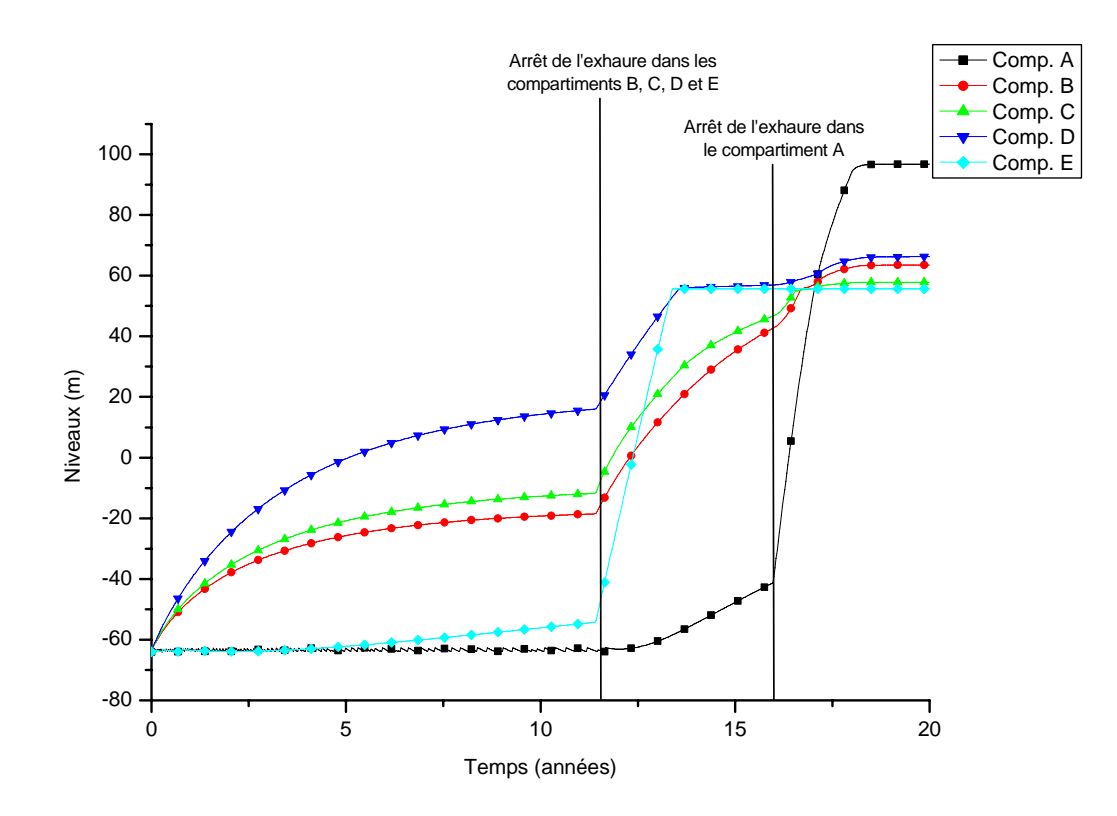

**Figure 14** – Evolution des niveaux d'eau dans les compartiments suite à l'arrêt successif des pompages dans la concession de Hasard-Cheratte (1977) et dans la concession d'Argenteau (1982).

La Figure 14 présente l'évolution des niveaux d'eau dans les différents compartiments. Cette figure montre que la remontée dans les compartiments B et C est beaucoup plus lente car initialement, ces compartiments alimentent le compartiment A. Ce phénomène est moins marqué pour le compartiment D car la connexion qui lie ce compartiment au compartiment A offre une plus grande résistance à l'écoulement. Quant au compartiment E, il ne semble pas influencé.

Ces constations sont confirmées par les flux entre compartiments (Figure 15). Initialement les flux entre le compartiment A et les compartiments B, C et D sont négatifs (ce qui indique que les flux se font vers le compartiment A). Cinq ans et demi après l'arrêt des pompages dans la concession de Hasard-Cheratte, ces flux s'inversent. Il convient également de noter une inversion des flux entre les compartiments B et C, suite à l'arrêt des pompages dans la concession d'Argenteau-Trembleur.

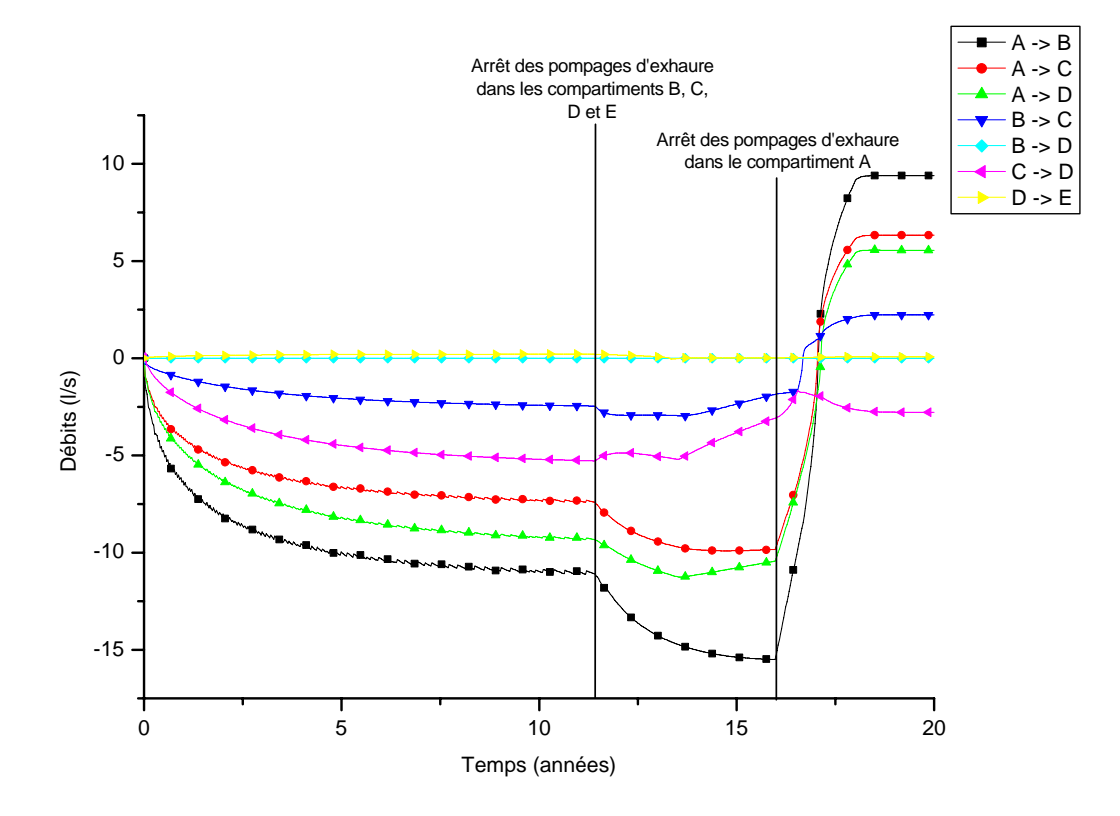

**Figure 15** – Flux entre les différents compartiments suite à l'arrêt successif des pompages dans la concession de Hasard-Cheratte (1977) et dans la concession d'Argenteau (1982).

L'impact sur les flux d'eau en direction des eaux de surface se marque principalement sur le temps nécessaire pour qu'apparaissent les premières exhaures. Par contre, les débits d'exhaure en situation stabilisée ne sont pas influencés.

### *5.6.2.2 Coup d'eau (EPANET)*

Le but de ce scénario était de tester la possibilité offerte par le logiciel de simuler un

coup d'eau dans l'un des réseaux de galeries.

Ce scénario est inspiré des faits consignés dans le procès relatif au coup d'eau des aciéries de la Meuse.

De façon à simuler un coup d'eau se produisant dans le compartiment D, on considère que celui-ci est relié aux eaux de surface par deux conduites différentes. Le coup d'eau est simulé en fermant l'une de ces deux conduites après un certains temps. Cette obstruction engendre une augmentation du niveau d'eau dans le compartiment. Lorsque le niveau atteint une certaine altitude (par exemple 80 m), la conduite est brutalement ouverte de façon à représenter le débourrage de la galerie (Figure 16).

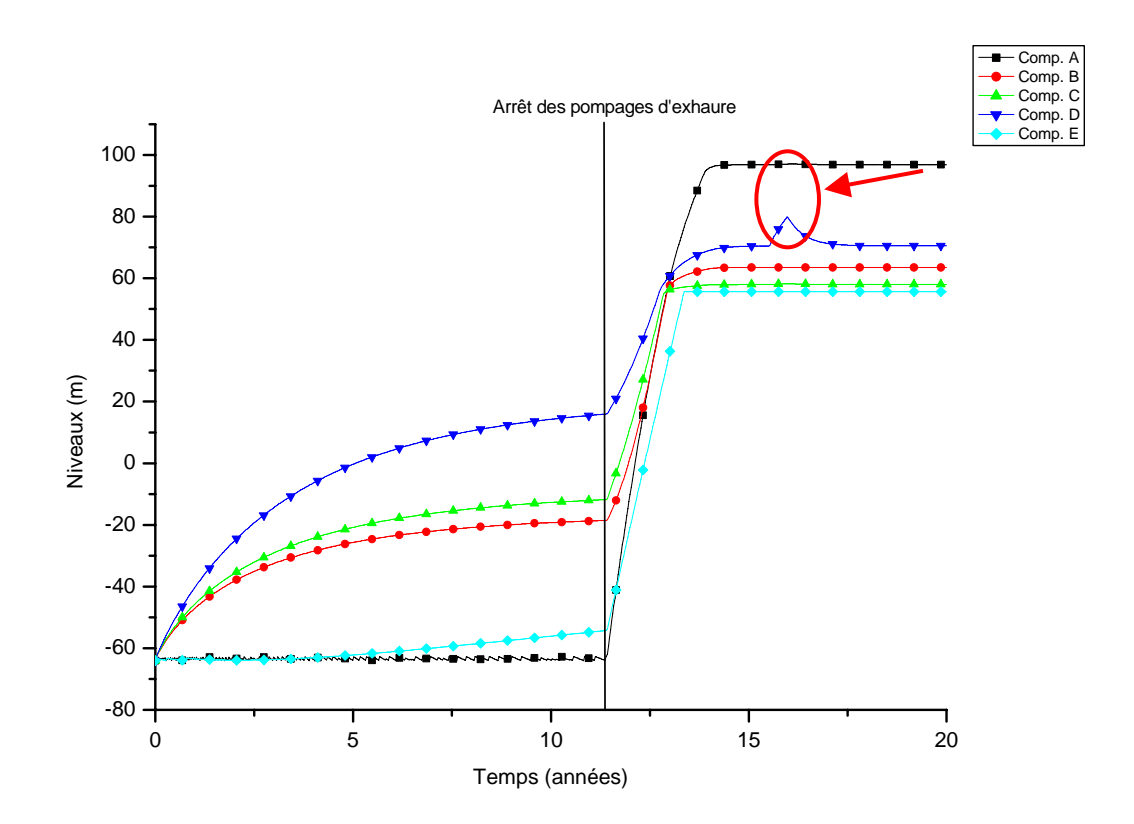

**Figure 16** – Simulation d'un coup d'eau se produisant dans le compartiment D. Evolution des niveaux d'eau dans les différents compartiments.

Cette figure montre que l'élévation de niveau de 15 mètres dans le compartiment D, suite à l'obstruction de la galerie d'exhaure, n'a pas d'impact sur les niveaux dans les autres compartiments.

Concernant les débits, la formation d'un bouchon provoque une interruption du débit d'exhaure de la galerie bouchée. Cette interruption engendre l'augmentation du débit d'exhaure de la deuxième galerie drainant le compartiment D ainsi qu'une augmentation des

débits d'exhaure des compartiments A et C. Lorsque la galerie débourre, le débit dans la galerie obstruée augmente brutalement. Le coup d'eau est suivi d'une courbe de "décrue" correspondant à la vidange des terrains dans lesquels l'eau s'est accumulée lors de la formation du bouchon (Figure 16).

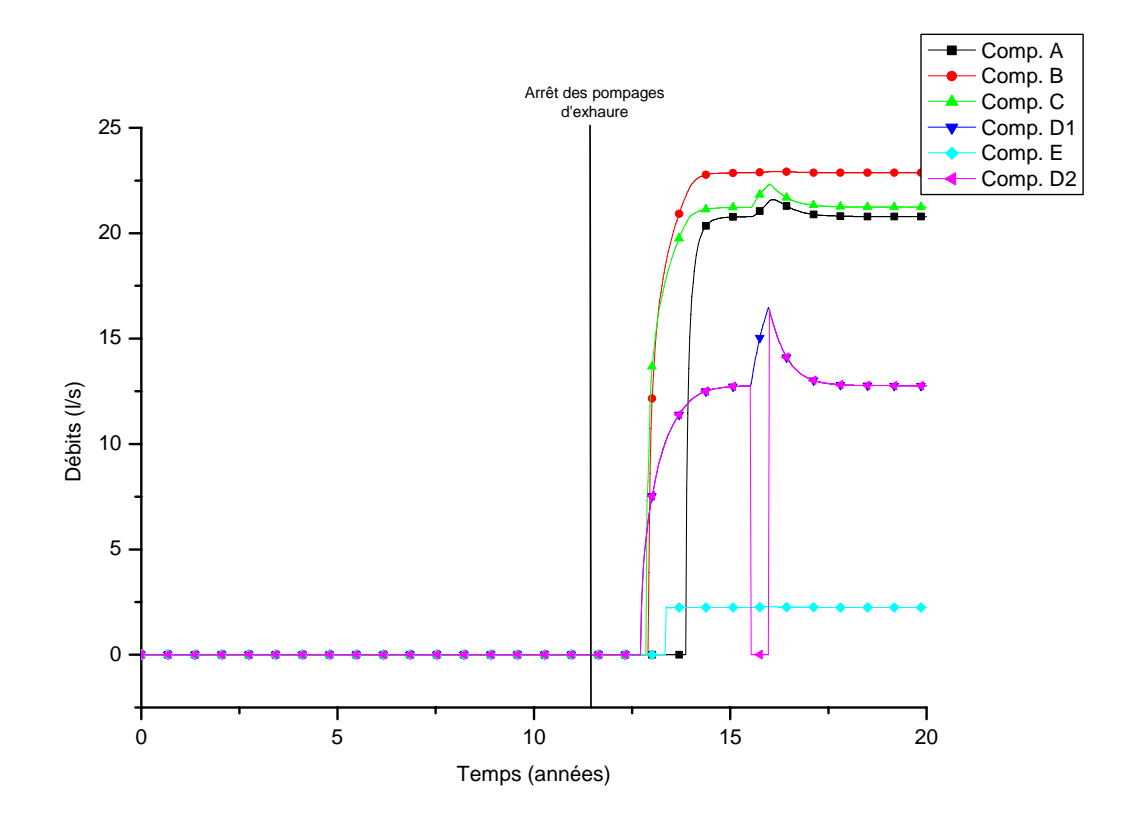

**Figure 17** - Simulation d'un coup d'eau dans le compartiment D – Evolution des débits (l/s).

Afin de tester les paramètres influençant l'importance du coup d'eau, quatre scénarios ont été testés (Tableau 21). Deux paramètres ont été étudiés: l'importance de la section obstruée par rapport à la section totale des galeries drainant le compartiment et un paramètre caractéristique de la résistance du bouchon et qui est représenté par la hauteur d'eau maximum dans le compartiment provoquant le débourrage de la galerie.

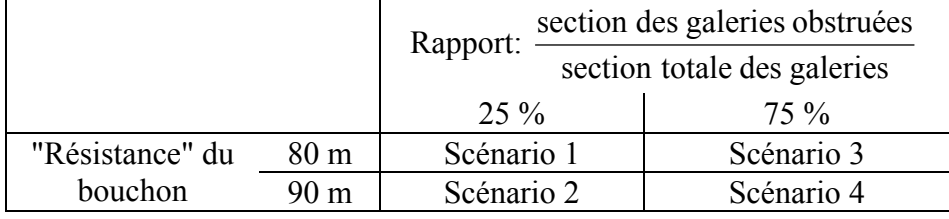

**Tableau 21** – Différents scénarios destinés à simuler le coup d'eau.

Ces scénarios montrent que deux situations peuvent se produire: lorsque la section obstruée représente une petite fraction de la section totale des galeries drainantes, la formation

du bouchon engendre une augmentation de niveau d'eau dans le compartiment mais celle-ci n'est pas suffisante pour donner lieu, ultérieurement, à une rupture du bouchon, car le compartiment reste suffisamment drainé. Lorsque la conduite s'obstrue, il n'y a plus d'eau qui sort par cette galerie et le débit augmente dans la galerie non obstruée. De même, le niveau d'eau augmente dans le compartiment et ce de façon non réversible (Figure 18 et Figure 19 – Scénarios 1 et 2).

Par contre, si la section obstruée représente une partie importante de la section totale des galeries drainantes, cela donne lieu à un coup d'eau: lorsque le bouchon se forme, le débit augmente dans la conduite non obstruée, mais son diamètre n'est pas suffisant pour évacuer toute l'eau. Celle-ci s'accumule dans le compartiment jusqu'à la rupture du bouchon provoquant le coup d'eau: le débit augmente brutalement dans la conduite précédemment obstruée, et ce pic est suivi d'une courbe de décrue jusqu'à ce que le débit dans la conduite obstruée atteigne sa valeur d'avant l'obstruction. De même, le débit dans la conduite libre diminue progressivement (Figure 18et Figure 19 – Scénarios 3 et 4).

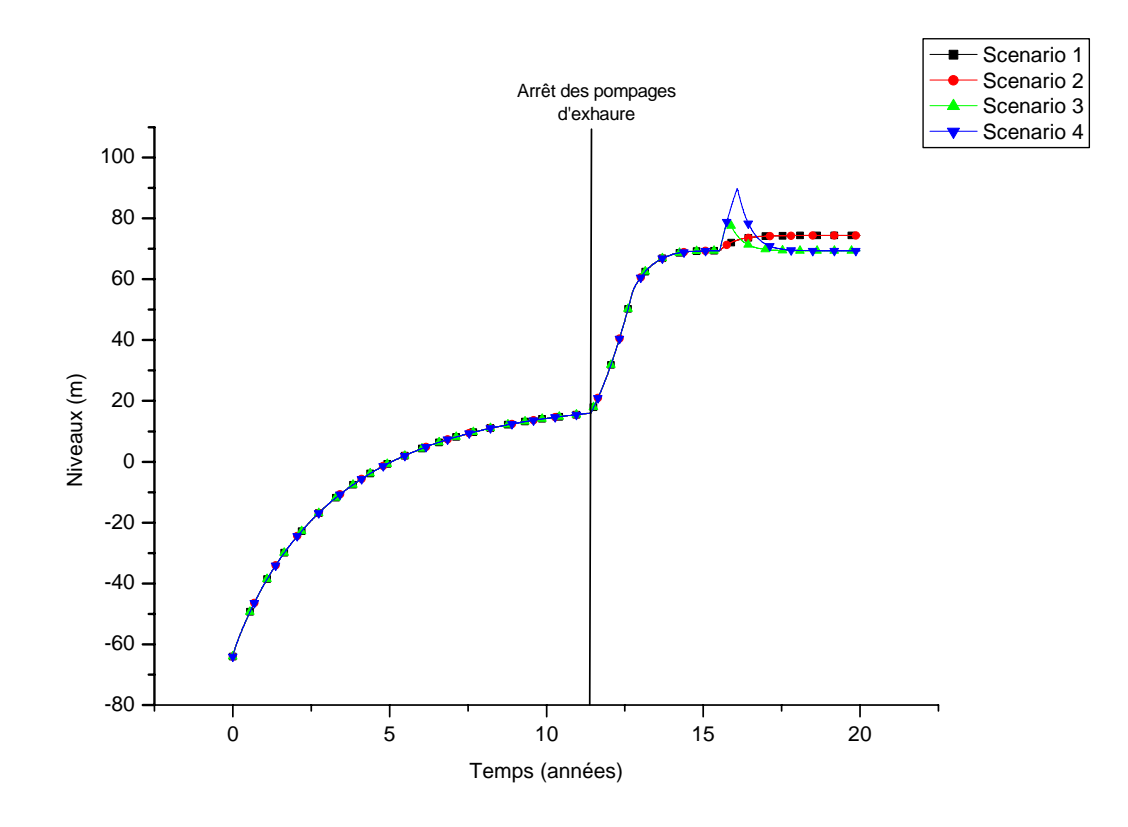

**Figure 18** – Evolution des niveaux d'eau dans le compartiment D selon différents scénarios. Par ailleurs, il apparaît que la résistance du bouchon a un impact déterminant sur les niveaux atteints dans le compartiment et sur les débits de pointe obtenus lors du débourrage

de la galerie obstruée (Figure 18 et Figure 19).

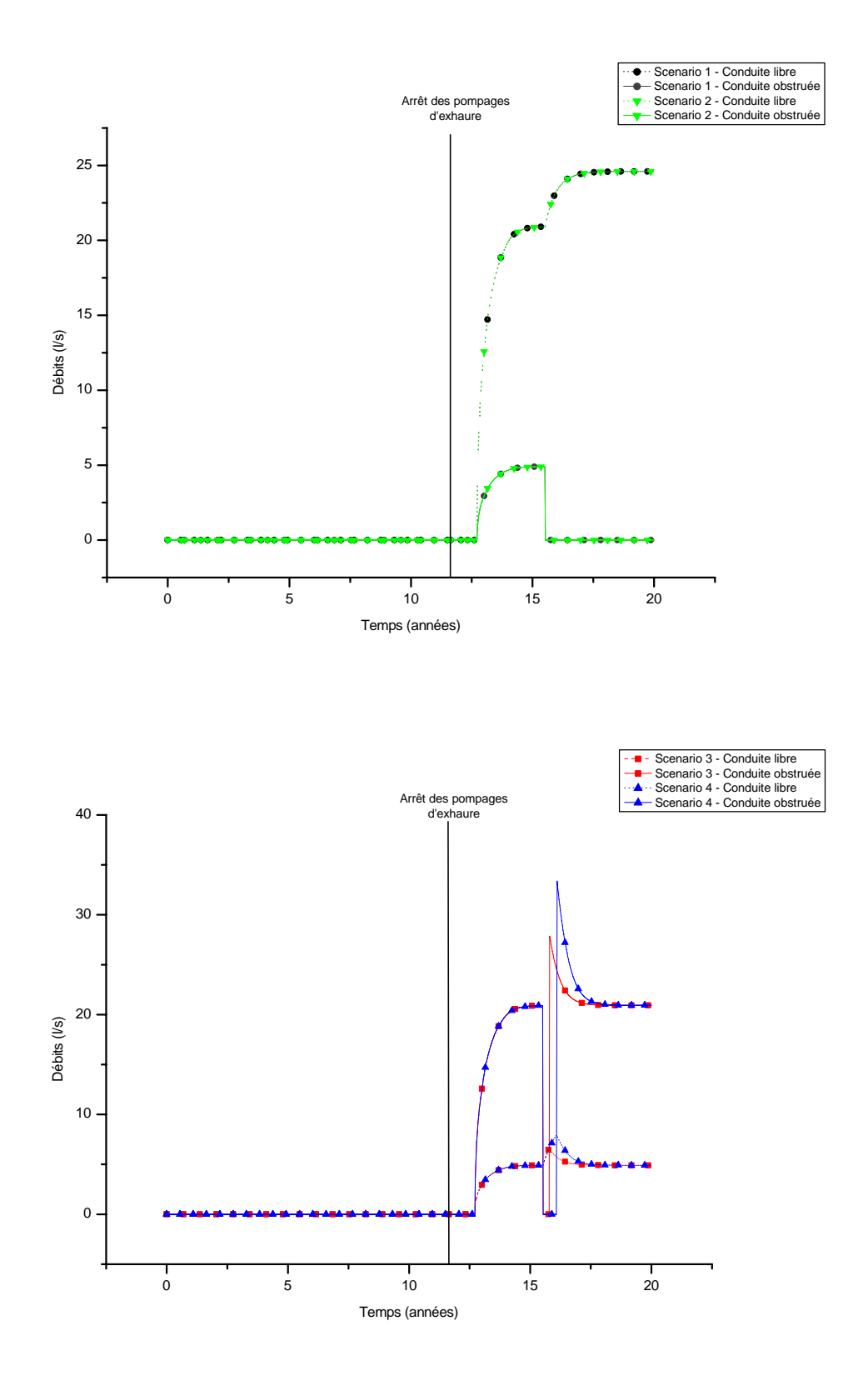

**Figure 19** – Evolution des débits d'exhaure dans le compartiment D selon différents scénarios.

#### *5.6.2.3 Partage du compartiment A en deux "sous-compartiments" (EPANET)*

Lors de la construction du modèle, la concession d'Argenteau-Trembleur a été représentée par deux compartiments: les compartiments A et B. Dans le compartiment A, certaines mesures piézométriques sont plus basses que le niveau de la galerie d'exhaure (galerie Paradis, à ± 94 m d'altitude). Par ailleurs, la galerie Paradis donne un débit d'exhaure relativement élevé. Ces deux constations sembleraient indiquer que le compartiment A pourrait être représenté par deux compartiments différents caractérisés par des exutoires différents.

Le problème est qu'il n'est pas possible de connaître les caractéristiques individuelles de ces différents compartiments: leur volume et leur niveau de drainage respectif (un des compartiments est drainé par l'exhaure Paradis, mais pour l'autre, les exhaures n'ont pas été retrouvées). La seule grandeur pouvant être évaluée est le niveau d'eau caractéristique dans chacun des compartiments ainsi que le niveau de drainage et les débits d'exhaure du premier compartiment (drainé par l'exhaure Paradis). Ces grandeurs sont reprises dans le Tableau 22.

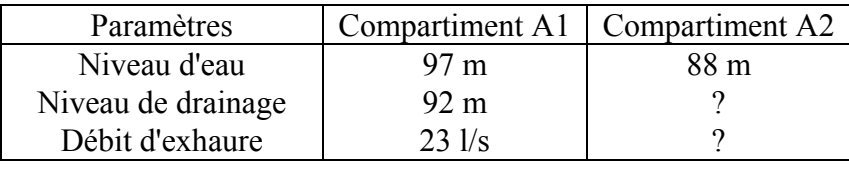

**Tableau 22** – Caractéristiques des "sous-compartiments" A1 et A2.

Dans la région couverte par les compartiments A1 et A2, le niveau minimum des eaux de surface se situe à 92 m (exhaure Paradis) ce qui correspond au niveau de drainage du compartiment A1. Il n'est donc pas possible que le compartiment A2 se déverse directement dans les eaux de surface étant donné que son niveau d'eau caractéristique est inférieur au niveau minimum des eaux de surface dans la région. La simulation se fera donc en supposant que le compartiment A2 n'est pas connecté aux eaux de surface et qu'il se déverse dans les compartiments adjacents (B, C et D).

Etant donné l'absence de données qui permettent d'individualiser et de caractériser précisément les compartiments A1 et A2, il existe un nombre énorme de combinaisons de paramètres qui permettent de reproduire les résultats observés: connections entre A1, A2 et les autres compartiments, caractéristiques de ces connections, volume de A2 par rapport au volume total du compartiment A, recharge attribuée à chacun de ces compartiments,…

C'est donc une situation tout à fait arbitraire qui a été choisie mais qui présente l'avantage d'être la plus simple à modéliser:

- A1 n'est connecté qu'aux eaux de surface et à A2;
- A2 est connecté à A1 et aux compartiments B, C, D;
- A2 représente 25 % du volume total du compartiment A;
- A2 reçoit 25 % de la recharge pluviométrique qui était précédemment affecté au compartiment A;
- les pompages d'exhaure précédemment attribués au compartiment A se font désormais dans le compartiment A2 au niveau du Puits Marie.

Ceci revient à considérer que toute l'eau qui était précédemment échangée entre le compartiment A et les autres compartiments est fournie par le compartiment A2 qui la reçoit soit directement de la recharge pluviométrique, soit du compartiment A1. Par ailleurs, l'eau d'exhaure fournie par le compartiment A1 aux eaux de surface n'a qu'une seule origine: la recharge pluviométrique (le niveau des autres compartiments est trop bas pour permettre d'alimenter le compartiment A1), il faut donc que celui-ci ait une bonne alimentation. Il doit donc représenter une partie importante du volume total de l'ancien compartiment A (si l'on suppose que l'alimentation d'un compartiment est proportionnel à son volume).

La Figure 20 montre l'évolution des niveaux d'eau dans les différents compartiments suite à un arrêt des pompages simultanés dans tous les compartiments (excepté dans le compartiment A1 où il n'y a pas de pompages d'exhaure). Elle montre que le modèle peut expliquer les niveaux observés actuellement. De même, la Figure 21 représente l'évolution des débits échangés entre le compartiment A2 et les compartiments A1, B, C et D. Elle permet de constater qu'avant l'arrêt des pompages d'exhaure, les flux se font essentiellement vers le compartiment A2. L'arrêt des pompages d'exhaure est suivi d'une période au cours de laquelle les débits entre compartiments sont très variables. Après stabilisation, on peut constater que le compartiment A2 participe à l'alimentation des compartiments B, C et D alors qu'il reçoit de l'eau du compartiment A1.

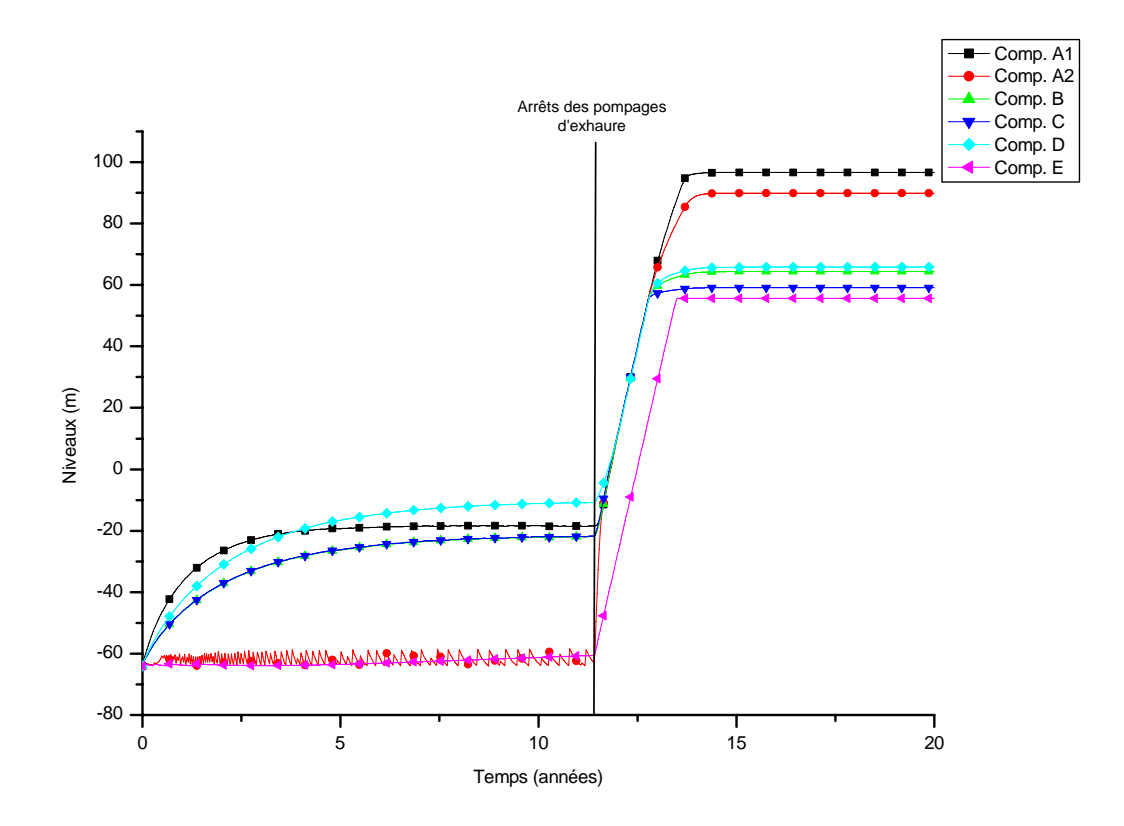

**Figure 20** – Evolution des niveaux d'eau dans les différents compartiments lorsque le compartiment A est divisé en deux "sous-compartiments"

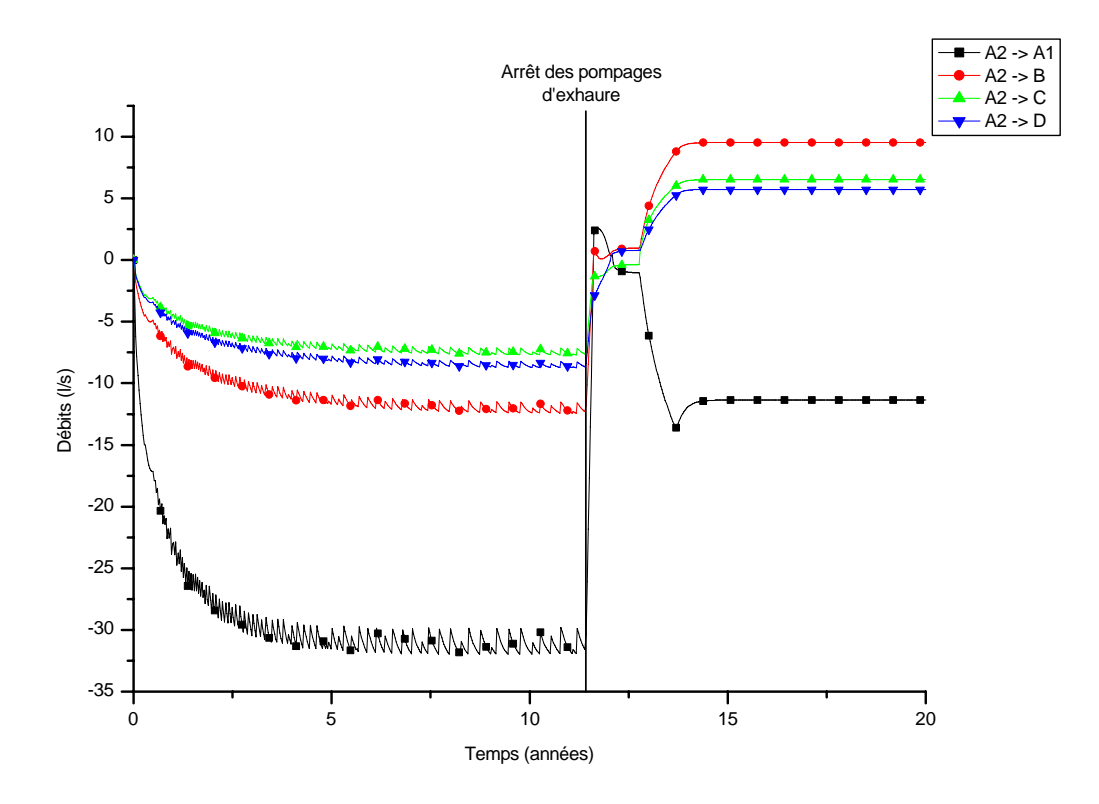

**Figure 21** – Evolution des échanges entre le compartiment A2 et les compartiments B, C et D

### *5.7 Conclusions*

La zone pilote de Cheratte a été modélisée par une approche "Box-Model". Dans ce but, le réseau de galeries a été divisé en 5 compartiments: les 4 compartiments représentant les concessions d'Argenteau-Trembleur (compartiments A et B) et de Hasard-Cheratte (compa rtiments C et D) sont tous interconnectés, par contre le compartiment de la concession de Espérance-Violette (compartiment E) n'est connecté qu'au compartiment D. Le volume de vide résiduel estimé globalement pour la zone d'étude a été réparti entre ces différents compartiments de façon très simplifiée sur base de la répartition des surfaces exploitées entre compartiments.

caractéristiques observés actuellement (donc stabilisés) dans les différents compartiments a insi que les débits d'exhaure et de calculer les débits échangés entre les différents Après calibration, il apparaît que la représentation de la zone investiguée par une approche "Box Model", même très simplifiée, permet de reproduire les niveaux d'eau compartiments. Le modèle développé indique que l'alimentation en eau du réseau de galeries est assez importante, ce qui semblerait indiquer que la zone d'alimentation de celui-ci est plus étendue que celle envisagée initialement, qu'il existe des apports d'eau à partir de zones d'exploitation voisines ou qu'il est alimenté par les pertes en eau du réseau d'eaux de surface. Par contre, la représentation de la remontée des niveaux piézométriques telle qu'elle s'est déroulée lors de l'arrêt des pompages d'exhaure nécessite plus d'informations: débits d'exhaure lors des pompages, niveau de l'eau avant l'arrêt des pompages, date de l'arrêt des pompages, répartition sur la verticale du volume des vides laissés par l'exploitation,…

de s compartiments interconnectés. Le modèle MIFIM présente le gros avantage de tenir temps, de tenir compte d'éventuels pompages dans certaines compartiments,... La Dans un premier temps, deux modèles ont été utilisés. Le premier, le modèle MIFIM a déjà été largement utilisé en Angleterre et a pu être validé pour différentes situations. Celui-ci a cependant nécessité quelques modifications visant à tenir compte des influences mutuelles compte d'une éventuelle variabilité verticale dans la répartition des vides, cette répartition ayant un impact déterminant sur le phénomène d'ennoyage minier. Le second modèle a été construit à l'aide du logiciel EPANET développé initialement pour l'étude des réseaux de distribution d'eau. Il est néanmoins facilement applicable à la modélisation selon une approche "Box Model". Il présente l'avantage d'offrir un interface graphique facilitant la construction des modèles mathématiques, de faire varier certaines conditions au cours du comparaison des résultats montre que dans des conditions d'utilisation semblables, ils donnent des résultats semblables. Le logiciel EPANET a donc été retenu pour la simulation de divers scénarios.

Ceux-ci portaient notamment sur la détermination de l'impact du choix de certaines valeurs de paramètres sur les résultats du modèle. Il apparaît que l'un des paramètres qui a le plus d'importance est le volume des compartiments, celui-ci conditionne la vitesse de remontée des niveaux piézométriques. Par contre, le choix d'un niveau de référence pour les compar timents B, C, D et E semble avoir moins d'importance sur les résultats: l'impact des variations de ce niveau est minimisé par la modification des échanges entre ces compartiments et le compartiment A durant la remontée.

pompages (débit d'exhaure, niveaux rabattus, date de l'arrêt de l'exhaure,...). Il semble égalem ent possible de modéliser des coups d'eau, mais cela nécessite de connaître le contexte Il apparaît que ce modèle est capable de simuler des situations complexes telles que l'évolution des niveaux d'eau lorsque l'exhaure se poursuit dans une concession alors qu'elle a été arrêtée dans une autre. Pour cela, il faut connaître de façon plus précise le détail de ces dans lequel cet incident a lieu (section obstruée, résistance du bouchon,…).

Le développement d'un premier modèle selon l'approche "Box Model" a permis de mettre en évidence les données nécessaires pour une telle modélisation.

Il faut pouvoir identifier et caractériser au mieux les différents compartiments. L'identification et l'individualisation des compartiments se fait sur base des relevés des niveaux piézométriques dans les zones exploitées, des débits d'exhaure, des niveaux de drainage et du tracé des galeries sur plan minier. Pour le site de Cheratte, les données récolté es à ce sujet sont satisfaisantes. La caractérisation de ces compartiments demande une estimation précise du volume de vides représentés par chacun d'eux. La répartition de ces vides selon la verticale au sein de chaque compartiment permettrait de préciser (notamment au point de vue de la vitesse) le phénomène de remontée des niveaux piézométriques. Dans le cas présent, nous ne disposions que d'une estimation globale pour l'ensemble de la zone investiguée du volume de vides résiduels, celui-ci a été réparti de façon très grossière entre les différents compartiments.

La quantification des échanges entre compartiments nécessite de connaître au mieux les connections existantes entre ces compartiments. Dans le cas présent, celles-ci ont été déduites lors de la calibration du modèle. Elles pourraient être précisées par des essais de terrain tels que des essais de traçage.

calibration. Or l'alimentation des compartiments est un phénomène assez complexe qui résulte: Enfin, en ce qui concerne l'alimentation des différents compartiments, celle-ci est représentée dans le cadre de l'approche "Box Model" par une valeur constante déterminée par

- d'apports issus de la fraction des précipitations qui traverse les terrains superficiels jusqu'aux compartiments,
- des éventuelles pertes en eau des cours d'eau,
- des échanges d'eau avec le bed-rock non exploité encaissant.

Or ces différents apports sont régulés par des lois distinctes et ils présentent des variations temporelles (notamment saisonnières). Le choix d'une valeur constante pour l'alimentation en eau ne permet donc pas de tenir compte de ces aspects importants. La seule façon serait de représenter explicitement les terrains qui entourent les différents compartiments par une modélisation hydrogéologique classique qui serait couplée à un "Box Model" représentant les différents compartiments. Les échanges d'eau entre zones exploitées et zones non exploitées peuvent alors être représentés par des conditions aux limites. C'est le principe de la modélisation selon une approche mixte.

# **6 Développements conceptuels et numériques en vue d'une approche mixte Box Model – Eléments finis avec le code SUFT3D**

# *6.1 Description générale de l'approche*

L'objectif de cette dernière partie de l'étude était le développement d'un outil cohérent qui permette de représenter les écoulements entre zones exploitées du site de Cheratte selon une approche "Box Model" et les écoulements en zones non exploitées selon les principes classiques de la modélisation hydrogéologique. Cet outil doit par ailleurs être capable de quantifier et de prendre en compte les échanges d'eau qui ont lieu entre zones non exploitées et zones exploitées. Le but de ces développements est de décrire avec plus de précision l'apport d'eau des zones non exploitées aux compartiments du "Box Model", cet aspect étant une des lacunes importantes de l'approche "Box Model" pure.

Etant donné que les concepts sous-jacents à l'approche "Box Model" sont plus simples à programmer, nous avons choisi de partir de l'approche classique et d'améliorer celle-ci en y intégrant les équations nécessaires à l'approche "Box Model".

Le code éléments finis SUFT3D (Saturated Unsaturated Flow and Transport in 3D), développé par le secteur HGE-GEOMAC, a été sélectionné pour résoudre les équations d'écoulements.

Dans le cadre du projet PIRENE, un module "eaux souterraines" avait été développé à l'échelle de la Région Wallonne à l'aide du code SUFT3D. Etant donné l'échelle de travail adoptée, celui-ci avait nécessité quelques améliorations dont la principale était le découpage en sous-modèles et sous domaines, ceci afin de contourner l'obstacle que constitue la modélisation (en un seul tenant) d'un ensemble hydrogéologique très hétéroclite empêchant l'utilisation d'une approche conceptuelle, mathématique et numérique unique pour l'ensemble du territoire modélisé (voir § 6.2). Ce découpage offre le gros avantage de permettre de résoudre simultanément pour l'ensemble du modèle des équations différentes selon le sous domaine envisagé (voir § 6.3). Elle se prête donc particulièrement bien au développement d'une approche mixte visant à modéliser le site de Cheratte (voir § 6.4). Chaque compartiment identifié dans l'approche "Box Model" est représenté par un sous domaine (soit un total de 5 sous domaines pour la zone exploitée), les échanges d'eau entre ces sous domaines étant régulés par les mêmes lois que celles utilisées dans l'approche "Box Model". L'ensemble des terrains appartenant à la zone non exploitée constitue un dernier sous domaine où les lois de l'écoulement en milieu poreux (loi de Darcy) classiquement utilisées en modélisation hydrogéologique sont appliquées. Les échanges entre les 5 sous domaines représentant les zones exploitées et le compartiment représentant la zone non exploitée sont pris en compte par l'intermédiaire de conditions limites « internes ».

Etant donné le temps imparti pour cette étude, et comme prévu dans la convention, nous n'avons pu mener à bien l'ensemble des tâches devant aboutir à une technique de modélisation détaillée de l'ennoyage minier sur le site de Cheratte selon une approche mixte. Cependant, nous verrons que des progrès importants ont été réalisés dans ce sens: développement du modèle conceptuel, discrétisation et découpage en sous domaines, réalisation d'une série de tests ayant permis de mettre en évidence certains problèmes numériques…

# *6.2 Découpage en sous domaines*

Plusieurs éléments justifient l'adoption d'un découpage de base en sous domaines pour une zone d'étude donnée:

- il est parfois possible de distinguer plusieurs bassins pour lesquels les limites hydrogéologiques peuvent être établies de manière relativement intangible;
- il peut exister un nombre important de contextes hydrogéologiques très différents. Il est donc difficile d'envisager l'utilisation d'une approche conceptuelle, mathématique et numérique unique pour tous ces contextes. Par exemple, si les équations traditionnelles d'écoulement et transport en milieu poreux peuvent s'appliquer en milieu granulaire, voire en milieu fissuré, il est peu défendable de vouloir appliquer ces mêmes équations dans d'anciennes concessions minières intensément exploitées. De plus, au sein de ces aquifères, si la complexité de la morphologie et la distribution spatiale des réseaux de galeries n'est pas connue avec une précision suffisante en vue d'une représentation explicite du réseau d'écoulement, on ne peut raisonnablement y appliquer que l'une ou l'autre approche simplifiée.
- le manque de caractérisation et de données pour certaines parties de la zone étudiée peut également justifier le recours à des approches simplifiées.

Le point de départ du développement d'un modèle pour la représentation d'un système minier selon une approche mixte est donc de diviser la zone d'étude en sous domaines représentant des entités hydrogéologiques distinctes, soit par leur caractère "isolé" des autres sous domaines (i.e., limites = crêtes hydrogéologiques), soit par leurs caractéristiques

aquifères (zones exploitées, zones non exploitées), soit encore en fonction de leur niveau actuel de caractérisation. Au sein de chaque sous domaine, la discrétisation peut-être adaptée au type d'approche mathématique et numérique envisagée. Cela peut aller de l'absence de discrétisation si l'on considère le sous domaine comme constitué d'une seule entité (c'est le cas des sous domaines représentant les compartiments du "Box Model") à une discrétisation détaillée si un modèle spatialement distribué est envisagé (pour la zone non exploitée). Au sein de chaque sous domaine, on définit le type d'approche mathématique utilisée pour le calcul des écoulements, allant de la fonction de transfert simple à un modèle écoulement "traditionnel".

Par ailleurs, chaque sous domaine est susceptible d'échanger de l'eau avec les sous domaines voisins auxquels il est hydrauliquement connecté. Ces échanges sont conceptualisés et intégrés mathématiquement par des conditions limites internes définies les long des interfaces entre sous domaines.

Pour procéder au découpage en sous domaines, il faut disposer:

- d'un maillage « global » de départ (généré avec GMS), ce maillage peut être composé d'éléments 4, 6 ou 8 nœuds.
- de critères de distinction des différents sous domaines à créer.

Une fois le découpage réalisé, les éléments et les nœuds sont renumérotés au sein de chaque sous domaine, de manière à dupliquer les inconnues. On définit en même temps les correspondances aux frontières entre sous domaines voisins et on précise de quelle manière ces sous domaines vont interagir (Figure 38). Un programme d'interfaçage (DIVGMS) a été développé en vue de gérer ces différentes tâches. Ce programme permet le découpage en sous domaines de deux manières: sur base de polygones et arcs décrivant, dans un plan horizontal, les limites entre les différents sous domaines ou en distinguant les éléments appartenant à différents sous domaines sur base d'un identifiant qui leur est initialement associé. La première technique permet de réaliser un découpage suivant des limites verticales entre différents sous domaines, la deuxième permet de réaliser un découpage plus arbitraire, sur base de considérations géologiques ou autres.

Enfin, dans le code SUFT3D, des adaptations ont été apportées en vue de gérer les sous domaines (boucle de calcul sur les sous domaines pour la résolution des calculs, nouvelles fonctionnalités pour le calcul des flux d'eau échangés entre sous domaines…).

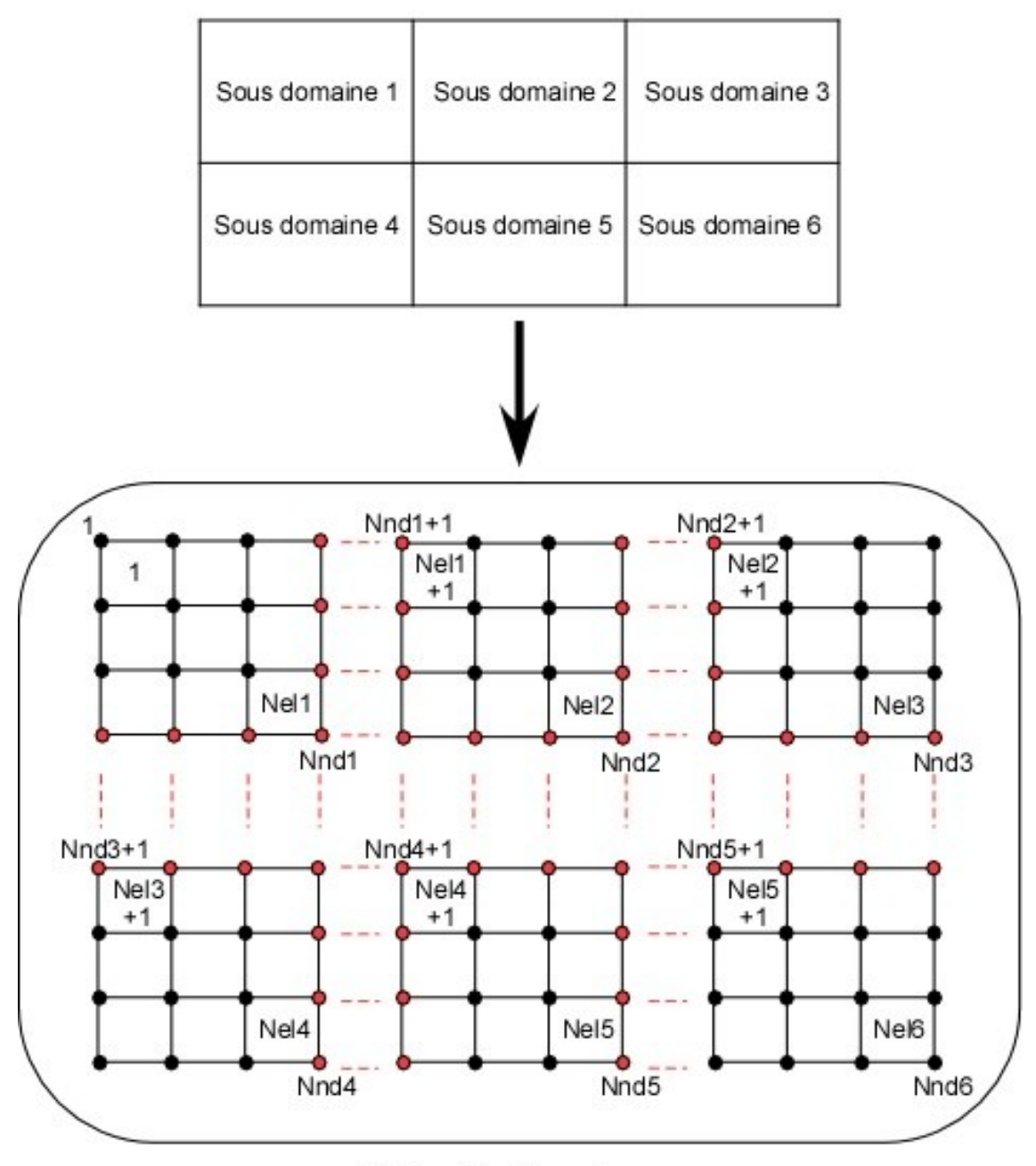

Maillage original

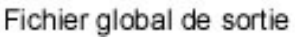

**Figure 38 -** Renumérotation du maillage global au sein de chaque sous domaine *6.3 Modélisations des écoulements dans le code SUFT3D* 

# **6.3.1 Concepts généraux**

Les approches existantes pour modéliser les écoulements à grande échelle peuvent être recensées et classifiées en deux grandes catégories : les modèles de type fonction de transfert, pour lesquels aucune distribution spatiale des paramètres n'est envisagée et les modèles à paramètres distribués, reposant sur une discrétisation spatiale du domaine. Au sein de cette

classification, on peut encore distinguer plusieurs sous catégories en fonction de la conceptualisation mathématique du modèle d'écoulement. Celles-ci peuvent aller de la simple fonction de transfert non paramétrique, voire non physique, au modèle physiquement basé, reposant sur des principes élémentaires, telle que la conservation de la masse d'eau. Le modèle de réservoir linéaire suppose que les caractéristiques à la sortie du système aquifère sont liées linéairement au comportement moyen du réservoir, lequel est supposé être constitué d'une seule entité (le volume de mélange ou de mixage). Dans la continuité entre le modèle réservoir linéaire simple et le modèle d'écoulement en milieu poreux hétérogène, le modèle réservoir linéaire distribué a également été retenu. Cette continuité garantit que, si des données ultérieures viennent compléter et améliorer la connaissance relative aux bassins provisoirement représentés de manière simplifiée, on puisse sans aucun problème passer à un mode de résolution plus précis. Les concepts mathématiques et numériques sont décrits par la suite (§ 6.3.3).

### **6.3.2 Utilisation du maillage éléments finis**

Chaque sous domaine est discrétisé en cellules caractérisées par un volume de mélange et des flux d'échange avec les autres cellules composant ce sous domaine ou des cellules d'autres sous domaines. Dans le cas de l'utilisation d'un modèle écoulement ou transport spatialement distribué, la discrétisation du sous domaine en éléments finis est explicitement considérée dans les calculs.

Par contre, pour utiliser un modèle de réservoir linéaire simple, il faut ramener le sous domaine à un seul réservoir. Pour cela, tous les éléments situés dans le sous domaine doivent être groupés, une seule inconnue étant appliquée à l'ensemble. La discrétisation éléments finis créée au sein du sous domaine est alors uniquement utilisée pour définir les frontières du réservoir, ses interactions avec les sous domaines voisins et pour calculer le volume global du réservoir linéaire comme la somme des volumes effectifs associé à chaque maille du sous domaine.

# **6.3.3 Equations d'écoulement résolues**

# *6.3.3.1 Modèle d'écoulement réservoir linéaire simple*

Le modèle d'écoulement réservoir linéaire est conceptuellement très simple. Le bilan de masse en eau est écrit sur un réservoir aquifère unique. Mathématiquement, ce modèle exprime que le débit en eau sortant du réservoir varie linéairement en fonction du niveau d'eau dans le réservoir,

$$
Q_{res} = V_{res} \times \frac{\partial \theta}{\partial t} = S \times A_{res} \times \frac{\partial \overline{H}}{\partial t} = -\alpha_{res} \times \overline{H}
$$
 (13)

où,

- $V_{res}$  est le volume total du réservoir  $(L^3)$ ;
- θ est la proportion volumique d'eau dans le réservoir (-) ;
- S est le coefficient d'emmagasinement du réservoir (-) ;
- A<sub>res</sub> est la surface du réservoir linéaire  $(L^2)$ ;
- *H* est la hauteur d'eau moyenne dans le réservoir linéaire, donc la variable du problème (L)
- $\bullet$   $\alpha_{res}$  est le coefficient de récession du réservoir linéaire ( $L^{2}T^{-1}$ )

Sous cette forme, ce modèle est souvent utilisé par les hydrologues pour évaluer la récession des eaux souterraines en période de décrue prolongée, en vue de représenter la contribution des nappes (débit de base) dans les modèles hydrologiques. Vu les hypothèses simplificatrices très fortes qui le sous-tendent et les erreurs qui peuvent en découler dans l'évaluation du débit de base, ce modèle doit être utilisé avec prudence.

Il faut remarquer qu'il serait possible d'améliorer assez simplement ce modèle pour y incorporer un niveau de base de drainage du réservoir  $(H_b)$  et un terme source/puits volumique éventuel Q  $(L^3T^{-1})$ ,

$$
S \times A_{res} \times \frac{\partial \overline{H}}{\partial t} = -\alpha_{res} \times (\overline{H} - H_b) + Q \qquad (14)
$$

#### *6.3.3.2 Modèle d'écoulement réservoir linéaire distribué*

On peut également connecter plusieurs réservoirs linéaires en série, auquel cas, le terme H<sub>b</sub> est remplacé dans l'Equation (14) par le niveau d'eau dans le réservoir connecté à celui pour lequel on calcule le bilan. On peut donc généraliser l'Equation *(14)* sous la forme,

$$
\frac{\partial V_{w,I}}{\partial t} = V_{res,I} \times \frac{\partial \theta_{I}}{\partial t} = S \times A_{res,I} \times \frac{\partial H_{I}}{\partial t} = \sum_{J \in \eta_{I}} \alpha_{IJ} \times (H_{J} - H_{I}) + Q_{I}
$$
(15)

où  $V_{I}$  (L<sup>3</sup>) est le volume du réservoir *I*,  $V_{w,I}$  est le volume d'eau contenu dans le réservoir *I*, θ<sub>I</sub> est la proportion volumique d'eau dans le réservoir *I*, *H<sub>I</sub>* (L) est la hauteur

d'eau dans le réservoir *J*, les termes  $H<sub>J</sub>$  (L) étant les hauteurs d'eau dans les cellules *J* hydrauliquement connectées à la cellule *I*, les termes  $\alpha_{IJ}$  ( $L^2T^{-1}$ ) étant les coefficients de transfert d'eau entre la cellule *I* et les cellules situées dans son voisinage  $\eta_i$ . Lors de l'utilisation du modèle distribué, l'Equation *(14)* pourra servir pour l'implémentation de la condition limite à l'exutoire du bassin.

### *6.3.3.3 Modèle d'écoulement en milieu poreux*

L'équation d'écoulement 3D résolue en milieu poreux peut s'écrire,

$$
F\frac{\partial h}{\partial t} = \underline{\nabla} \times \left( \underline{K} \times \underline{\nabla} (h + z) \right) + q \tag{16}
$$

Dans cette équation, F représente un coefficient d'emmagasinement spécifique généralisé (L<sup>-1</sup>), K est le tenseur de conductivité hydraulique du milieu souterrain, h est le potentiel de pression (L), z est le potentiel de gravité (L) et  $q(T^{-1})$  est un terme source/puits volumique éventuel.

Dans le code SUFT3D, cette équation est résolue par l'application de la méthode « classique » des éléments finis ou par la méthode des éléments finis avec volume de contrôle ou méthode CVFE (Brouyère 2001).

### **6.3.4 Echanges d'eau entre les sous domaines**

#### *6.3.4.1 Généralités*

La définition des conditions limites permet la modélisation des transferts d'eau et de solutés aux frontières des sous domaines. Ces conditions limites sont appliquées à l'interface entre différents sous domaines ou sur les frontières externes du sous domaine.

De manière générale, les conditions limites pouvant être considérées sont de trois types:

- les conditions de Dirichlet ou  $1<sup>er</sup>$  type: la variable d'état (hauteur d'eau ou concentration) est imposée sur une portion de la frontière ;
- $\bullet$  les conditions de Neumann ou de  $2^{\text{eme}}$  type: la dérivée spatiale de la variable d'état (flux d'eau ou flux massique) est imposée sur une portion de la frontière ;
- les conditions de Cauchy ou conditions mixtes ou conditions de  $3<sup>eme</sup>$  type: une relation entre la variable d'état et sa dérivée (en l'occurrence généralement une relation

linéaire) est imposée sur une portion de la frontière.

Les choix conceptuels retenus pour la modélisation des conditions limites (pour l'écoulement) avec le code SUFT3D sont décrits à la suite pour les différents modèles numériques envisagés.

## *6.3.4.2 Conditions de Dirichlet*

Pour les écoulements, une condition de Dirichlet peut être utilisée à l'interface rivièrenappe quand on estime que la conductivité hydraulique de la zone de transition est telle qu'un équilibre prévaut entre les niveaux de l'eau respectivement dans la rivière et dans la nappe à proximité. Une condition de Dirichlet peut également être envisagée entre deux sous domaines. Dans ce cas, la condition vise plutôt à forcer l'égalité des potentiels hydrauliques à la jonction des deux domaines plutôt que d'y imposer une valeur. Dans ce cas, les deux sous domaines pourraient également être assimilés à un seul. L'imposition d'une condition de Dirichlet entraîne l'existence d'un flux d'eau entrant ou quittant le modèle par les nœuds où la condition est imposée, ce flux assurant le maintien du potentiel hydraulique au niveau imposé. Dans le cas où la condition de Dirichlet sert à coupler deux sous domaines, le flux est simplement échangé entre eux.

Pour le modèle de réservoir écoulement linéaire simple, une condition de Dirichlet n'a pas de sens puisque cela reviendrait à imposer le niveau d'eau dans le réservoir. Pour le modèle distribué, le niveau imposé est le niveau de base  $H<sub>b</sub>$  à la sortie du réservoir (cf. Equation *(14)*). Toutefois, il en résulte plutôt une condition de Cauchy (cf. § 6.3.4.4) puisque c'est le débit de sortie de la cellule exutoire qui est fixé en fonction de  $H_b$ . Pour le modèle écoulement en milieu poreux résolu à l'aide de la méthode CVFE, la condition de Dirichlet revient à imposer le potentiel hydraulique aux nœuds localisés sur la frontière où ce type de condition limite est défini. L'imposition du potentiel se fait en remplaçant l'équation relative à l'inconnue nodale correspondante par une matrice identité assurant que la valeur de potentiel est prise égale à la valeur imposée.

# *6.3.4.3 Condition de Neuman*

Pour les modèles écoulement réservoir linéaire simple ou distribué, la condition de Neumann est utilisée pour imposer les débits entrants dans le réservoir. Il s'agit notamment des flux d'eaux provenant des précipitations et traversant les terrains superficiels, ou encore d'un flux d'échange entre deux sous domaines. Dans ce cas, on imposera simultanément des flux de même amplitude mais de signe opposé aux deux sous domaines, à l'interface entre les

sous domaines. En pratique, il est clair que ce type de couplage sera rarement utilisé puisqu'il suppose que l'on connaît à tout moment le flux transitant d'un sous domaine à l'autre.

### *6.3.4.4 Conditions de Cauchy ou conditions mixtes*

La condition de Cauchy est à la base du concept de réservoir linéaire écoulement. Elle exprime que le flux sortant du sous domaine est une fonction linéaire de la hauteur d'eau dans le réservoir. Elle peut aussi être utilisée pour modéliser les échanges rivières – nappe. Dans ce cas, le coefficient de transfert apparaissant dans la relation est le coefficient de drainance associé au lit de la rivière. Elle peut également être utilisée pour représenter le flux d'échange d'eau entre deux sous domaines. Cela revient à coupler ceux-ci via une équation de transfert de premier ordre, le flux d'échange étant proportionnel au coefficient de transfert et à la différence de potentiel hydraulique entre les deux sous domaines, à leur interface. Dans ce cas, le coefficient de transfert sera estimé sur base d'une moyenne des conductivités hydrauliques caractérisant les deux domaines à proximité de leur interface.

Si le réservoir linéaire simple est utilisé, la condition de Cauchy reflète directement le modèle (cf. Equations (13) et (14)). Pour le réservoir distribué, la condition de Cauchy est appliquée dans chaque cellule exutoire  $I_{ex}$  en utilisant l'Equation *(14)*. Pour une cellule exutoire, l'équation à résoudre peut donc s'écrire,

$$
S_{I_{ex}} \times A_{res,I_{ex}} \times \frac{dH_{I_{ex}}}{dt} = -\alpha_{res,ex} \times (H_{I_{ex}} - H_b) + Q_{I_{ex}} \tag{17}
$$

Pour la résolution CVFE, l'implémentation de la condition de Cauchy est un peu plus complexe. Sur les frontières où des conditions de Cauchy sont imposées, on prescrit en fait un flux du type,

$$
q_C = \alpha_C \times (H - H_b) \tag{18}
$$

### **6.3.5 Représentation des cours d'eau**

Le réseau de rivières est assimilé à un chevelu unidimensionnel d'arc et de nœuds superposé au maillage composés d'éléments finis 3D. Au droit de chaque élément du maillage il faut déterminer la longueur (*L*) et la largeur (*l*) de rivière passant sur cet élément, l'épaisseur (*e*) et la conductivité hydraulique (*Kr*) des dépôts qui en constituent le fond, à l'interface rivière-nappe. A partir de ces informations, un coefficient de conductance  $(\alpha_r)$  tel que le débit échangé entre la rivière et la nappe dans l'élément soit calculé comme suit (Loi de Darcy) peut être évalué:

$$
Q_{\text{riv}}^{\text{nappe}} = \frac{K_{r} \times L \times 1}{e} (H_{\text{riv}} - H) = \alpha_{R} \times (H_{\text{riv}} - H)
$$
 (19)

Dans cette équation, *Hriv* est l'altitude moyenne du niveau de l'eau dans la rivière (interpolée au milieu du segment de rivière à partir des valeurs aux nœuds rivières amont et aval) et *H* est le niveau piézométrique de la nappe (c'est-à-dire l'inconnue du modèle).

### *6.4 Contribution à l'application d'une approche mixte au site de Cheratte*

### **6.4.1 Modèle conceptuel**

La construction d'un modèle conceptuel dans le cadre d'une approche mixte nécessite d'apporter des réponses à un nombre plus important de questions que dans le cadre de l'approche "Box Model" qui ne concerne que les anciennes zones exploitées. L'approche mixte tient compte d'une part des terrains non exploités adjacents aux zones exploitées, d'autre part des terrains qui les surmontent. Il convient de définir l'extension de la zone modélisée en choisissant des limites qui jouent en rôle déterminant dans l'hydrogéologie du site (cours d'eau, crête topographique, faille géologique,…). Le site étant représenté par un maillage de cellules, il convient également de déterminer le nombre de couches d'éléments nécessaires à la bonne représentation de la zone. Il faut aussi pouvoir caractériser d'un point de vue hydrogéologique les différents matériaux présents sur le site, caractériser les apports d'eau par les zones extérieures au modèle, par les précipitations météoriques…

Les réponses apportées à ces questions pour le site de Cheratte sont présentées dans les paragraphes suivants.

### *6.4.1.1 Limites du modèle*

Lors de la délimitation du modèle, il convient de respecter certaines contraintes:

- les limites doivent englober toutes les zones exploitées ainsi que les galeries qui leur sont associées,
- dans la mesure du possible, les limites doivent correspondrent à une réalité physique,
- la superficie englobée par ces limites doit être la plus petite possible, de façon à ne pas alourdir inutilement le modèle (temps de calcul plus élevé) et à caractériser le mieux possible toutes les zones englobées.

Pour le site de Cheratte, il a été décidé de faire la distinction entre le Houiller et les terrains superficiels. En effet, dans les terrains superficiels, les écoulements se font
principalement selon la topographie, ce qui n'est pas le cas dans le Houiller. Sur base de ce constat et des contraintes exposées ci-dessus, les limites suivantes ont été retenues (voir carte 7 en annexe):

- la frontière Ouest du modèle correspond à la rive droite de la Meuse,
- la frontière Nord du modèle correspond une crête topographique prolongée par un segment de la Berwinne,
- la frontière Est du modèle correspond à la crête topographique séparant le bassin du Mortier du bassin de la Berwinne,
- enfin, pour la délimitation de la frontière Sud, nous avons du faire la distinction entre les terrains superficiels et le Houiller: dans les terrains superficiels, la limite à été choisie de façon à suivre les crêtes topographiques présentes dans le Crétacé. Par contre, dans le Houiller, ce type d'élément topographique n'a pas vraiment de signification, c'est pourquoi nous avons recherché des éléments particuliers dans la géologie du Houiller: étant donné l'étendue de la zone exploitée, il apparaît que la frontière Sud du modèle doit au moins se situer dans le double anticlinal de Cointe et de la Chartreuse au sein duquel la faille d'Asse présente une extension suffisante pour être retenue comme limite Sud du modèle.

Etant donné que la frontière Sud du modèle n'est pas la même dans le Houiller et dans les terrains superficiels, l'extension de la zone d'étude sera plus importante dans les terrains superficiels que dans le Houiller avec pour conséquence que la partie Sud du modèle comprend une zone étendue où seuls sont considérés les terrains du Crétacé.

Pour la frontière Est, la limite correspond à une crête topographique aussi bien pour les terrains superficiels que pour le Houiller. Si ce type de limite à un sens pour les terrains superficiels, celui-ci disparaît lorsqu'on descend dans le Houiller où les écoulements ne sont plus influencés par la topographie. Cependant, aucun élément n'a pu être identifié dans le Houiller qui soit susceptible de jouer le rôle de frontière latérale tout en n'étant pas trop éloigné des zones exploitées. C'est pourquoi la crête topographie a été retenue comme limite latérale aussi bien dans les terrains superficiels que dans le Houiller.

Concernant les limites supérieure et inférieure du modèle, celles-ci correspondent respectivement à la surface topographique et au plan passant par la cote altimétrique -64 m. Cette dernière limite a été choisie pour les mêmes raisons que dans l'approche "Box Model": elle correspond au niveau d'eau maintenu jusqu'à l'arrêt des pompages dans la concession d'Argenteau-Trembleur.

Le type de conditions imposées à ces frontières sera détaillé plus loin (voir 6.4.1.5).

# *6.4.1.2 Nombre de couches d'éléments*

Tout forage réalisé sur le site de Cheratte rencontre, de haut en bas, l'une des successions géologiques suivantes :

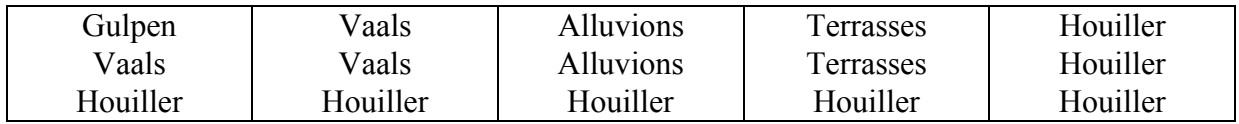

Il est donc possible d'identifier 3 couches de terrain distinctes sur base des formations géologiques qui les composent:

- la première, qui affleure en surface, est composée d'alluvions, de terrasses, des formations de Vaals et de Gulpen et du Houiller,
- la seconde, sous-jacente à la première n'est plus composée que des alluvions, des terrasses, de la formation de Vaals et du Houiller,
- enfin, la troisième n'est formée que du Houiller.

Le maillage éléments finis est formé de trois couches d'éléments, chacune couvrant l'ensemble du domaine et représentant l'un des horizons identifiés ci-dessus. Les limites supérieures et inférieures de ces couches sont les suivantes:

- la couche superficielle: la limite supérieure correspond à la surface topographique; la limite inférieure correspond à la base de la formation de Gulpen lorsque celle-ci est présente et à la surface topographique diminuée d'un mètre lorsque la formation de Gulpen n'est pas présente;
- la couche intermédiaire: la limite supérieure correspond à la base de la couche superficielle; la limite inférieure correspond à la base des alluvions, des terrasses ou de la formation de Vaals lorsque celles-ci sont présentes et à la surface topographique diminuée de deux mètres lorsque le Houiller affleure;
- la couche inférieure: la limite supérieure correspond à la base de la couche intermédiaire; la limite inférieure correspond au plan passant par la cote altimétrique – 64 m.

#### *6.4.1.3 Découpage en sous domaines*

L'approche mixte suppose donc l'utilisation d'un minimum de deux sous domaines: un sous domaine pour la modélisation des écoulements selon une approche classique dans les zones non exploitées et l'autre pour la modélisation des écoulements selon l'approche "Box Model" entre les compartiments représentant les zones exploités. Les compartiments du "Box Model" ne sont pas contigus, ils sont séparés par un bed-rock non exploité. Six sous domaines ont finalement été retenus: 1 sous domaine englobant l'ensemble des terrains non exploités (alluvions, terrasses, formations de Gulpen et de Vaals ainsi que le Houiller non exploité) et 5 sous domaines pour la représentation des zones exploitées (1 sous domaine par compartiment de l'approche "Box Model").

L'extension des sous domaines représentant les zones exploitées a été choisie de manière approximative, la seule contrainte étant d'englober toutes les anciennes galeries (carte 8 en annexe). Le sous domaine représentant les terrains non exploités englobe le reste du modèle.

L'état actuel des développements numériques ne permet pas de représenter de façon explicite les galeries assurant les connections entre les différents sous domaines représentant les zones exploitées. Celles-ci ont donc été englobées dans le sous domaine représentant les zones non exploitées, elles sont représentées par des zones de perméabilité plus élevée que le bed-rock encaissant.

#### *6.4.1.4 Méthodes de résolution retenues*

Les écoulements dans le sous domaine représentant les zones non exploitées seront représentés par une modélisation classique des écoulements en milieu poreux, en résolvant l'Equation *(16)*.

Les compartiments du "Box Model" seront représentés en appliquant aux sous domaines concernés le modèle d'écoulement réservoir linéaire simple, en résolvant l'Equation *(14)*. Dès lors, une seule hauteur d'eau sera calculée pour chacun de ces sous-domaines et celle-ci régulera les échanges d'eau entre ces sous domaines, avec les eaux de surface ainsi qu'avec le sous domaine représentant la zone non exploitée.

#### *6.4.1.5 Conditions aux limites*

Il convient ici de faire la distinction entre conditions aux limites externes et conditions aux limites internes.

Les premières sont appliquées aux frontières externes du modèle, telles qu'identifiées au § 6.4.1.1. Les secondes sont appliquées aux interfaces entre sous domaines ; elles résultent donc du découpage effectué au § 6.4.1.3.

Deux types de conditions limites externes ont été choisis:

- lorsque la frontière correspond à un cours d'eau, une condition de Cauchy (flux dépendant d'une différence de hauteur d'eau) est appliquée ;
- lorsque la frontière correspond à une crête topographique ou à une faille, une condition de flux nul (condition de Neumann) est appliquée, en supposant dans le cas d'une faille qu'un remplissage argileux rend l'accident peu perméable et qu'une crête topographique correspond à une crête hydrogéologique à travers laquelle aucun flux d'eau ne transite.

Concernant ce dernier point, il convient toutefois de rappeler que si le choix d'une crête topographique s'avère cohérent dans les terrains superficiels (Crétacé, terrasses,…) où les écoulements sont fortement influencés par la topographie, ce choix perd de son sens dans le Houiller où les écoulements ne sont plus guère influencés par le relief. Imposer une condition de flux nul dans le Houiller au niveau des crêtes topographiques, comme nous l'avons fait sur la frontière Est, est donc une source d'imprécision à laquelle il a fallu consentir en l'absence d'autres éléments remarquables susceptibles de jouer le rôle de frontière. Cependant, le but du modèle n'est pas de représenter le plus précisément possible les niveaux piézométriques dans l'ensemble de la zone d'étude mais de représenter les niveaux et les échanges d'eau dans les zones exploitées. On peut donc supposer que ce choix n'aura pas un impact déterminant sur les résultats obtenus. En effet, vu la faible perméabilité du massif Houiller non exploité, les flux à travers cette frontière Est ne peuvent être que très limités.

Sur les interfaces entre sous domaines (limites internes), ce sont des conditions de Cauchy qui ont été imposées: le flux dépend de la différence de niveau d'eau dans le sous domaine "exploité" et le sous domaine "non exploité" ou entre sous domaines "exploité" lorsque ceux-ci présentent un interface. Le code de calcul ne permettant pas actuellement de représenter les échanges d'eau entre sous domaines exploités non jointifs, nous avons représentés ceux-ci fictivement par des zones du Houiller non exploité de perméabilité plus élevées et reliant les sous domaines connectés deux à deux. Des conditions de Cauchy ont également été appliquées sur ces interfaces. Par ailleurs, le niveau de drainage de chaque sous domaine représentant les zones exploitées a été représenté par une condition de Cauchy

appliquée sur l'ensemble des faces inférieures des éléments constituant ces sous domaines. L'échange d'eau étant ici dicté par la différence entre le niveau d'eau dans le sous domaine et un niveau de référence qui est le même que le niveau de drainage adopté pour les compartiments du "Box Model" (Tableau 5 – p. 23).

## *6.4.1.6 Rivières*

Les cours d'eau qui ont été pris en compte sont:

- le ruisseau de Cheratte,
- la Julienne et ses principaux affluents,
- le Mortier et ses principaux affluents,
- le Bolland et ses principaux affluents,

La Meuse et la Berwinne ont également été prises en compte en tant que frontières externes du modèle (§ 6.4.1.1).

Comme nous l'avons vu au § 6.3.5, les échanges d'eau entre les cours d'eau et les eaux souterraines sont représentés par une loi du même type que la condition de Cauchy (Equation *(18)*). Celle-ci nécessite toutefois d'estimer certaines caractéristiques des cours d'eau:

- la longueur (*L*) et la largeur (*l*) de chaque segment de rivière contenu dans un élément du maillage,
- l'épaisseur (*e*) des dépôts qui constituent le fond du cours d'eau,
- la conductivité hydraulique  $(K_r)$  des dépôts qui constituent le fond du cours d'eau.
- l'altitude moyenne du niveau de l'eau dans la rivière (*Hriv* interpolée au milieu du segment de rivière à partir des valeurs aux nœuds rivières amont et aval).

Etant donné le grand nombre d'éléments caractérisant le modèle, ces grandeurs n'ont pas été introduites individuellement pour chacun de ceux-ci, elles ont été définies par tronçons de cours d'eau, dans un fichier d'entrée. De façon à automatiser la redistribution de ces valeurs pour chaque élément contenant un segment de rivière, un logiciel a été développé (RIVERMESH). Celui-ci est capable de lire le fichier contenant les informations sur les cours d'eau ainsi que le fichier définissant le maillage. Il calcule la longueur et la largeur des segments de rivière par élément, le niveau d'eau moyen de la rivière dans l'élément et une conductivité hydraulique. Sur base de ces valeurs, RIVERMESH calcule un coefficient de conductance pour chaque élément du maillage traversé par un cours d'eau selon l'Equation *(19)*.

Disposant de peu d'information sur les rivières, les grandeurs suivantes ont été adoptées pour l'ensemble de celles-ci:

- largeur: 1 m;
- épaisseur des dépôts: 0,5 m;
- conductivité hydraulique:  $1.00\times10^{-5}$  m/s;
- niveau de l'eau dans le cours d'eau = niveau topographique,

Ces grandeurs pourront éventuellement être modifiées afin d'en déterminer l'impact sur les résultats.

# *6.4.1.7 Recharge pluviométrique*

Pour évaluer la recharge, deux sources d'information étaient disponibles (§ 3.5.2):

- les résultats du bilan établi par la méthode de Thornthwaite;
- les valeurs d'infiltration calculées par le modèle EPIC-GRID (FUSAGx) pour les années 1991 à 2000.

La première donne une estimation de l'eau utile (infiltration + ruissellement) pour l'ensemble du domaine. La seconde donne des estimations directes de l'infiltration mais pour des mailles de 1 km², ce qui a tendance à fortement lisser les écarts d'infiltration résultant des variations de la géologie. Les résultats obtenus avec EPIC-GRID ont été utilisés étant donné qu'ils tiennent implicitement compte d'une répartition spatiale de l'infiltration. Cependant, ceux-ci n'ont été introduits dans le modèle qu'après avoir subi un pré-traitement visant à estimer la recharge moyenne annuelle par formation géologique. Les valeurs finalement adoptées sont les suivantes:

- alluvions: 234 mm/an,
- terrasses: 199 mm/an,
- Houiller: 52 mm/an.

Les mailles du modèle EPIC pour lesquelles nous avions des estimations de l'infiltration ne couvraient pas ou que très peu les formations de Gulpen et de Vaals. Nous avons donc du affecter à celles-ci des valeurs d'infiltration arbitraires qui ont été estimées comme suit:

- 150 mm/an pour la formation de Gulpen,
- 100 mm/an pour la formation de Vaals.

#### *6.4.1.8 Paramètres hydrogéologiques*

La résolution des équations du modèle demande d'y introduire des valeurs pour différents paramètres hydrogéologiques tels que la conductivité hydraulique, le coefficient d'emmagasinement, certains paramètres nécessaires au calcul des écoulements en milieu non saturés,…

Concernant la conductivité hydraulique, le choix des valeurs affectés aux différents matériaux résultent d'informations obtenues de diverses sources: cartes hydrogéologiques, cartes géotechniques et essais de terrain. Les valeurs adoptées pour ce paramètre sont les suivantes:

- alluvions de la Meuse:  $2\times10^{-2}$  m/s,
- terrasses:  $1 \times 10^{-3}$  m/s,
- formation de Gulpen:  $2\times10^{-5}$  m/s,
- formation de Vaals:  $5\times10^{-6}$  m/s,
- Houiller non exploité:  $1 \times 10^{-7}$  m/s.

Par ailleurs, nous ne disposons pas d'estimations de la conductivité hydraulique du Houiller en zones exploitées, cependant, il apparaît, d'après les recherches bibliographiques qu'il faut s'attendre à des valeurs de l'ordre de  $5 \times 10^{-5}$  m/s (Monjoie 2000). Enfin, les connections entre sous domaines exploités non contigus sont représentées par des bandes de Houiller de perméabilités plus élevées. La valeur retenue pour celles-ci est de  $1 \times 10^{-4}$  m/s.

Initialement, une valeur constante du coefficient d'emmagasinement a été retenue pour l'ensemble du modèle. Celle-ci a été fixée à  $1\times10^{-2}$ . Par la suite, il sera possible d'affecter des valeurs variables à ce paramètre, notamment dans les sous domaines représentant les zones exploitées. Celles-ci sera choisie de façon à ce que cette valeur multipliée par le volume total du sous domaine donne le volume de vides laissés par l'exploitation minière attribué à ce sous domaine.

### **6.4.2 Construction du modèle mathématique**

La première étape dans la construction du modèle mathématique consiste à discrétiser le domaine par un maillage 2D horizontal tenant compte des limites du modèle, des sous domaines et des unités hydrogéologiques. Les nœuds des arcs ont été redistribués avec une fréquence de 1/75 m (Figure 39). Ceci régule le degré global de raffinement du maillage.

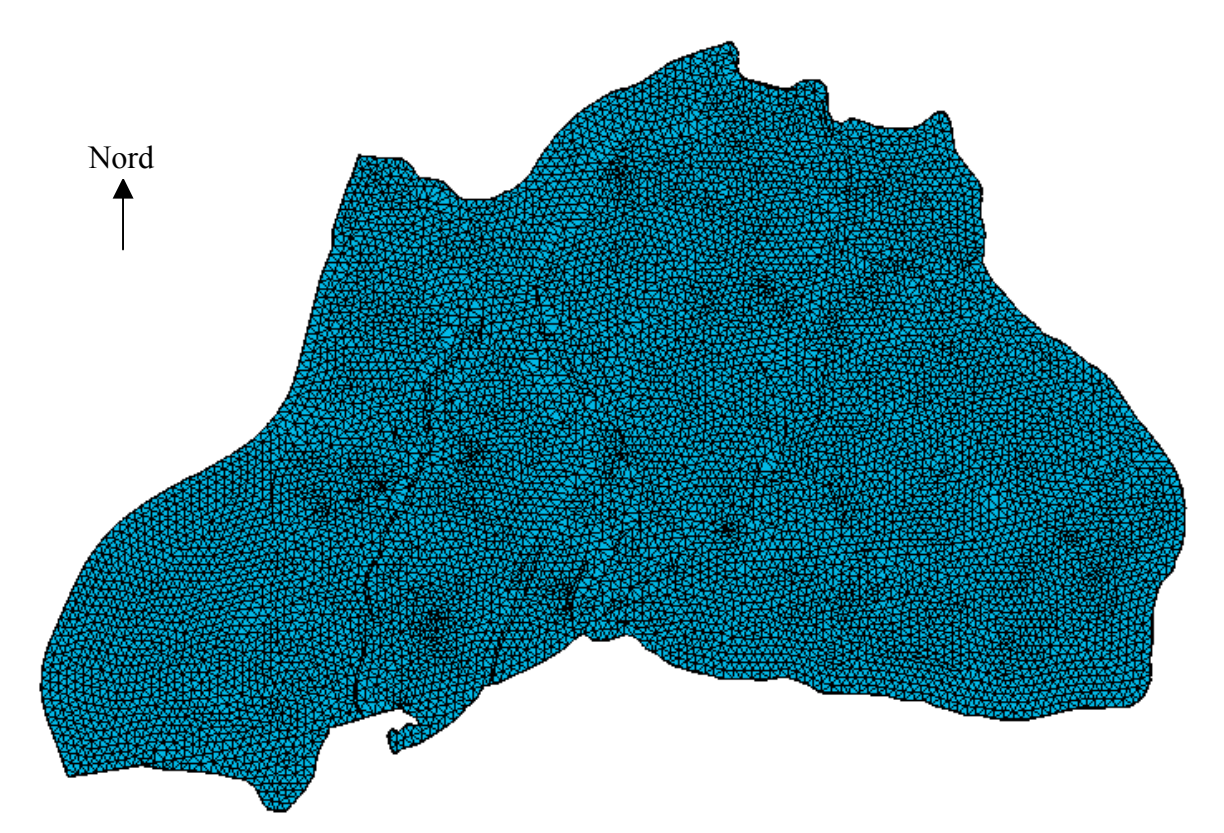

**Figure 39** - Discrétisation 2D horizontale de la zone d'étude

Le résultat est un maillage 2D horizontal composé de 15082 éléments et de 11643 nœuds.

Le maillage 3D a été obtenu en faisant une extrusion du maillage 2D entre la cote –64 m (base du modèle) et la surface topographique donnée par un modèle numérique de terrain (Figure 40). C'est lors de cette extrusion que le maillage a été subdivisé en trois couches d'éléments, celles-ci ne sont pas perceptibles sur la Figure 40 car les deux premières couches ont une épaisseur de quelques mètres (20 à 30 m au maximum) alors que la troisième couche, constituée uniquement du Houiller, a une épaisseur minimum d'une centaine de mètres.

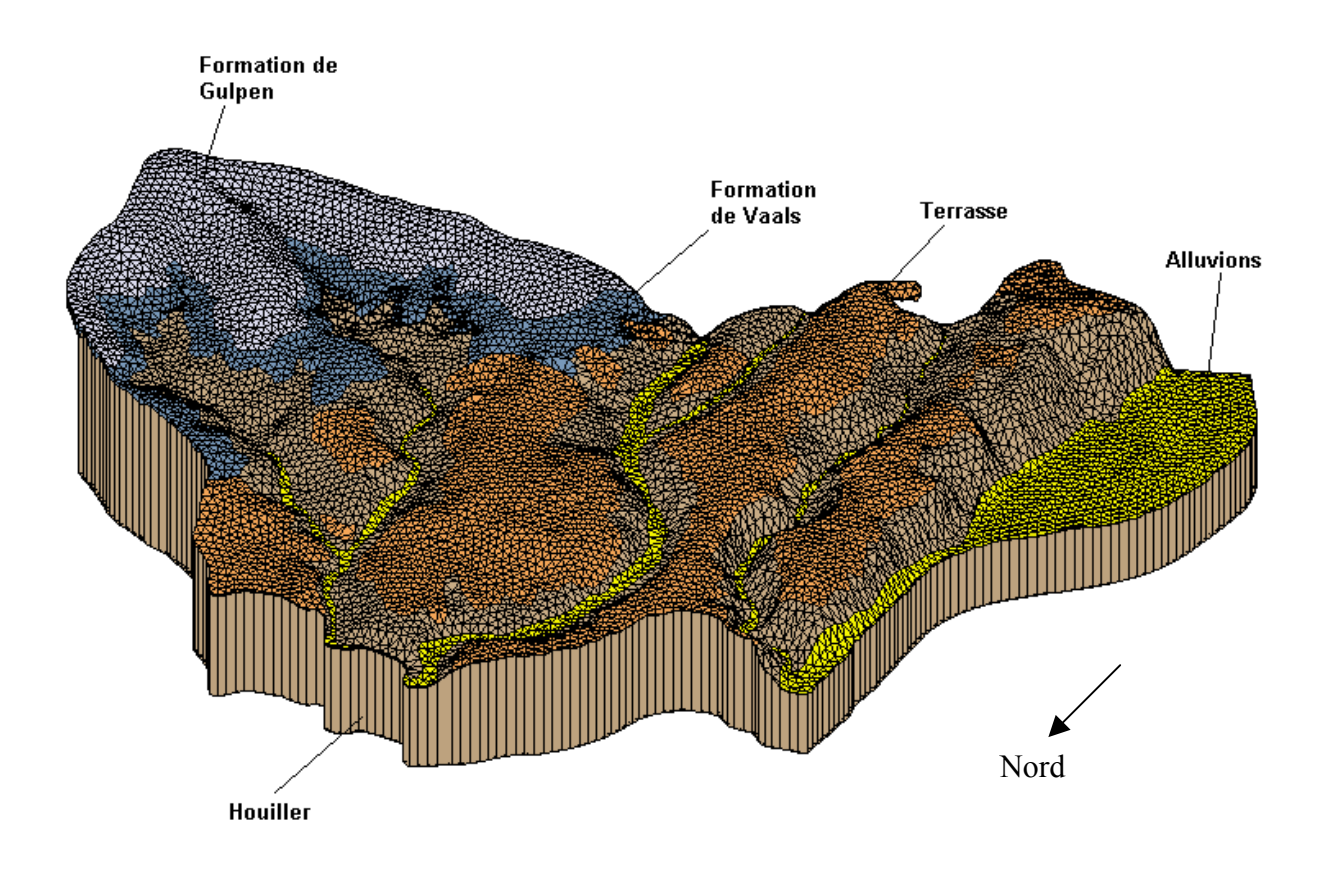

**Figure 40** – Discrétisation 3D de la zone d'étude

Le maillage obtenu comporte 45246 éléments et 46574 nœuds. Cependant il comporte encore un ensemble d'éléments intégrés dans la troisième couche mais ne faisant pas partie du modèle étant donné que la limite Sud du modèle dans le Houiller (couche de cellules 3) ne correspond pas à la limite Sud dans les terrains superficiels (couches de cellules 1 et 2). Ces éléments ont été supprimés. Le maillage final est composé de 40976 éléments et de 28484 nœuds.

La division de ce maillage en 6 sous domaines a été réalisée à l'aide du logiciel DIVGMS (Figure 41), les limites des sous domaines étant introduites sous forme d'arcs. Le sous domaine représentant les terrains non exploités (SD6) comprend les couches d'éléments 1 et 2 ainsi que les éléments de la troisième couche appartenant aux zones non exploitées. Les 5 sous domaines (SD1 à SD5) représentant les zones exploitées sont tous constitués d'éléments de la troisième couche de cellules.

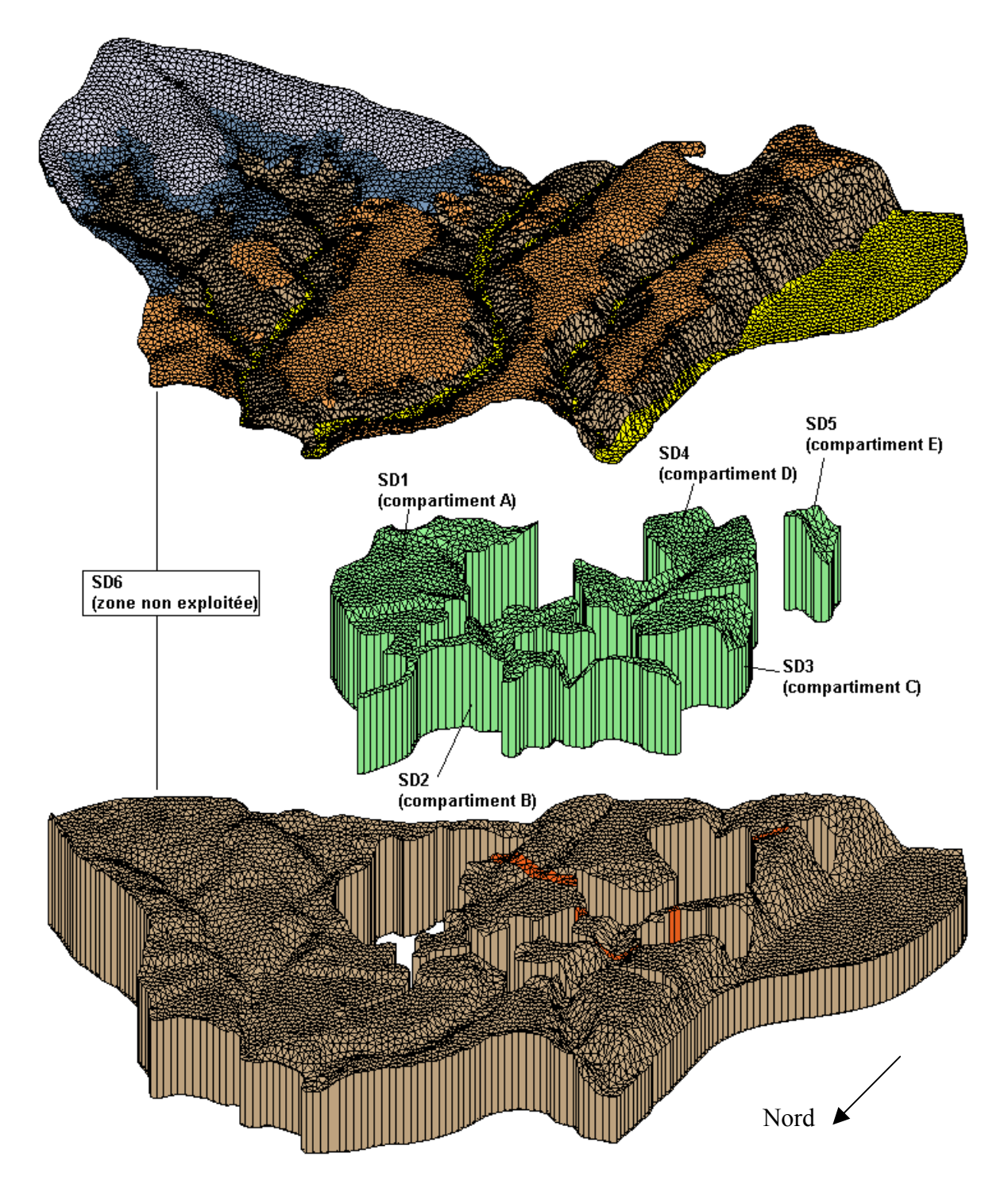

**Figure 41** – Découpage en sous domaines du maillage 3D

La Figure 42 représente une coupe horizontale dans la troisième couche de cellules. Elle pe rmet de mieux visualiser les limites entre les sous domaines représentant les zones que les SD1 (compartiment A de l'approche "Box Model) et SD2 (compartiment B) partagent exploitées et le sous domaine représentant les zones non exploitées. Elle montre notamment une frontière. Celle-ci tiendra lieu de connexion entre ces deux sous domaines.

La Figure 42 représente également les frontières Sud du modèle dans le Houiller et dans les terrains superficiels ainsi que les éléments de la troisième couche situés entre ces deux li mites qui ont été supprimés.

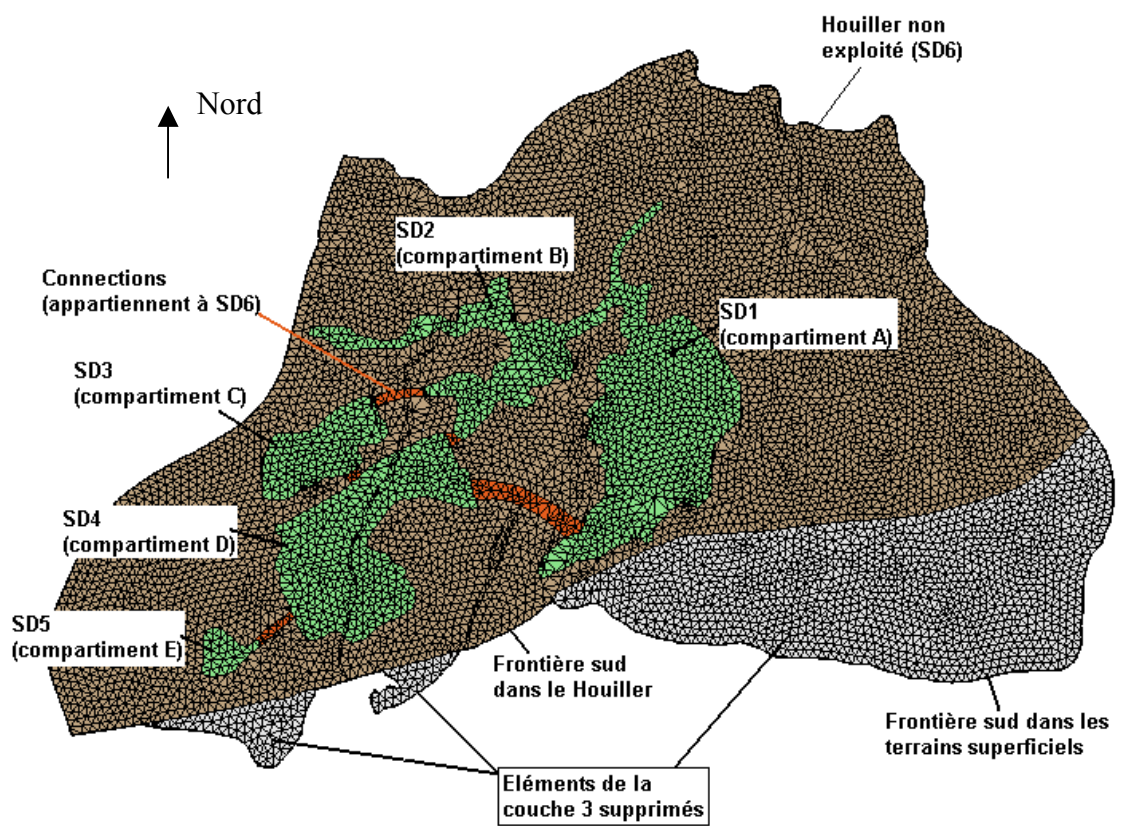

**Figure 42** – Illustration de la troisième couche et des différents sous domaines

conceptuel on t été implémentés dans le modèle mathématique. La discrétisation terminée, les différents paramètres identifiés dans le modèle

#### **6.4.3 Etat d'avancement des travaux et premiers résultats**

Comme nous l'avons signalé précédemment (§ 6.1), au cours de cette étude un grand nombre de tâches ont du être abordées en un temps très limité. Les premiers objectifs étaient donc d e synthétiser les données existantes sur le site pilote de Cheratte et de développer une à cette méthode; nous avons cependant réalisé une partie importante du travail. Les première méthodologie pour la modélisation de la remontée des niveaux piézométriques: l'approche "Box Model". Cette approche extrêmement simple donne de bons résultats mais elle souffre de lacunes importantes. Nous avons donc souhaité terminer notre étude par une proposition de méthode, plus complexe à mettre en œuvre mais qui permette de pallier à ces lacunes. Bien que le temps était limité pour mener à bien tous les développements nécessaires paragraphes qui suivent présentent l'état d'avancement de ces travaux et ce qu'il reste à faire. Ils sont suivis d'un paragraphe illustrant les premiers résultats obtenus.

### *6.4.3.1 Modèle conceptuel*

Le principe de l'approche mixte est de discrétiser la zone modélisée en un maillage éléments finis. Celui-ci est ensuite découpé en sous domaines représentant les zones qui ont été exploitées et celles qui sont restées intactes. Le découpage en sous domaines permet d'appli quer des approches mathématiques différentes en fonction du contexte: les zones exploitées sont représentées par une approche de type écoulement réservoir linéaire simple tandis que l'approche classique des écoulements en milieux poreux a été appliquées au sous domaine représentant les zones non exploitées. Les données récoltées par l'ISSEP ont été synthétisées dans ce modèle conceptuel.

Deux modifications devront encore toutefois être apportées ultérieurement à ce modèle:

la première concerne les limites du modèle. La frontière Est actuelle dans le Houiller Berwinne. Cette limite n'ayant pas vraiment de signification hydrogéologique dans correspond à la ligne de crête qui sépare le bassin du Mortier du bassin de la le Houiller, il faudra identifier une limite plus représentative;

La seconde concerne les liaisons entre sous domaines représentant les zones exploitées non jointiv es: actuellement, celles-ci sont représentées par des bandes plus perméables dans le Houiller. Cette conceptualisation est assez éloignée de la réalité où les échanges entre zones exploit ées non jointives se font par des conduites de diamètre plus ou moins important, les écoulements n'y respectent donc plus la loi de Darcy.

## *6.4.3.2 Modèle mathématique*

C'est dans le développement du modèle mathématique que la partie des travaux à réaliser pour cette nouvelle approche était la plus importante.

A l'issue de cette étude, nous disposons de 4 outils facilitant la construction de modèle s pour la simulation des écoulements en milieu minier selon une approche mixte. Ces outils existaient préalablement au projet dont il est question ici, ils ont cependant fait l'objet d'adapt ations à la problématique particulière des milieux miniers:

- le logiciel DIVGMS: il permet le découpage du maillage représentant la zone à modélisée en sous domaines selon des limites définies par des arcs ou des

matériaux. Il permet également la définition des conditions aux limites internes et externes. Ultérieurement, il serait intéressant de développer la possibilité de connecter des domaines non contigus.

- le logiciel RIVERMESH: celui-ci permet la définition des conditions "rivières". Le réseau de rivières est introduit sous forme d'un fichier dérivé d'un shapefile et contenant les caractéristiques de celles-ci, il est superposé au maillage et un coefficient de conductance est calculé pour chacun des éléments traversés par un arc de rivière. Ceci permet donc de tenir explicitement compte des interactions eaux de surface – eaux souterraines.
- un interface: il a été développé sous environnement MatLab, avec pour objectif de préparer le fichier d'entrée principal du code de calcul. Les fichiers maillage, conditions limites, recharge et rivières, préparés à l'aide des outils présentés ci dessus et du logiciel Groundwater Modeling System (GMS) sont lus par l'interface et servent de base à la définition d'une série d'informations et de données nécessaires à la réalisation de la simulation SUFT3D (type de simulation, paramètres numériques, propriétés hydrodynamiques et hydrodispersives, sollicitations, …);
- le code SUFT3D: celui-ci permet la résolution des équations en milieu variablement saturé tout tenant compte du découpage du modèle en sous domaines représentatifs de zones exploitées et non exploitées et des conditions aux limites internes qui s'y rapportent.

Les modifications qu'il reste à apporter au modèle mathématique concernent principalement le code SUFT 3D. Il s'agit notamment de finaliser la programmation du modèle réservoir linéaire simple devant être utilisé dans les sous modèles représentant les zones exploitées: actuellement, une hauteur piézométrique est calculée pour chacun des éléments constituant ces sous domaines, or l'utilisation du modèle réservoir linéaire simple suppose que chaque sous domaine est caractérisé par une seule hauteur d'eau. Pour cela, tous les éléments situés dans le sous domaine doivent être groupés, une seule inconnue étant appliquée à l'ensemble. La difficulté rencontrée actuellement dans ce travail vient du calcul des échanges entre sous domaines caractérisés par des approches mathématiques différentes.

## *6.4.3.3 Modèle numérique*

Quels que soient les développements ultérieurs apportés aux modèles conceptuels et

mathématiques, ceux-ci devraient pouvoir être intégrés dans le modèle numérique sans nécessité de modifications importantes de ce dernier. La zone modélisée a été discrétisée et découpée en 6 sous domaines (1 sous domaine pour la zone non exploitée et 5 sous domaines correspondant aux 5 com partiments identifiés dans l'approche "Box Model"). Il faudra éventuellement prévoir d'étendre ou de réduire l'extension de la partie du Houiller modélisée en fonction d'une modification de la frontière Est.

simulations ont été réalisées en considérant pour l'ensemble des sous domaines, y compris les zones exploitées, les équation d'écoulement en milieu poreux. Lorsque les développements du modèle m athématique seront terminés, il devrait être aisé d'appliquer un modèle écoulement Etant donné les problèmes rencontrés pour calculer les échanges d'eau entre sous domaines caractérisés par des approches mathématiques différentes, quelques premières réservoir linéaire simple aux sous domaines concernés.

allant du plus simple (pas de découpage en sous domaines, recharge constante sur l'ensemble du modèle, perméabilité constante,…) au plus compliqué (découpage en sous domaines et définiti on de condition aux limites internes et externes, perméabilités variables en fonction du Enfin, étant donné la grande complexité du modèle et les hétérogénéités importantes présentes dans la zone, le modèle mathématique a été construit par étapes successives en matériaux,…). Cependant, des problèmes de convergence sont apparus lorsque des conditions aux limites internes ont été définies entre sous domaines. Ces problèmes de convergence devraient pouvoir être résolus en modifiant certains paramètres numériques (sous relaxation…) mais le temps a manqué pour effectuer ces simulations.

## *6.4.3.4 Premiers résultats*

correspondent à des modèles assez simples (comparativement au modèle conceptuel). Etant donné les développements qui restent à venir, les premières simulations réalisées

Le modèle utilisé présente les caractéristiques suivantes:

- le modèle écoulement en milieu poreux est appliqué à l'ensemble des sous domaines;
- pas de découpage en sous domaines,
- les zones exploitées sont représentées par des zones de perméabilité plus élevées , été adoptées  $(5\times10^{-5} \text{ m/s})$ , pour les autres matériaux, les perméabilités définies au § 6.4.1.8 ont
- la recharge a été nuancée en fonction de la formation géologique affleurante, les

valeurs définies au § 6.4.1.7 ont été adoptées,

- les rivières sont explicitement représentées,  $\overline{a}$
- les frontières extérieures sont toutes imperméables sauf celles qui correspondent à des cours d'eau, auquel cas une condition de Cauchy a été appliquée.
- la hauteur d'eau initiale est placée à 55 m.

Malgré la simplicité du modèle adoptée, les premiers résultats assez intéressants. Sur la Figure 43, le niveau piézométrique est donnée par des couleurs: le rouge correspond aux hauteurs piézométriques les plus élevées, le bleu aux hauteurs piézométriques les plus basses (nous n'avons pas donné les valeurs absolues correspondant à ces couleurs car le modèle n'est pas en core calibré). Cette figure montre logiquement que les différents cours d'eau ont tendance à drainer l'aquifère. De même, toute la partie Ouest du modèle est fortement influencée par la Meuse (frontière ouest): les écoulements s'y font d'Est en Ouest. L'Est de la zone d'étude montre des apports d'eau important par les terrains crétacés (la zone en rouge), ce qui confirme la nécessité de tenir compte de ces terrains dans la modélisation, même si le Houiller n'y est pas considéré.

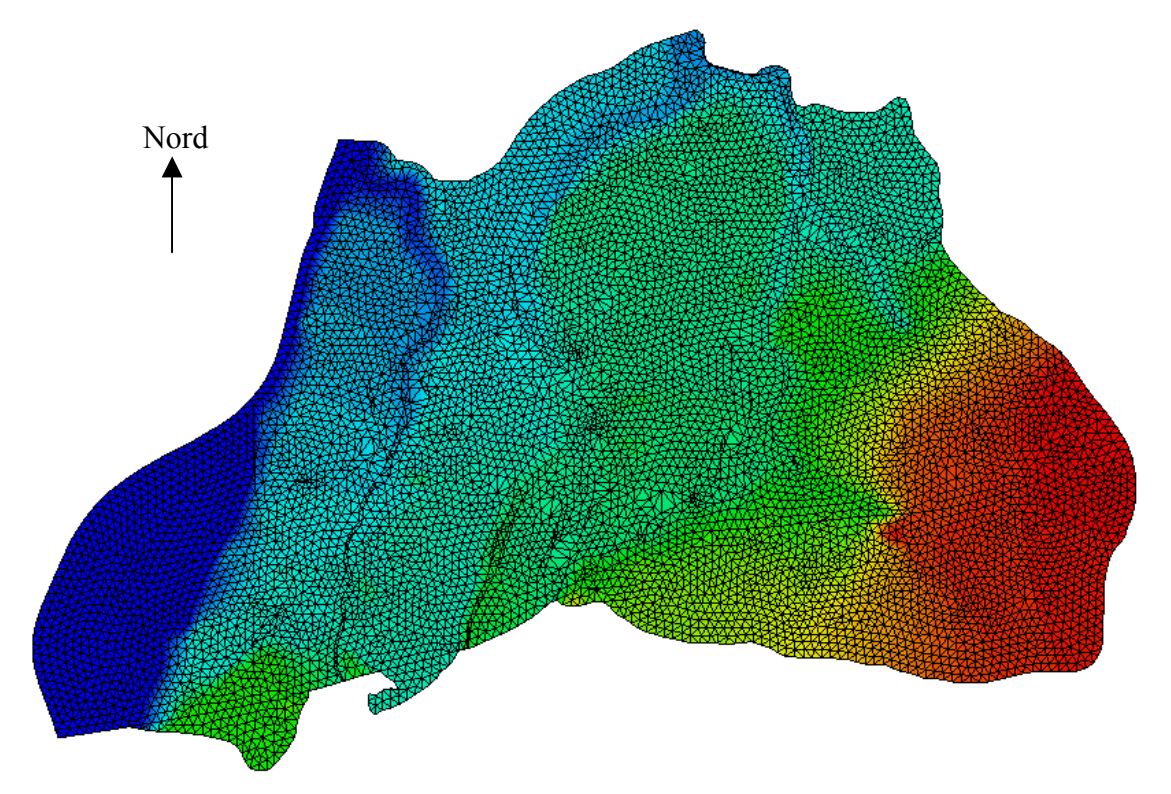

**Figure 43** – Piézométrie calculée par le modèle pour le site de Cheratte

#### **7 Conclusions et perspectives**

L'ennoyage minier est un phénomène qui peut avoir des conséquences importantes sur l'environnement. Il est donc nécessaire de disposer d'outils de modélisation qui permettent de décrire ce phénomène avec précision. Cependant, le milieu minier présente des spécificités telles que la présence de galeries et de zones déconsolidées qui rendent l'utilisation des techniques conventionnelles de modélisation peu voire pas applicables à ce contexte. Il est donc nécessaire de développer des techniques adaptées à la situation, c'était l'objet de cette étude.

Les données recueillies préalablement à cette étude sur la zone de Cheratte ont permis de montrer que les zones ayant fait l'objet d'une exploitation pouvaient être groupées en 5 entités, celles-ci pouvant être en communication les unes avec les autres, même si l'inventaire des données n'a pas permis de mettre en évidence explicitement de telles connexions. Cet inventaire a également permis de caractériser la géologie du site, le contexte hydrologique et hydrogéologique et les conditions météorologiques qui le caractérisent.

Suite à une recherche bibliographique, il apparaît qu'il existe 4 familles de techniques couramment utilisées pour la modélisation des écoulements d'eau en milieu minier: l'application de l'approche classique des écoulements en milieu poreux, l'approche "Box Model" pure, l'approche mixte et une modélisation hydrologique (physiquement basée) couplée à une représentation explicite des galeries par un réseau d'éléments « tuyaux ». La première de ces techniques n'a pas été retenue car elle n'est applicable qu'à très grande échelle. La dernière a été abandonnée car elle est très "gourmande" en données, notamment quant à la description des galeries.. Restent donc l'approche "Box Model" et l'approche mixte.

Dans une première phase, l'approche "Box Model" a été utilisée pour développer un modèle pour le site de Cheratte, en utilisant le logiciel de modélisation des réseaux de distribution d'eau EPANET. Celui-ci donne des résultats comparables à ceux fournis par le modèle MIFIM développé spécifiquement pour les écoulements en milieu minier. EPANET présente toutefois l'avantage de fournir des fonctionnalités qui le rendent plus convivial que MIFIM : interface graphique, possibilités de tenir explicitement compte des pompages d'exhaure… Bien que reposant sur des fondements très simples, il apparaît à l'issue de la construction du "Box Model", qu'EPANET fournit des résultats réalistes pour la situation qui prévaut actuellement sur le site, c'est-à-dire après stabilisation du phénomène d'ennoyage minier. Il serait également possible de reproduire l'évolution des niveaux piézométriques telles qu'elle s'est produite depuis l'arrêt des pompages, mais cela nécessiterait de plus amples

informations, notamment à propos des débits d'exhaure, de la date de l'arrêt des exhaures, de la répartition des vides laissés par l'exploitation selon la verticale,... Nous avons montré que le modèle pouvait également être utilisé pour la simulation de phénomènes plus particuliers tels que des coups d'eau, mais que les informations requises sont alors beaucoup plus spécifiques au contexte dans lequel se déroule l'événement (volume du compartiment concerné par l'obstruction, résistance de l'obstruction,…).

les données indispensables à ce type de modélisation. Celles-ci peuvent être rassemblées en deux catégories: Cette première application de l'approche "Box Model" a également permis d'identifier

- 1. Les caractéristiques des compartiments: leur volume, extension, niveau de drainage, niveau d'eau caractéristique et débit d'exhaure vers les eaux de surface.
- compartiments (une approximation de celle-ci pourrait être déduite des volumes d'eau 2. Les caractéristiques du milieu extérieurs au "Box Model": les connections qui relient les compartiments entre eux, une bonne estimation de l'alimentation en eau des extraits durant la phase d'exploitation)…

Cependant quelque soit la précision apportée à ces informations, l'approche « Box Model » souffrira toujours du fait qu'elle ne permet pas de tenir compte explicitement de l'alimentation par les terrains adjacents aux compartiments, puisque ceux-ci ne sont pas explicitement considérés dans la modélisation.

les écoulements en milieu minier par une approche mixte ont été jetées. Avec ce type d'approche, les zones exploitées sont toujours représentées par un "Box Model" mais celui-ci est cou plé à un modèle classique des écoulements en milieu poreux pour la représentation des Dans une seconde partie de l'étude, les bases d'une technique permettant de modéliser zones non exploitées, en faisant appel à la notion de sous domaine. Un sous domaine est une partie d'un modèle qui représente des entités hydrogéologiques distinctes (caractère isolé, caractéristiques aquifères,…) et au sein duquel, la discrétisation est adaptée en fonction du type d'approche mathématique et numérique envisagée. Le site de Cheratte a été divisé en six sous domaines: cinq représentant les compartiments du "Box Model" EPANET et un sous domaine représentant la zone non exploitée. Dans les sous domaines représentant les compartiments du Box Model, le concept de réservoir linéaire simple sera appliqué, celui-ci reposant sur les mêmes fondements théoriques que ceux utilisés dans l'approche Box Model. Par contre, dans le sous domaine représentant l'ensemble des zones non exploitées, l'approche classique des écoulements en milieu poreux sera appliquée. Le couplage entre ces deux approches sera assuré par des conditions aux limites internes.

Les premières simulations avec le modèle mixte ont mis en évidence quelques problèmes de convergence, nécessitant des simulations supplémentaires afin d'en identifier la ou les causes. Cependant, le modèle conceptuel est d'ores et déjà au point, une discrétisation et un découpage en sous domaines de la zone modélisée ont déjà été réalisées, des amélio rations ont été apportées au code SUFT3D et aux différents logiciels d'interfaçage qui facilitent la construction du modèle numérique,…

Ces travaux sont des acquis pour les futurs développements qui devraient aboutir à une mod élisation des écoulements en milieu minier selon une approche mixte.

## **8 Bibliographie**

Adams, R. and P. L. Younger (1997). Simulation of groundwater rebound in abandoned mines using a physically based modelling approach. 6 th Internationnal Mine Water Association Congress "Minewater and the Environment", Bled, SLOVENIA, IRGO  $\&$ IMWA.

Adams, R. and P. L. Younger (2001). "A strategy for modelling ground water rebound in abandonned deep mine systems." Ground Water **39**(2): 249-261.

Barchy, L. and J.-M. Marion (2000). Carte géologique de la Wallonie et notice explicative, Dalhem -Herve 42/3-4. Namur, Ministère de la Région wallonne, DGRNE.

Boyaud, C. and R. Therrien (2004). L'ennoyage minier, une question complexe de plomberie souterraine: Problématique et état des connaissances. **2005**.

Boyaud, C. and R. Therrien (2004). "Numerical modeling of mine water rebound in Saizerais, northeastern France."

Brouyère, S. (2001). Etude et modélisation du transport et du piégeage des solutés en milieu souterrain variablement saturé. Faculté des Sciences Appliquées. Laboratoire de géologie de l'ingénieur, d'Hydrogéologie et de Prospection géophysique. Liège, Belgium, Université de Lilège**:** 640.

Dassargues, A. (2000). Modélisation des réservoir souterrains - Notes de cours. Liège.

DMT (2004). Interim Report 1st semester 2004, DMT (Deutsche Montan Technologie GmbH)**:** 44.

Forir, M. H. (1902). Care géologique de la Belgique, planchette n°121, Alleur-Liège, Service Géologique de Belgique.

Monjoie, A. (2000). "Le cycle de l'eau et les modifications de l'écoulement en surface et en profondeur suite aux travaux miniers." Bulletin de la Société Royale des Sciences de Liège **69**(5): 247-264.

Robins, N. S. and P. L. Younger (1996). Coal abandonment - mine water in surface nearsurface environment: some historical evidence from the United Kingdom. Minerals, metals and the environment II, Prague, The Institution of Mining and Metallurgy, 44 Portland Place - London W1N 4BR - England.

Ruthy, I. (2002). Carte hydrogéologique de Wallonie et notice explicative, Alleur-Liège 42/1- 2. Namur, Ministère de la Région wallonne, DGRNE.

Ruthy, I. (2003). Carte hydrogéologique de Wallonie et notice explicative, Dalhem-Herve 42/3-4. Namur, Ministère de la Région wallonne, DGRNE.

Sherwood, J. M. and P. L. Younger (1994). Modelling Groundwater Rebound after Coalfield Closure: An Example from County Durham, UK. 5th International Mine Water Congress, Nottingham - UK, University of Nottingham and IMWA.

Sherwood, J. M. and P. L. Younger (1997). Modelling groundwater rebound after coalfield closure. C ongress of the International Association of Hydrogeologists - Groundwater in the urban en vironment: Processes and Management.

Younger, P. L., S. A. Banwart, et al. (2002). Mine Water: Hydrology, Pollution, Remediation, Kluwer Academic Publishers.

**Annexe 1 – Cartes** 

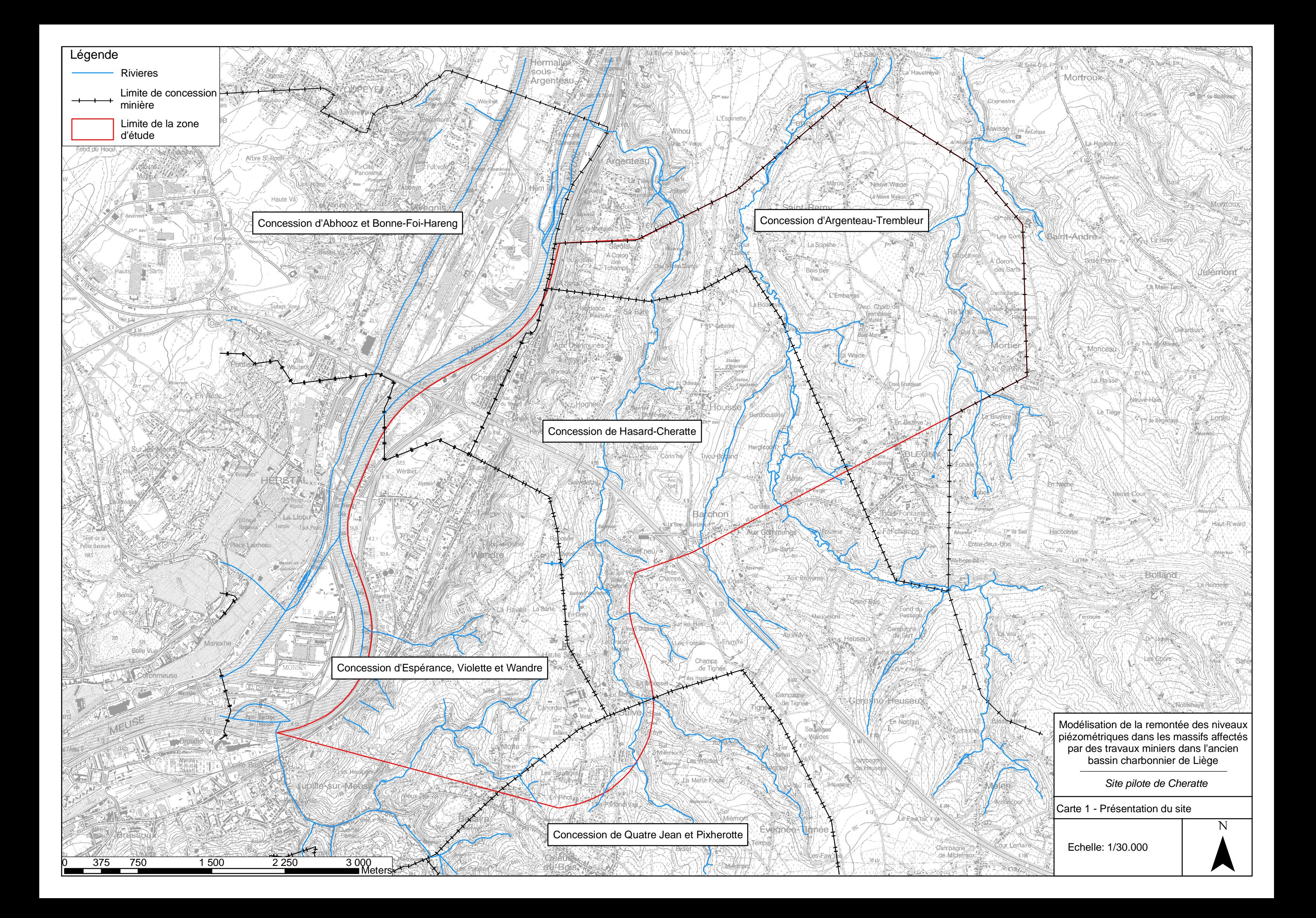

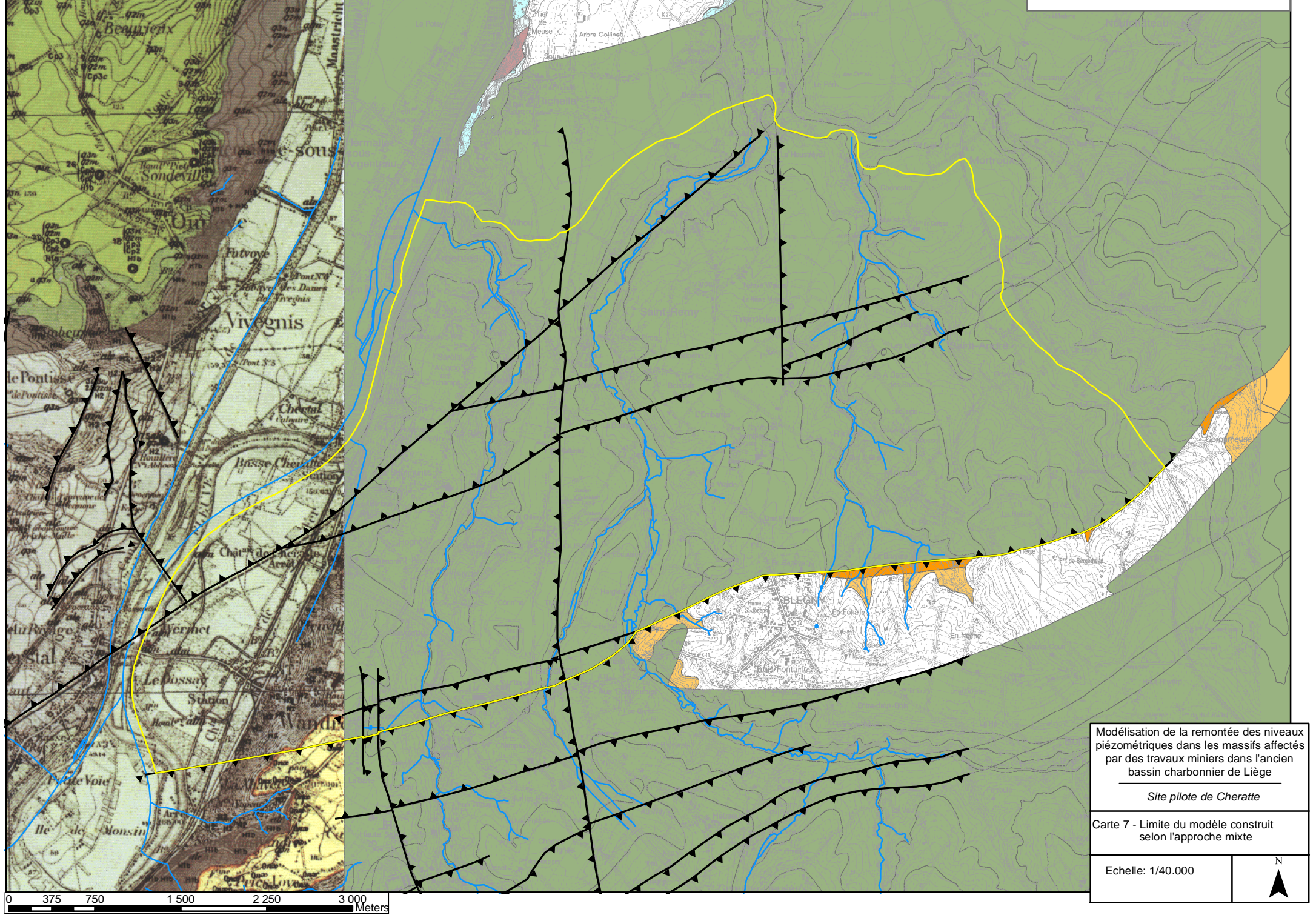

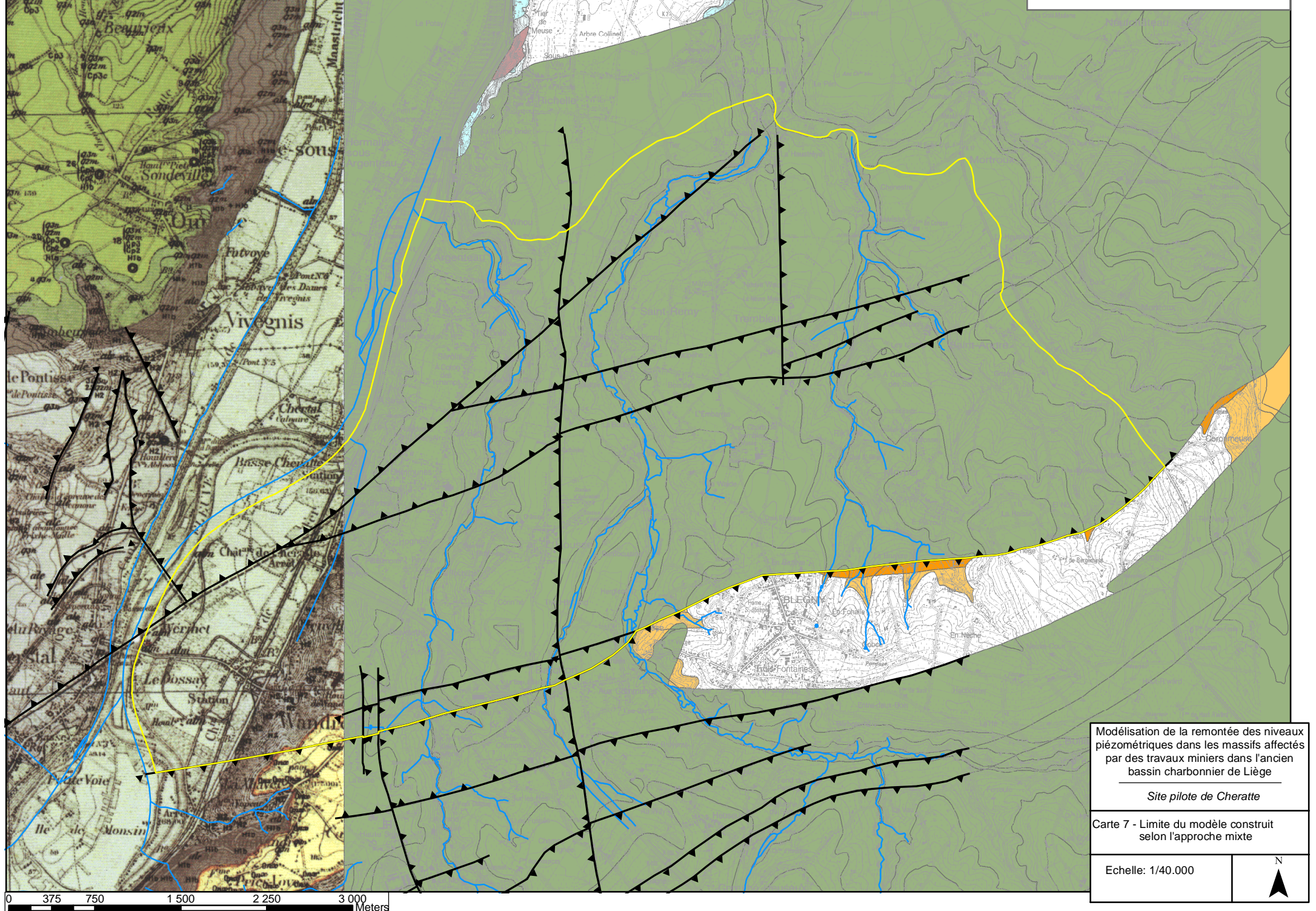

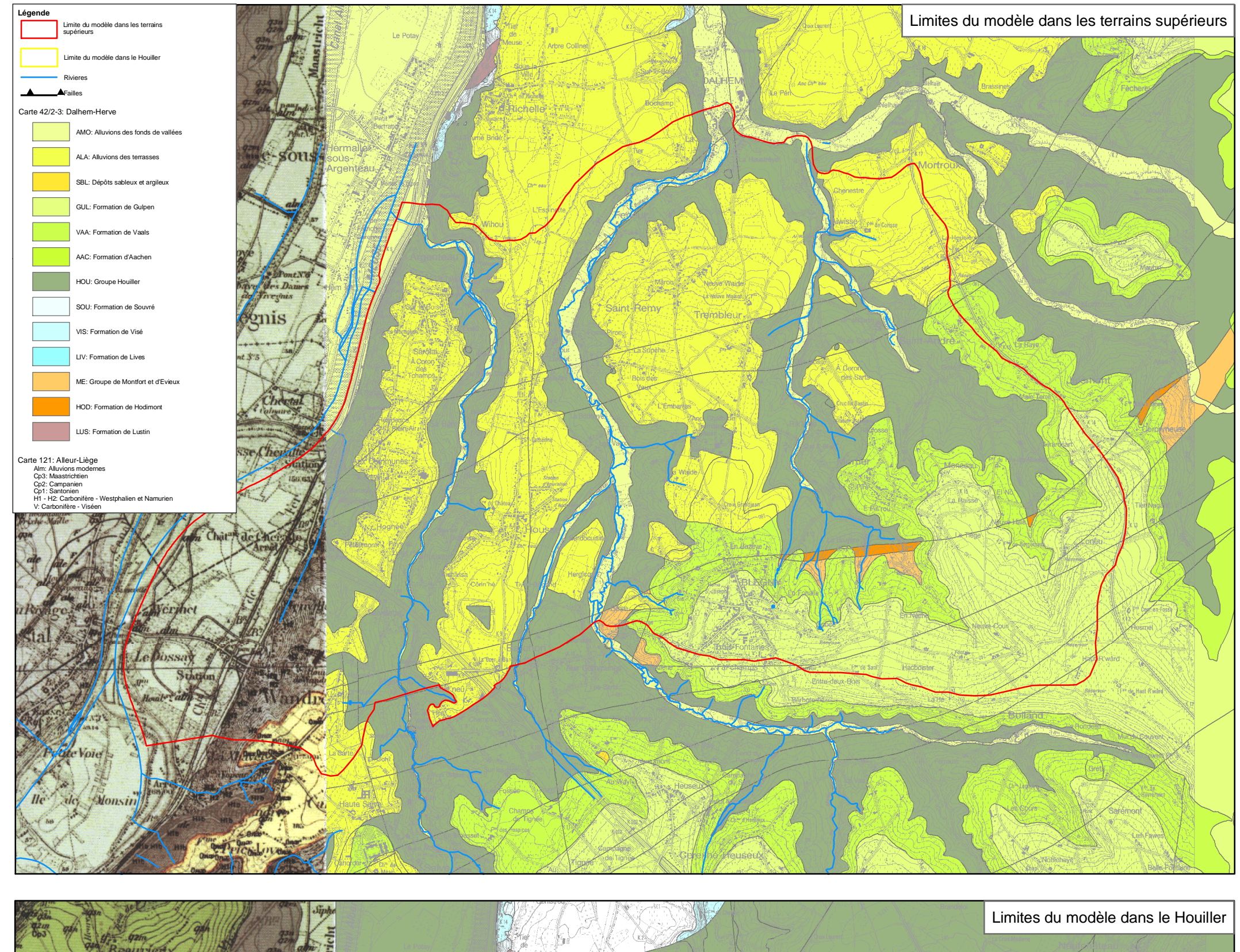

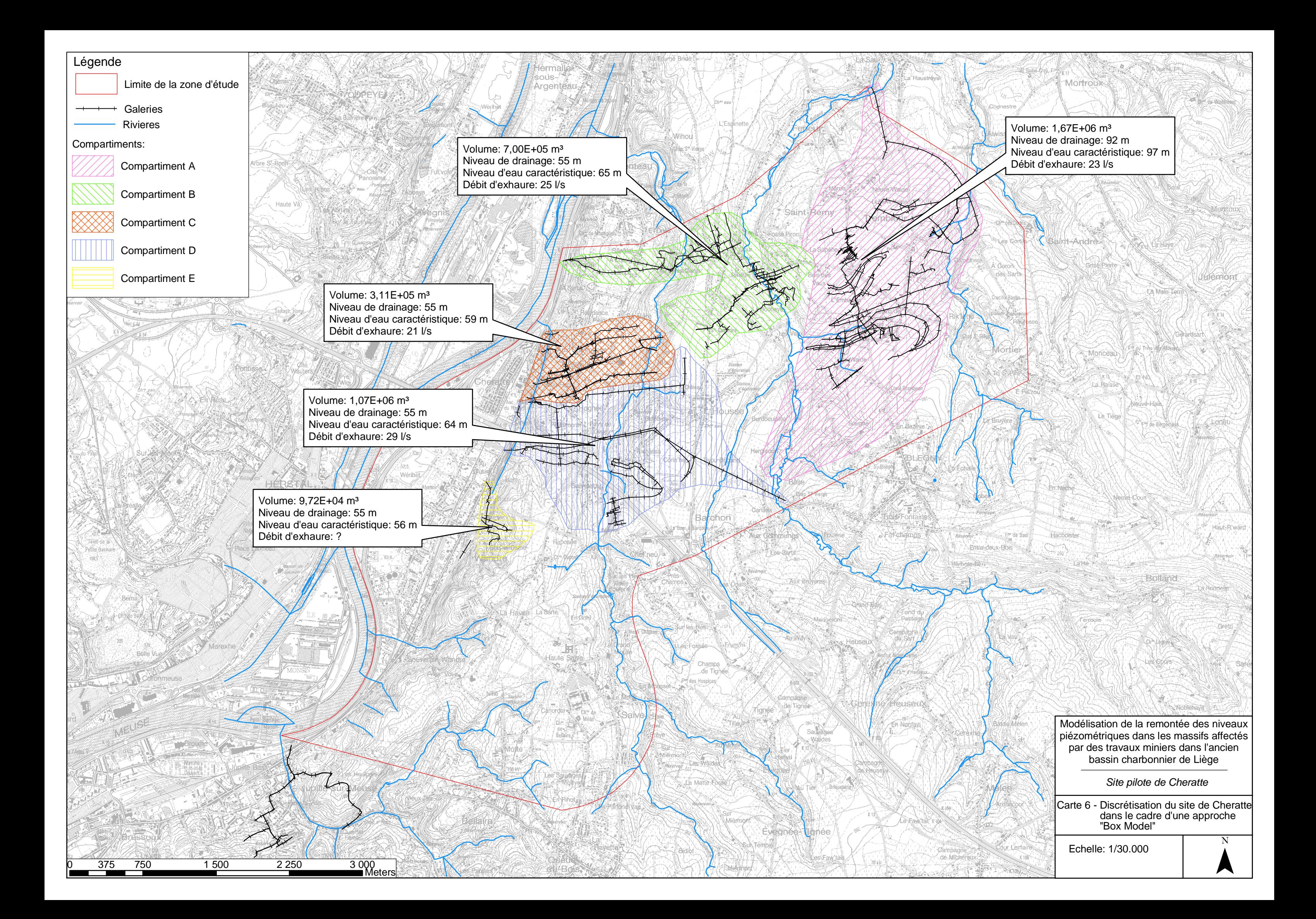

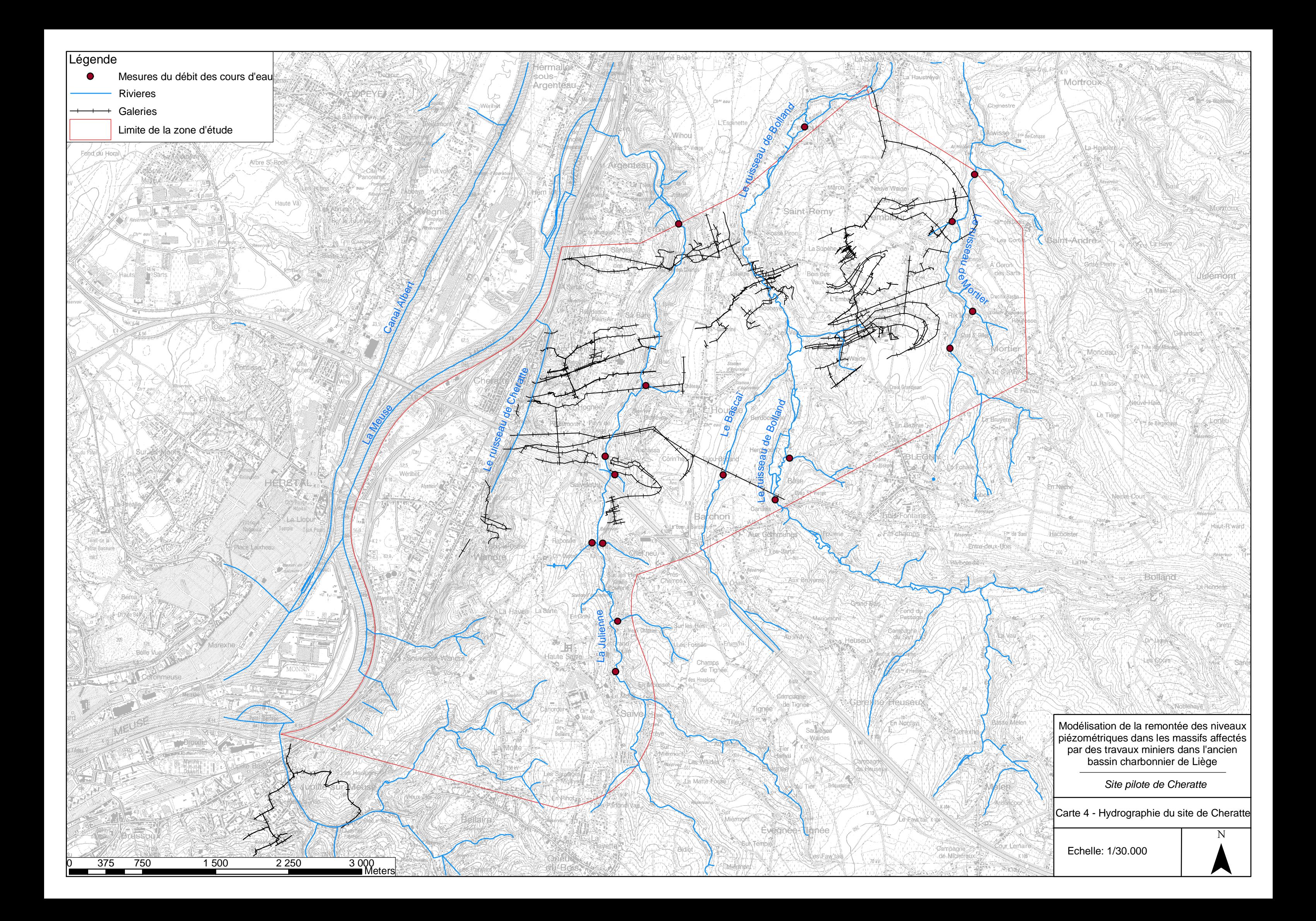

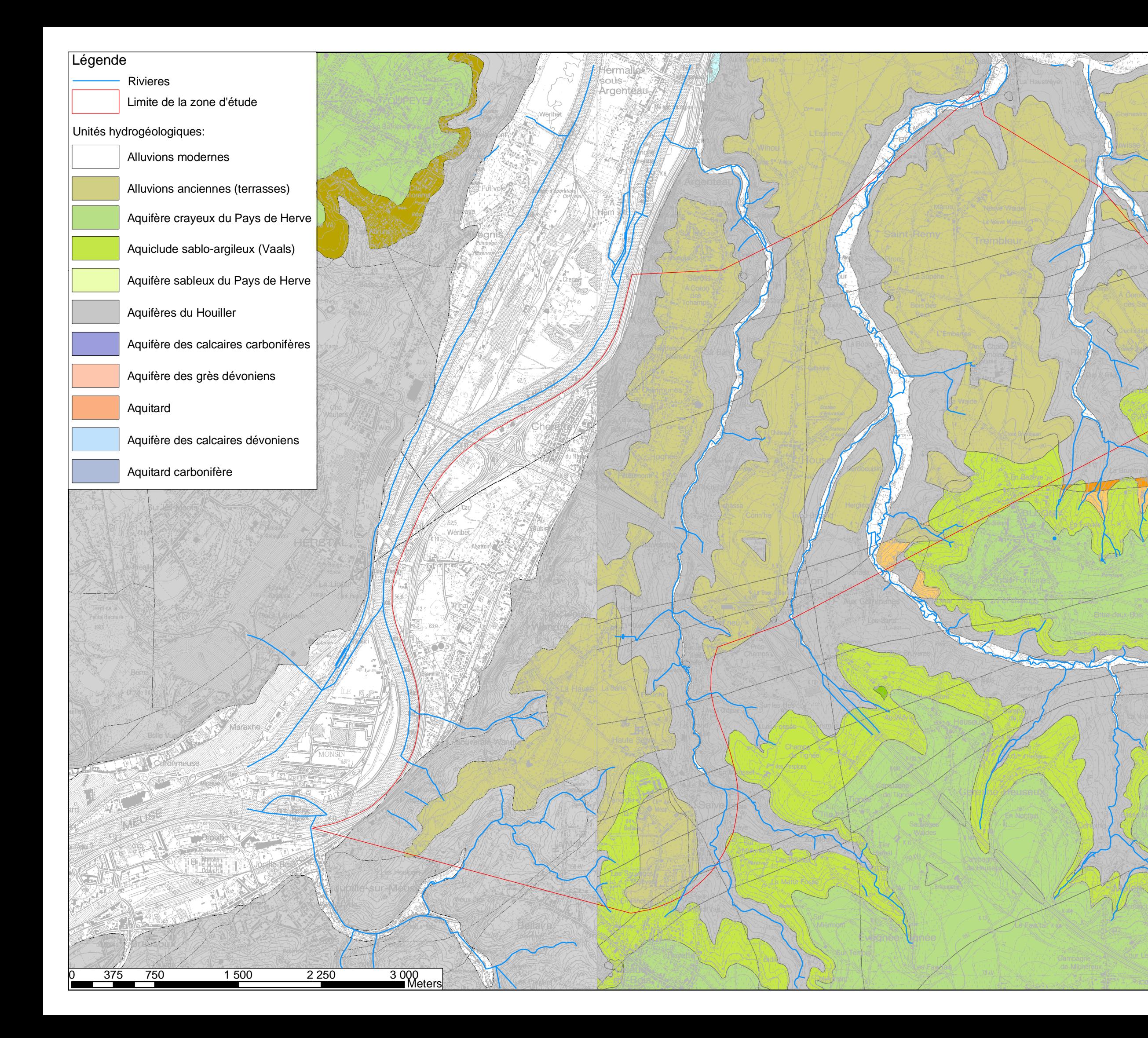

Modélisation de la remontée des niveaux piézométriques dans les massifs affectés par des travaux miniers dans l'ancien bassin charbonnier de Liège

Site pilote de Cheratte

Echelle: 1/30.000

Carte 4 - Carte hydrogéologique *Extrait des cartes hydrogéologiques n° 42/1-2 (Région Wallonne - DGRNE - 2002) et n° 42/3-4 (Région Wallonne - DGRNE - 2003)*

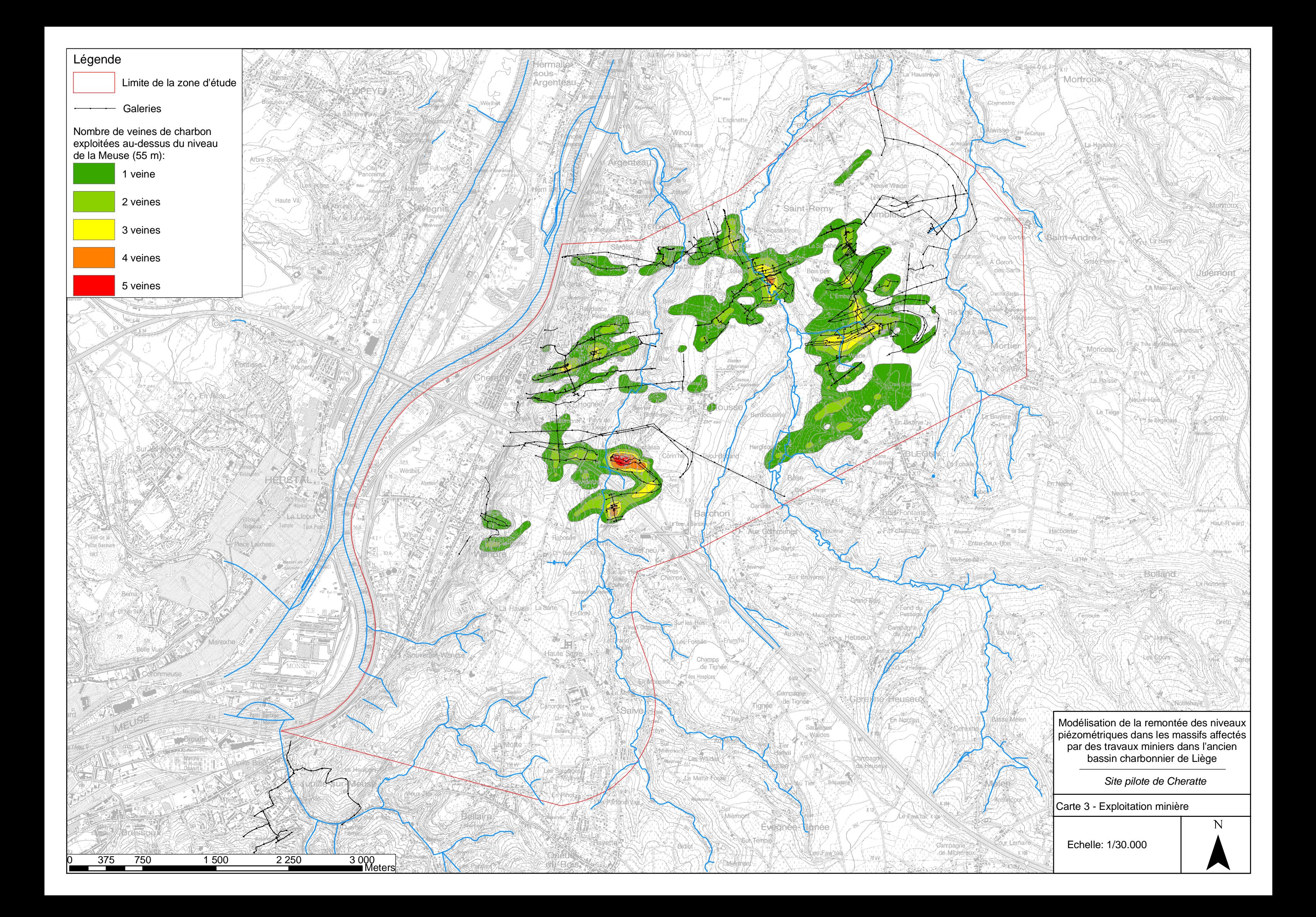

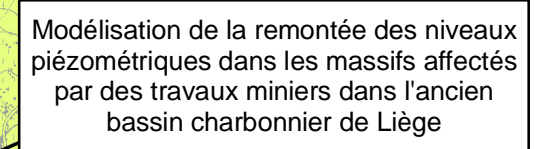

Site pilote de Cheratte

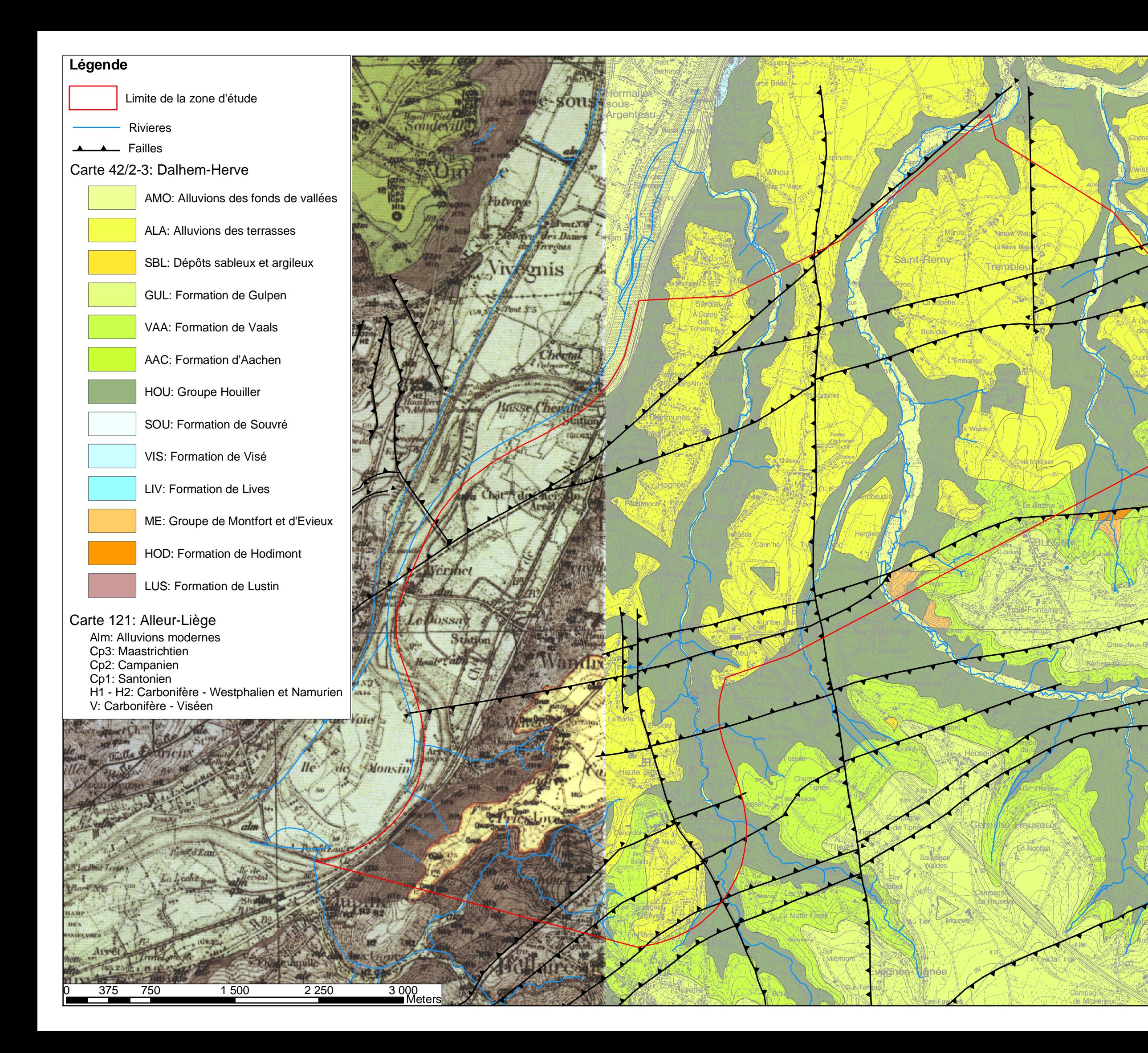

Echelle: 1/30.000

Carte 2 - Carte géologique *Extrait des cartes géologiques n°121 (Service géologique de Belgique - 1902) et n° 42/3-4 (Région Wallonne - DGRNE - 2000)*

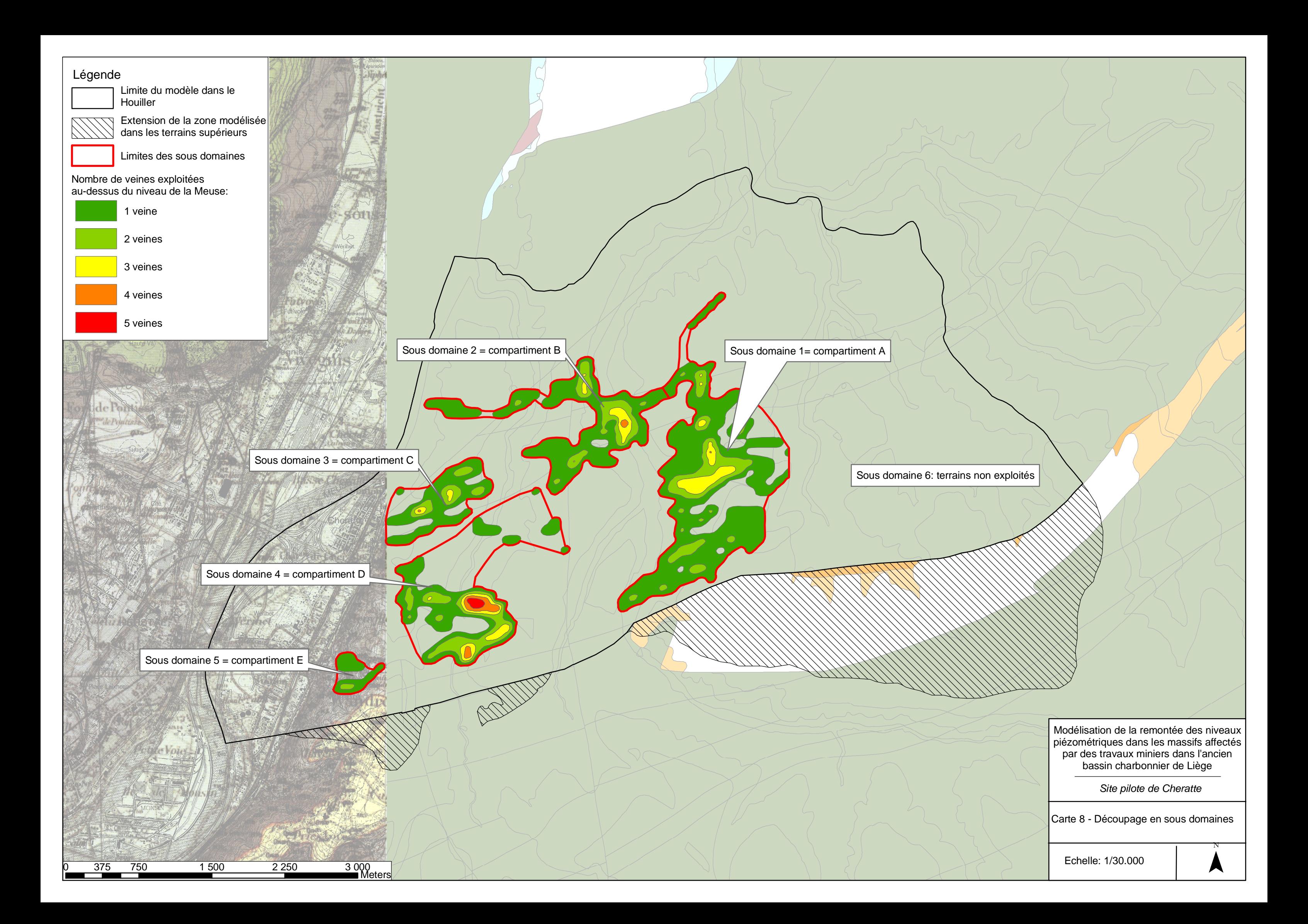

**Annexe 2 -** Conceptualisation du site de Cheratte selon une approche "Box Model"

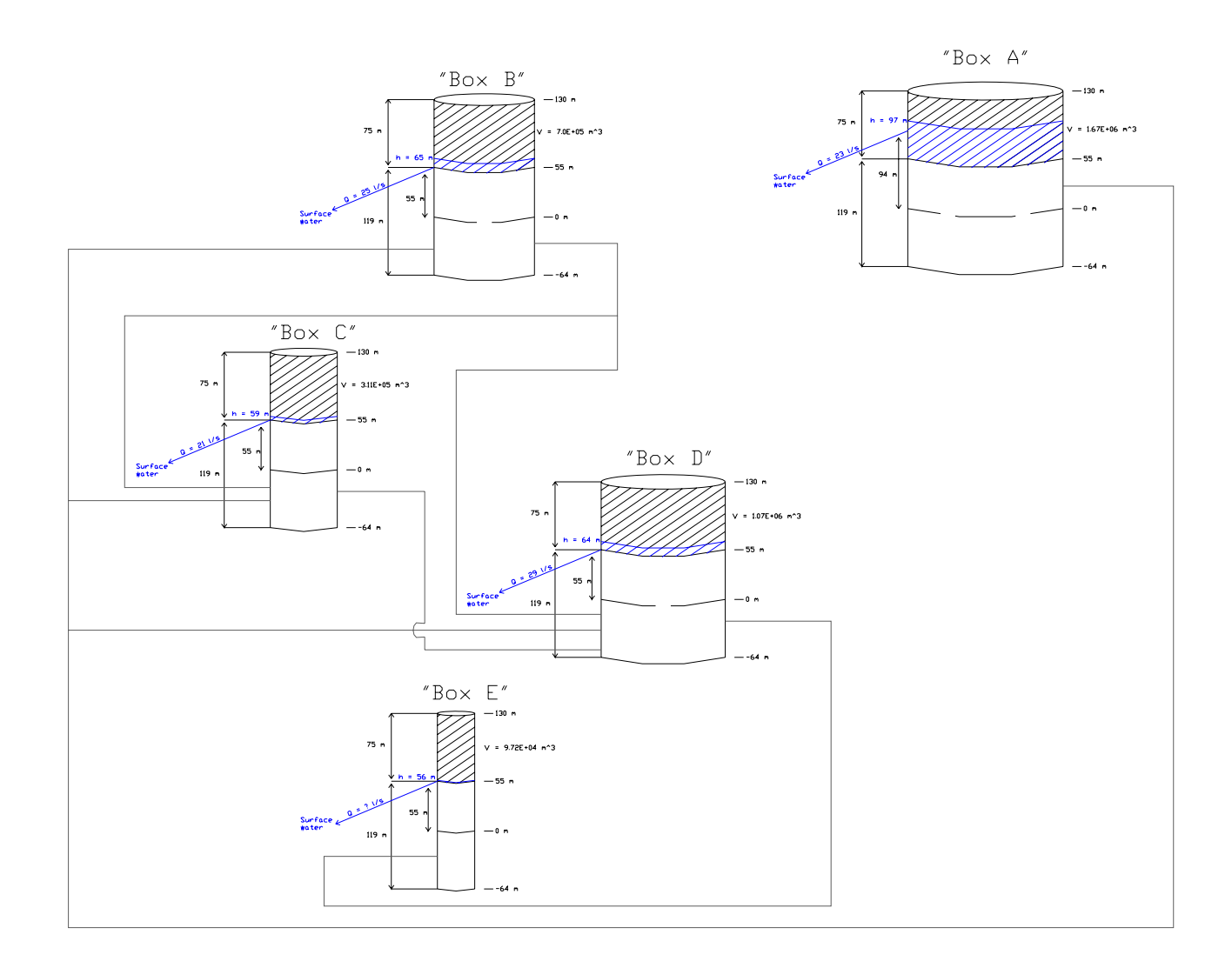